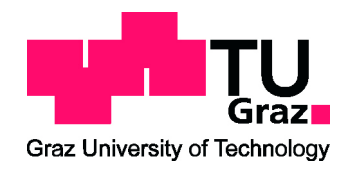

Masterarbeit

### MEHRGRÖSSENREGELUNG EINES GANTRY-ACHSSYSTEMS

durchgeführt am Institut für Regelungs- und Automatisierungstechnik Technische Universität Graz, Österreich

in Kooperation mit B&R Industrial Automation GmbH B&R Straÿe 1, 5142 Eggelsberg, Österreich

> von Emlinger Christoph, 01331030.

Betreuer: Assoc.Prof. Dipl.-Ing. Dr.techn. Markus Reichhartinger

> Betreuer: Dipl.-Ing. Dr. Joachim Weißbacher

> > Graz, 21. November 2019

#### Danksagung

Ich möchte meinen Betreuer Prof. Dr. Markus Reichhartinger vom Institut Regelungs- und Automatisierungstechnik der Technischen Universität Graz für seine Unterstützung und hilfreichen Kommentare danken.

Weiters möchte ich der Firma B&R Industrial Automation und deren Mitarbeitern danken, die diese Masterarbeit ermöglichten. Insbesondere danke ich Dr. Joachim Weissbacher und Dr. Engelbert Grünbacher für deren fachliche Hilfe bei der Arbeit.

Mein besonderer Dank gilt meinen Eltern, Gabriele und Anton, die mir meine Ausbildung ermöglichten und mich in all meinen Entscheidungen unterstützt haben.

#### Abstract

A gantry system consists of two motors, which are coupled by a mechanical structure. These types of mechanical systems are widely used in industrial applications like precise positioning tasks or high speed mechanical movement applications.

In this master thesis two mechanical couplings are taken into account. The first is a stiff coupling which, due to the inaccurate positioning, causes a force acting on both motors. The second one is a limp coupling. It can be operated with a differential position of the two motors without causing any "coupling" force. For the second mechanical coupling, an algorithm is developed, which can set one arbitrary reference value (Position or Angle).

A mathematical model for both mechanical structures is derived by using the Lagrange formalism and Newton's law. This mathematical model is used to develop different control algorithms and serves as simulation model. Two different control schemes are compared. A controller-cascade is the first one. It consists of three controllers. For the second scheme a decoupling-network is developed by using the feedback linearisation. The resulting second control algorithm is a combination of the controller-cascade and the decoupling-network.

In the end, the decoupling-network control scheme shows better control performance than the conventionally used cascaded control loops. The algorithm for arbitrary reference values shows its functionality in simulation and on a prototype.

#### Kurzfassung

Gantry-Achssysteme werden in der heutigen Technik für schnelle und hochpräzise Anwendungen eingesetzt. Dabei bewegen sich zwei durch eine mechanische Verbindung gekoppelte Motoren, in dieselbe Richtung.

In der vorliegenden Masterarbeit werden verschiedene Regelstrategien für unterschiedliche mechanische Kopplungen bei Gantry-Achssystemen erarbeitet. Im Speziellen wird eine steife mechanische Kopplung untersucht. Bei dieser Kopplung entsteht durch die Differenzposition eine Kraft, welche auf beide Motoren wirkt. Als zweites mechanisches System wird eine freie Kopplung betrachtet. Bei dieser Mechanik entstehen keine Kräfte aufgrund der Differenzposition.

Im ersten Abschnitt, wird mithilfe der Newtonschen Axiome und der Methode nach Lagrange, für jeden in dieser Arbeit betrachteten mechanischen Aufbau ein Modell entworfen. Diese Modelle dienen im nächsten Schritt als Grundlage für den Entwurf der Regelstrukturen. Die erste Regelstruktur, zur Regelung der beiden Positionen, wird mit einer Kaskadenregelung umgesetzt. Für die zweite Regelstruktur wird die Kaskadenregelung um ein Entkopplungs-Netzwerk erweitert. Dieses Entkopplungs-Netzwerk wird nach dem Prinzip der exakten Linearisierung entworfen.

In weiterer Folge wird für die freie Kopplung eine "Freischaltung der Sollwerte" entworfen. Bei dieser kann einer der beiden Sollwerte (Position oder Winkel) beliebig gewählt werden.

Die zuvor entworfenen Regelungen werden in Simulationsstudien untersucht.

Ergebnisse der Arbeit zeigen, dass das Entkopplungs-Netzwerke zu einer Verbesserung der erreichten Regelkreisperformance beitragen kann. Die Funktionalität des entworfenen Algorithmus für die Freischaltung wird in der Simulation und am Labormodell gezeigt.

#### Eidesstattliche Erklärung

Ich erkläre an Eides statt, dass ich die vorliegende Arbeit selbstständig verfasst, andere als die angegebenen Quellen/Hilfsmittel nicht benutzt, und die den benutzten Quellen wörtlich und inhaltlich entnommene Stellen als solche kenntlich gemacht habe.

Graz, am (Unterschrift)

## Inhaltsverzeichnis

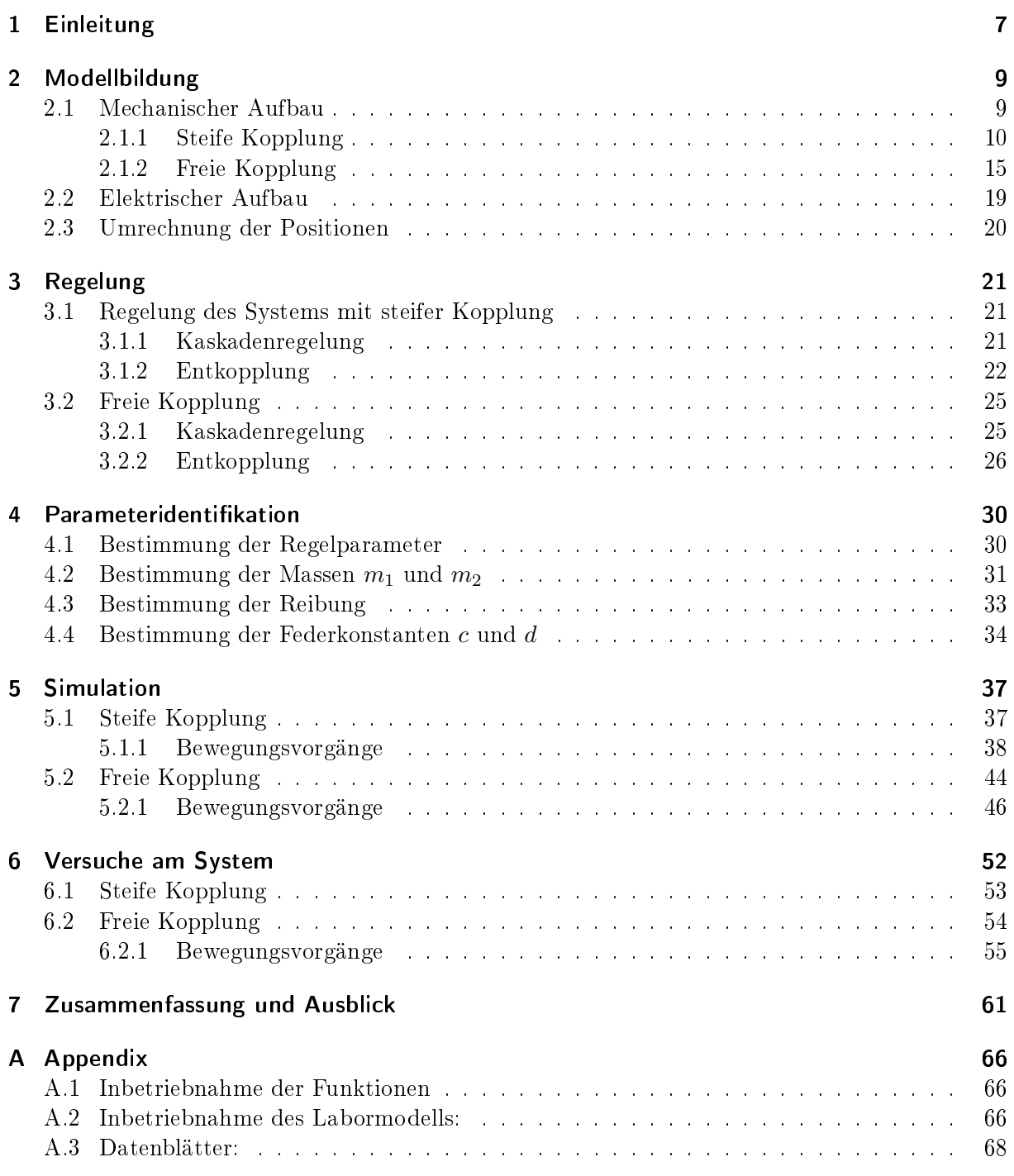

# Einleitung 1

<span id="page-6-0"></span>Gantry-Systeme sind häufig realisierte mechanische Systeme. Im wesentlichen besteht es aus zwei elektrischen Antrieben die über eine mechanische Vorrichtung miteinander verbunden werden. Beispiele dafür sind ein Portalkran für das Entladen eines Frachtschis oder ein 3D-Drucker. In der Zukunft werden weitere Anwendungsgebiete für Gantry-Systeme entstehen und es ist absehbar, dass ihre Bedeutung steigen wird. Diese beiden Motoren bewegen sich meistens synchron und stellen eine Achse dar. Auf der Verbindungsachse, zwischen den Motoren, können verschiedene Aufbauten montiert werden, wie zum Beispiel auch ein weiterer Motor. Bei sich synchron bewegenden Motoren wird versucht, die Differenzposition möglichst gering zu halten, um keine Verspannung der Mechanik zu generieren. Um dieses Ziel sicher zu stellen, müssen effektive und schnelle Regelstrategien eingesetzt werden. Für diese Systemklassen wurden bereits unzählige Reglungen entworfen. C.S. Teo und andere der Technischen Universität Singapur [\[1\]](#page-61-0), haben einen adaptiven Regler zur Positionsregelung entworfen. Dabei wurde gezeigt, dass der adaptive Regler einen kleineren stationären Fehler aufweist als ein zum Vergleich entworfener PID-Regler. Eine weitere Methode zur Regelung von Gantry-Systemen wurde 2010 beim Symposium IEEE Interantional Symposium on Industrial Enelctronics gezeigt [\[2\]](#page-61-1). Dabei wird ein Entkopplungs-Netzwerk angewendet, welches die mechanische Kopplung kompensiert. Für die Regelung des Systems wird zum Entkopplungs-Netzwerk ein PID-Regler für jede Achse verwendet. Bei der Konferenz IEEE 14th International Conference on Automation Science and Engineering wurde von P. Kronthaler und F. Woitteneck ein Gantry-System mit einer elastischen Kopplung betrachtet. Dabei wurde eine flachheitsbasierte Vorsteuerung entworfen. Die resultierende Regelung bestand dann aus der Vorsteuerung und mehreren PID-Reglern.

Da die Anwendungen für ein Gantry-System in Zukunft immer zahlreicher werden, sind die Regelkreise so zu entwerfen, dass die Gantry-Systeme den heutigen Anforderungen genügen. In dieser Masterarbeit wurden, in Kooperation mit der Firma B&R Industiral Automation, Grundlagen zur Regelung von Gantry-Achsen erarbeitet und getestet. Zum einen wurden Probleme untersucht, die entstehen wenn die Differenzposition zu groß ist. Zum anderen kommt es aufgrund der Dierenzposition auch zu Abweichungen bei der Positionsregelung. Zusätzlich wurden verschiedene Regelkonzepte in Hinblick auf deren Schnelligkeit und Regelfehler verglichen.

Diese Untersuchungen wurden auf zwei verschiedenen mechanischen Kopplungen durchgeführt. Die erste wird als "steife Kopplung" bezeichnet und besteht aus Blattfedern. Diese sind zwischen den beiden Linearmotoren montiert. Der Grund, warum diese Kopplung aus drei Blattfedern besteht, ist, dass die Steigkeit durch anbringen oder entfernen einzelner Federn verändert werden kann. Dieser Aufbau wurde entworfen um Verspannungen durch die Differenzposition zu realisieren. Ein Kunde von B&R betreibt einen Laser-Schneider, bei dem das eben geschilderte Problem besteht. Bis jetzt wurde der Fehler durch aufwendige Regelungen kompensiert.

Der zweite Aufbau wird als "freie Kopplung" bezeichnet und besteht aus einer in der Länge veränderbaren mechanischen Verbindung der Motoren. Die mechanische Achse ist an den Motoren mithilfe eines Kugellagers befestigt. Es sind große Differenzpostionen ohne mechanische Verspannungen möglich. Dieses mechanische System ermöglicht eine Regelung der Position und des Winkels der Verbindungsachse. Die Regelgröÿen sind bei dieser Anwendung nicht die Positionen der einzelnen Motoren sondern die Position und der Winkel der Achse. Dabei wurde genauer auf die Möglichkeit der "Freischaltung" der Regelgrößen eingegangen. Das bedeutet, dass eine der beiden Regelgröÿen in der Regelung beliebig ist. Zum Beispiel ist die Position der Achse konstant, wobei der Winkel beliebig ist.

Für den Entwurf des Reglers und für die Simulation wurde jeweils ein Modell für jedes System entworfen. Die aus dem Modell entworfenen Regler wurden zuerst in der Simulation ausprobiert. Für die Bestimmung der Modelle gibt es verschiedenste Varianten. Für das Modell der steifen Kopplung wurde wie in [\[4\]](#page-61-2) und [\[5\]](#page-61-3) das zweite Newtonsche Axiom verwendet. In [\[1\]](#page-61-0), [\[3\]](#page-61-4) und [\[6\]](#page-61-5) wurde das Modell mit dem Lagrange-Formalismus hergeleitet. Der Lagrange-Formalismus wird in dieser Arbeit für das Modell der freien Kopplung verwendet.

Für eine korrekte Simulation der Modelle sind die Modellparameter (Reibung, Massen, Federparameter, usw.) sehr wichtig. Deshalb wurde eine Parameteridentikation für alle relevanten Modellparameter durchgeführt. Die Vorgehensweise und die Resultate der Simulation bzw. der Versuche am Labormodell sind in Kapitel [5](#page-36-0) und [6](#page-51-0) angeführt.

# Modellbildung 2

#### <span id="page-8-1"></span><span id="page-8-0"></span>2.1 Mechanischer Aufbau

Für die steife- und freie Kopplung wird ein mathematisches Modell im folgenden Kapitel entworfen. Diese Modelle werden benötigt um die Regler zu entwerfen und in weiterer Folge die Simulationen zu implementieren. Die mathematischen Modelle werden mit Differentialgleichungen beschrieben, welche im nächsten Schritt in MATLAB/Simulink implementiert werden. Für die Modellbildung gibt es verschiedene Ansätze. Für das System mit der steifen Kopplung wurden die Bewegungsgleichungen mit dem zweiten Newtonschen Axioms hergeleitet. Die Bewegungsgleichungen für das zweite System, mit der freien Kopplung, werden mit der Methode nach Lagrange ermittelt. In diesem Kapitel wird auch noch die Modellierung der Reibung durchgeführt. Dabei wird von einem komplexen Ansatz ausgegangen, welcher anschließend vereinfacht wird. Da sich gezeigt hat, dass dieses komplexe Reibmodell nicht notwendig ist. Zusätzlich wird bei der steifen Kopplung die Berücksichtigung der Haftreibung erklärt.

#### <span id="page-9-0"></span>2.1.1 Steife Kopplung

Die steife Kopplung wird beim Aufbau von B&R mit Blattfedern realisiert. Um verschieden starke Steigkeiten zu realisieren, können bis zu drei Blattfedern montiert werden. Bei einem "sehr" steifen System (Träger welcher geringe Längenausdehnung aufweist) können sehr große Kräfte aufgrund der mechanischen Kopplung entstehen. Dieser mechanische Aufbau soll die Auswirkungen der nicht exakt gleichen Position, der einzelnen Linearmotoren, auf die Positionsregelung demonstrieren. In Abbildung [2.1](#page-9-1) ist der schematische Aufbau mit den wirkenden Kräften dargestellt.

<span id="page-9-1"></span>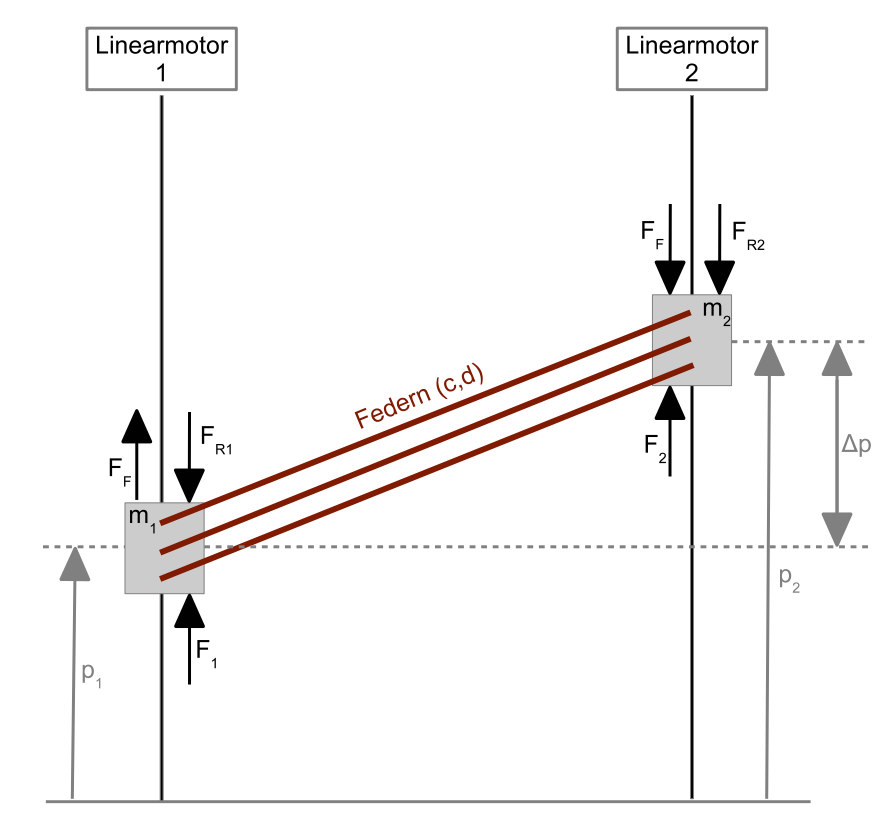

Abbildung 2.1: Schematische Zeichnung des mechanischen Aufbaus mit der steifen Kopplung.

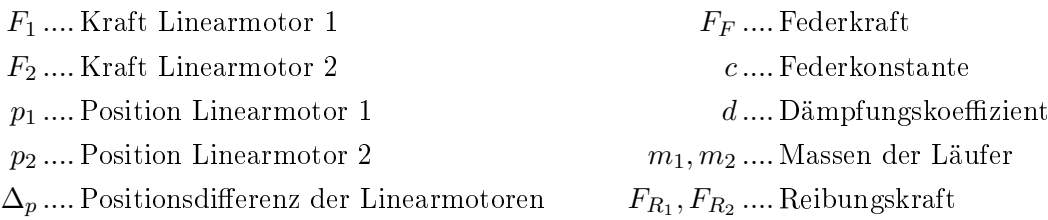

<span id="page-9-2"></span>Zur mathematischen Beschreibung der Kopplung der beiden Motoren über die Federn, wird die Kraft

$$
F_F = c \cdot \Delta_p + d \cdot \dot{\Delta}_p \tag{2.1}
$$

verwendet. Das heißt, es wird angenommen, dass sich die Kopplung mithilfe eines Feder-Dämpfer Systems ausreichend genau beschreiben lässt. Die Federkonstante  $c$  und der Dämpfungskoeffizient d werden später experimentell bestimmt.

Die Positionsdifferenz, der beiden Läufer

<span id="page-10-1"></span><span id="page-10-0"></span>
$$
\Delta_p = p_2 - p_1 \tag{2.2}
$$

ergibt sich anhand der gemessenen Positionen  $p_1$  und  $p_2$ , wobei  $p_1$  die Position des ersten Motors und  $p_2$  die Position des zweiten Motors bezeichnet.

Durch anwenden des zweiten Newtonschen Axioms

$$
m\ddot{x} = \sum_{n=1}^{N} F_n \quad , \quad n = 1, 2, \dots, N
$$
 (2.3)

ergeben sich die Bewegungsgleichungen

<span id="page-10-2"></span>
$$
m_1 \ddot{p}_1 = F_1 + F_F - F_{R_1}
$$
  
\n
$$
m_2 \ddot{p}_2 = F_2 - F_F - F_{R_2}.
$$
\n(2.4)

Wobei in Gleichung [\(2.3\)](#page-10-0) m die Masse,  $\ddot{x}$  die Beschleunigung des Massenpunktes ist und  $F_n$ die Kräfte, welche auf den Massenpunkt wirken. Gleichung [\(2.1\)](#page-9-2) und [\(2.2\)](#page-10-1) eingesetzt in die Bewegungsgleichungen [\(2.4\)](#page-10-2) ergeben die Differentialgleichungen

$$
\ddot{p}_1 = \frac{1}{m_1} F_1 + \frac{d}{m_1} \left( \dot{p}_2 - \dot{p}_1 \right) + \frac{c}{m_1} \left( p_2 - p_1 \right) - \frac{F_{R_1}}{m_1} \tag{2.5}
$$

$$
\ddot{p}_2 = \frac{1}{m_2} F_2 - \frac{d}{m_2} \left( \dot{p}_2 - \dot{p}_1 \right) - \frac{c}{m_1} \left( p_2 - p_1 \right) - \frac{F_{R_2}}{m_2}.
$$
\n(2.6)

Durch die Wahl des Zustandsvektor:  $x = [p_1 \quad v_1 \quad p_2 \quad v_2]^T = [x_1 \quad x_2 \quad x_3 \quad x_4]^T$  ergibt sich das Zustandsraummodell

$$
\dot{x} = \begin{bmatrix} 0 & 1 & 0 & 0 \\ -\frac{c}{m_1} & -\frac{d}{m_1} & \frac{c}{m_1} & \frac{d}{m_1} \\ 0 & 0 & 0 & 1 \\ \frac{c}{m_2} & \frac{d}{m_2} & -\frac{c}{m_2} & -\frac{d}{m_2} \end{bmatrix} x + \begin{bmatrix} 0 & 0 \\ \frac{1}{m_1} & 0 \\ 0 & 0 \\ 0 & \frac{1}{m_2} \end{bmatrix} \begin{bmatrix} F_1 \\ F_2 \end{bmatrix} - \begin{bmatrix} 0 \\ \frac{F_{R_1}}{m_1} \\ 0 \\ \frac{F_{R_2}}{m_2} \end{bmatrix}
$$
\n
$$
y = \begin{bmatrix} 1 & 0 & 0 & 0 \\ 0 & 0 & 1 & 0 \end{bmatrix} x.
$$
\n(2.7)

Das Zustandsraummodell [\(2.7\)](#page-10-3) kann vereinfacht angeschrieben werden, indem man die Reibungskräfte zu den Eingangsgrößen addiert, und die Kräfte

<span id="page-10-4"></span><span id="page-10-3"></span>
$$
F_1' = F_1 - F_{R_1} \quad \text{und} \quad F_2' = F_2 - F_{R_2} \tag{2.8}
$$

definiert. Dadurch ergibt sich das System

$$
\dot{x} = \begin{bmatrix} 0 & 1 & 0 & 0 \\ -\frac{c}{m_1} & -\frac{d}{m_1} & \frac{c}{m_1} & \frac{d}{m_1} \\ 0 & 0 & 0 & 1 \\ \frac{c}{m_2} & \frac{d}{m_2} & -\frac{c}{m_2} & -\frac{d}{m_2} \end{bmatrix} x + \begin{bmatrix} 0 & 0 \\ \frac{1}{m_1} & 0 \\ 0 & 0 \\ 0 & \frac{1}{m_2} \end{bmatrix} \underbrace{\begin{bmatrix} F'_1 \\ F'_2 \end{bmatrix}}_{u}
$$
\n
$$
y = \underbrace{\begin{bmatrix} 1 & 0 & 0 & 0 \\ 0 & 0 & 1 & 0 \end{bmatrix}}_{C} x.
$$
\n
$$
(2.9)
$$

Auf den ersten Motor wirkt die Reibkraft  $F_{R_1}$  und auf den zweiten Motor wirkt die Reibkraft  $F_{R_2}$ . Diese kann mit dem statischen Modellansatz

$$
F_{R_1} = r_{v_1}v_1 + r_{C_1}sign(v_1) + (r_{H_1} - r_{C_1})e^{-\left(-\left(\frac{v_1}{v_{0_1}}\right)^2\right)sign(v_1)}
$$
\n(2.10)

$$
F_{R_2} = r_{v_2}v_2 + r_{C_2}sign(v_2) + (r_{H_2} - r_{C_2})e^{-\left(-\left(\frac{v_2}{v_{0_2}}\right)^2\right)sign(v_2)}
$$
\n(2.11)

realisiert werden [\[7\]](#page-61-6). Die Reibung setzt sich in diesem Fall aus drei Komponenten mit folgenden Parametern zusammen:

- $r_v$ , Viskose Komponente
- $r_C$ , Coulombsche Komponente
- $r_H$ , Haft Komponente

Die Reibkraft darf im Modell nur dann wirken, wenn eine Bewegung vorliegt oder entsteht. Deshalb ergeben sich folgende Haftbedingungen:

#### Linearmotor 1:

1. Haftbedingung erfüllt:  $v_1 = 0$  und  $|F_1 - F_F| \leq r_{H_1}$ 

$$
\frac{d}{dt}p_1 = 0
$$

$$
\frac{d}{dt}v_1 = 0
$$

2. Haftbedingung nicht erfüllt:

$$
\frac{d}{dt}p_1 = v_1
$$
  

$$
\frac{d}{dt}v_1 = \frac{1}{m_1}F_1 + \frac{d}{m_1}(v_2 - v_1) + \frac{c}{m_1}(p_2 - p_1) - \frac{F_{R_1}}{m_1}
$$

#### Linearmotor 2:

1. Haftbedingung erfüllt:  $v_2 = 0$  und  $|F_2 - F_F| \le r_{H_2}$ 

$$
\frac{d}{dt}p_2 = 0
$$

$$
\frac{d}{dt}v_2 = 0
$$

2. Haftbedingung nicht erfüllt:

$$
\frac{d}{dt}p_2 = v_2
$$
  

$$
\frac{d}{dt}v_2 = \frac{1}{m_2}F_2 - \frac{d}{m_2}(v_2 - v_1) - \frac{c}{m_1}(p_2 - p_1) - \frac{F_{R_2}}{m_2}
$$

Die Haftbedingungen wurden in MATLAB/Simulink mit Hilfe der StateFlow Toolbox implementiert. Abbildung [2.2](#page-12-0) zeigt das Subsystem Stuck in MATLAB/Simulink. Diese besteht aus einer Funktion Berechnung Stuck welche die Absolutwerte für die Haftbedingungen berechnet.

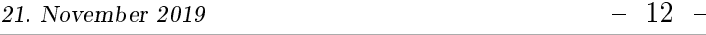

<span id="page-12-0"></span>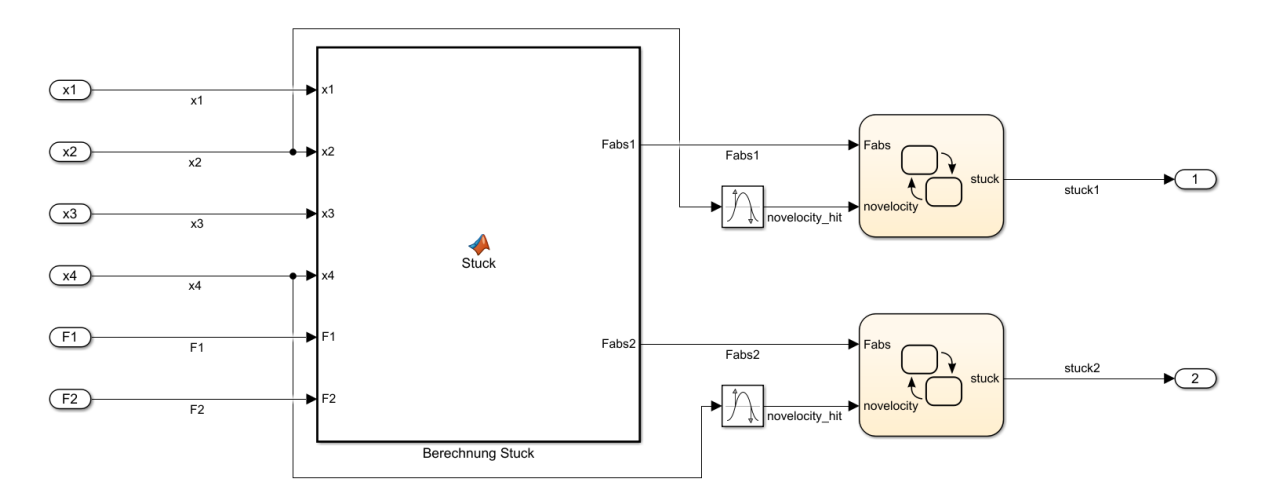

Abbildung 2.2: Subsystem (Stuck) für die Berechnung der Haftbedingungen aus MATLAB/Simulink.

Der MATLAB-Code für die Funktion lautet:

```
function [Fabs1, Fabs2] = Stuck (x1, x2, x3, x4, rH1, rH2, m1, m2, c, d, F1, F2)2
     \mathtt{delta}\,x\ =\ x\,3\,\text{-}\,x\,1delta x p = x4 - x2;5
    6 %% Stuck 1
    Fabs1 = abs (F1 - (d * delta x);
 8
    9 %% Stuck 2
10
11 Fabs2 = abs (F2 - (d * deltaxp + c * deltax));<br>12 end
     end
```
<span id="page-12-1"></span>Die implementierten Haftbedingungen im Sateflow - Chart sind in Abbildung [2.3](#page-12-1) dargestellt.

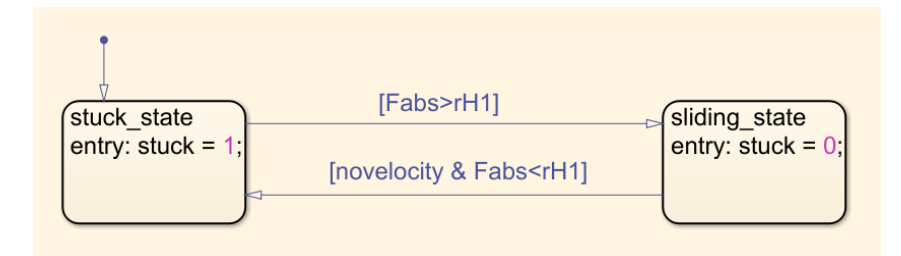

Abbildung 2.3: Zustandsgraph der Haftbedingungen unter Verwendung von Sateflow Chart aus MATLAB/-Simulink.

Um ausreichend genau zu simulieren, zeigt sich, dass das detaillierte Reibmodell nicht notwendig ist. Zusätzlich muss auch auf die Rechendauer geachtet werden, weshalb in dieser Arbeit die Reibung

$$
F_{R_1} = r_{v_1} v_1 \tag{2.12}
$$

$$
F_{R_2} = r_{v_2} v_2 \tag{2.13}
$$

, nur mit dem geschwindigkeitsproportinalen Anteil modelliert wurde.

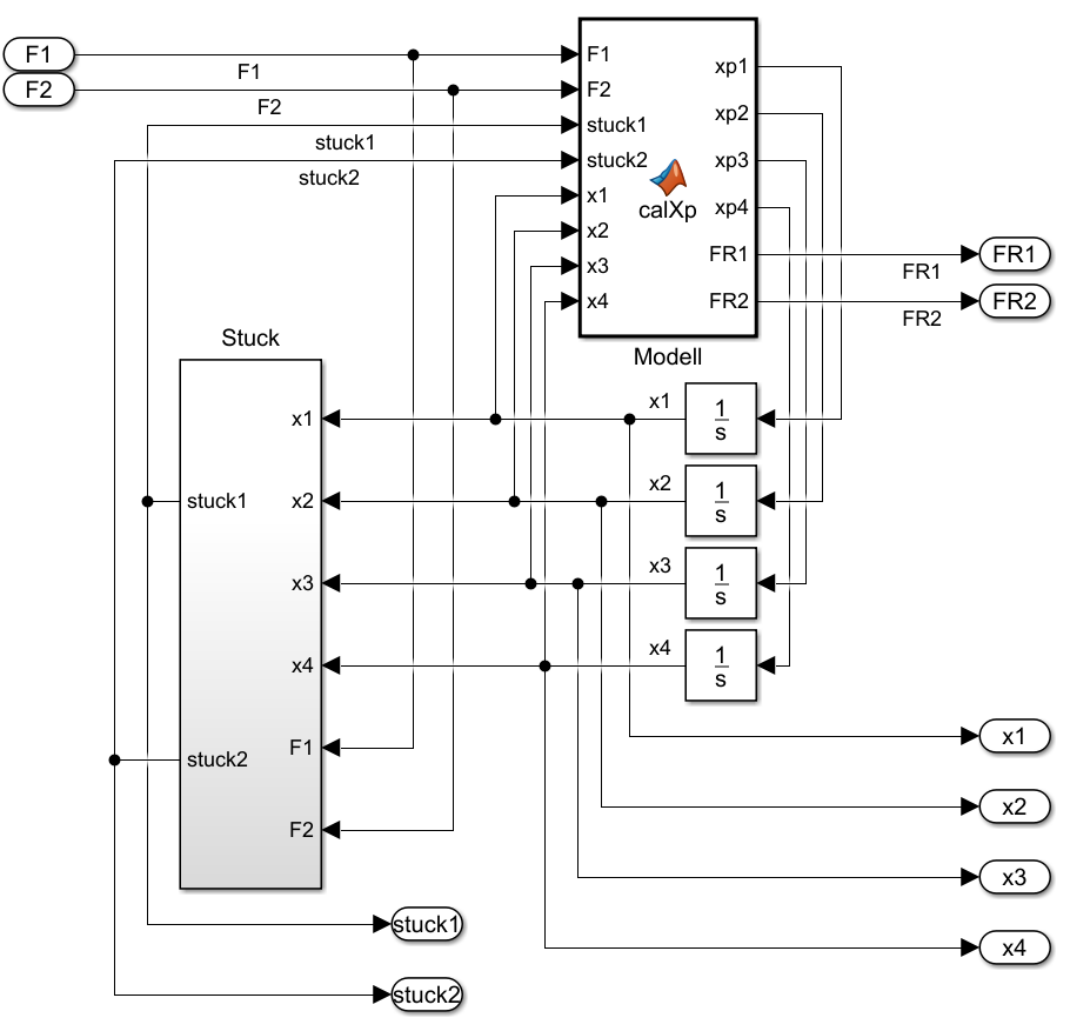

<span id="page-13-0"></span>Das fertig aufgebaute Modell in  $MATLAB/Simulink$  ist in Abbildung [2.4](#page-13-0) dargestellt.

Abbildung 2.4: MATLAB/Simulink-Modell der steifen Kopplung mit Berücksichtigung der Haftreibungen.

Der für das Modell implementierte MATLAB Code lautet:

```
1 function [xp1 ,xp2 ,xp3 ,xp4 ,FR1 , FR2 ] = calXp (F1 ,F2 , stuck1 ,stuck2 ,x1 ,x2 ,x3 ,x4 ,rC1 , rV1 , rH1 , rC2 , rV2 , v01 ,
rH2 , v02 , m1 , m2 , c, d)
  2
  \overline{3} % Differenzen:<br>4 deltax = x3-x1<br>5 deltaxp = x4-x
   4 deltax = x3 -x1;
5 deltaxp = x4 -x2;
  6
   7 % Reibung :
8 FR1 = rC1 * sign (x2) + rV1 *x2 + sign (x2) *( rH1 - rC1 )* exp ( -( x2/ v01 ) ^2) ;
9 FR2 = rC2 * sign (x4) + rV2 *x4 + sign (x4) *( rH2 - rC2 )* exp ( -( x4/ v02 ) ^2) ;
\begin{array}{c} 10 \\ 11 \\ 12 \end{array}11 % Differentialgleichungen :
 12 if ( stuck1 > 0.5)
13 xp1 = 0;
14 xp2 = 0;
\begin{array}{cc} 14\\ 15 & \text{else}\\ 16 \end{array}16 x p1 = x2;<br>17 x p2 = 1/n<br>18 end
                xp^2 = 1/m1 * F1 + d/m1 * deltary + c/m1 * deltax - 1/m1 * FR1;\begin{array}{cc}\n 18 & \text{end} \\
 19 & \text{if}\n \end{array}19 if (stuck2 > 0.5)<br>20 x p 3 = 0:
 20 xp3 = 0;
21 xp4 = 0;
\begin{array}{r} 22 \\ 22 \\ 23 \\ 24 \end{array}else
 23 xp3 = x4;
24 xp4 = 1/ m2 * F2 - d/m2 * deltaxp - c/m2 * deltax - 1/ m2 * FR2 ;
\frac{25}{26} end
        26 end
```
#### <span id="page-14-0"></span>2.1.2 Freie Kopplung

In Abbildung [2.5](#page-14-1) ist der schematische Aufbau für das System "freie Kopplung" dargestellt. Der mechanische Aufbau besteht hier aus einem Balken, welcher mit beiden Linearmotoren mithilfe eines Kugellagers verbunden ist. Damit der Balken sich verlängern lässt, besteht er aus zwei Teilstücken die mit einer Führungsschiene verbunden sind. Die Führungsschiene ist an dem ersten Teilstück fest verbunden und am zweiten Teilstück mit einer Linearführung gelagert. Somit kann sich die Länge des gesamten Balkens ohne große Kraftwirkung in bestimmten Grenzen verändern. Aufgrund dieser Flexibilität lässt sich ein gewisser Winkel  $\varphi$  einstellen.

<span id="page-14-1"></span>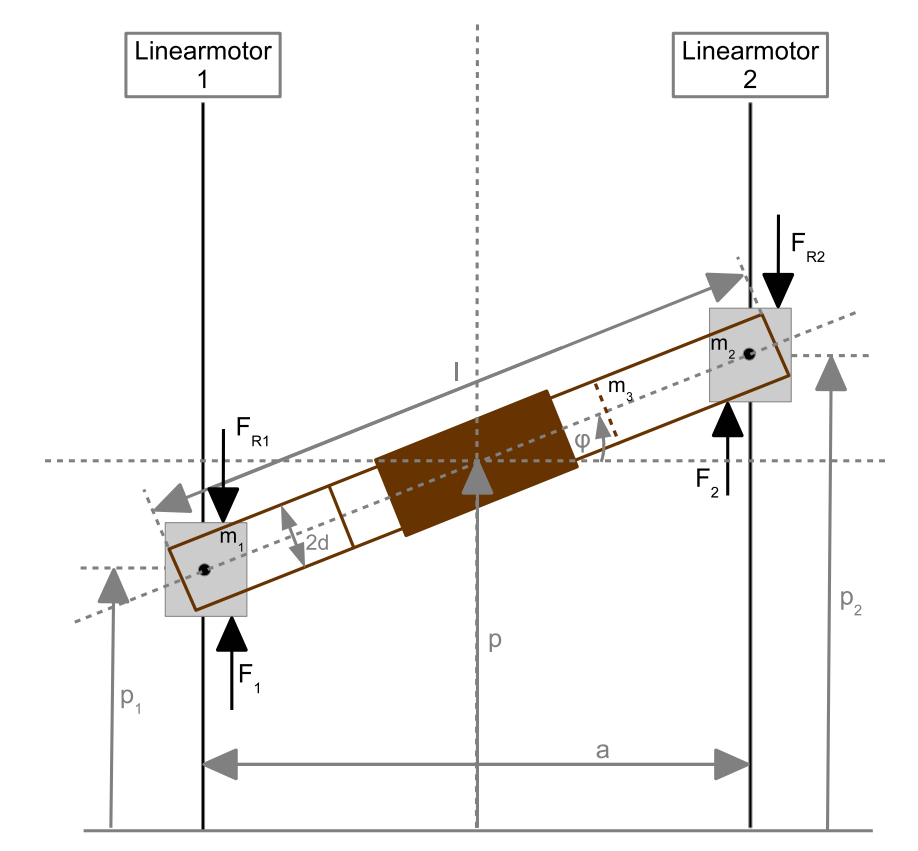

Abbildung 2.5: Schematische Zeichnung des mechanischen Aufbaus mit der freien Kopplung.

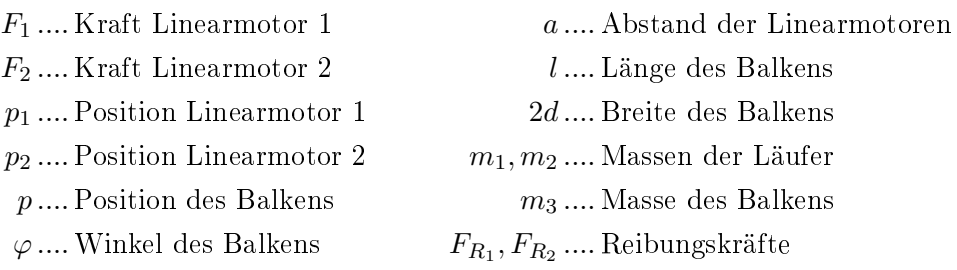

Zum Aufstellen der Bewegungsgleichungen wurde die Methode nach Lagrange verwendet. Dazu wurden die Lagrange Gleichungen 2. Art verwendet, wobei folgende Annahmen gelten:

- Massenpunkte  $N = 1$
- holonome Zwangsbedingungen  $k = 0$
- Freiheitsgrade  $n = 2N k = 2$

Die Masse m<sup>3</sup> wurde als Massenpunkt gewählt. Da man davon ausgeht, dass die Motoren schnell genug folgen können und die Massen  $m_1$  und  $m_2$  eine untergeordnete Rolle spielen. Zum Aufstellen der Bewegungsgleichungen wird der Ansatz nach Lagrange

$$
\frac{d}{dt}\left(\frac{\partial L}{\partial \dot{q}_j}\right) - \frac{\partial L}{\partial q_j} = \frac{\partial P}{\partial \dot{q}_j} + Q_j \qquad j = 1...n \qquad (2.14)
$$

verwendet [\[8\]](#page-61-7).

Die Lagrange-Funktion L kann mit der kinetischen Energie T und potentiellen Energie V berechnet werden.

<span id="page-15-0"></span>
$$
L = T - V \tag{2.15}
$$

Die gewählten generalisierten Koordinaten sind

<span id="page-15-1"></span>
$$
[q_1, q_2]^T = [p, \varphi]^T \tag{2.16}
$$

, wobei p die Position und  $\varphi$  der Winkel des Balkens sind. Die kinetische- und potentielle- Energie in [\(2.14\)](#page-15-0) eingesetzt, ergibt:

$$
L = T = \frac{1}{2} m_3 v_{m_3}^T v_{m_3} + \frac{1}{2} J_{m_3} \dot{\varphi}^2
$$
\n(2.17)

Der Schwerpunkt und die Geschwindigkeit des Balkens lassen sich mit

$$
x_{m_3} = \begin{bmatrix} p \\ 0 \end{bmatrix} \qquad \Rightarrow \quad \frac{d}{dt} \qquad \Rightarrow \qquad v_{m_3} = \begin{bmatrix} \dot{p} \\ 0 \end{bmatrix} \tag{2.18}
$$

<span id="page-15-2"></span>beschreiben.

Durch einsetzen der Geschwindigkeit  $v_{m_3}$  aus [\(2.18\)](#page-15-1) in die Lagrange Gleichung  $L$  vereinfacht sich diese zu

$$
L = \frac{1}{2}m_3 \dot{p}^2 + \frac{1}{2}J_{m_3}\dot{\varphi}^2.
$$
 (2.19)

Das Trägheitsmoment  $J_{m_3}$  lässt sich mit

$$
J_{m_3} = \frac{m_3}{12} \left( l^2 + (2d)^2 \right) , \quad l = \frac{a}{\cos(\varphi)} \tag{2.20}
$$

berechnen, wobei die Länge l der Achse von  $\varphi$  abhängt[\[9\]](#page-61-8).

<span id="page-15-3"></span>Um die Postionen der Linearmotoren  $p_1$  und  $p_2$  auf die Position des Balkens  $p$  mit dessen Winkel  $\varphi$  umzurechnen, wird

$$
\begin{bmatrix} p \\ \tan(\varphi) \end{bmatrix} = \underbrace{\begin{bmatrix} \frac{1}{2} & \frac{1}{2} \\ -\frac{1}{a} & \frac{1}{a} \end{bmatrix}}_{M} \begin{bmatrix} p_1 \\ p_2 \end{bmatrix} \tag{2.21}
$$

<span id="page-15-4"></span>verwendet. Da die Matrix M regulär ist, existiert ihre inverse und die Positionen  $p_1$  und  $p_2$  können mithilfe

$$
\left[\begin{array}{c}p_1\\p_2\end{array}\right] = \left[\begin{array}{cc}1 & -\frac{a}{2}\\1 & \frac{a}{2}\end{array}\right] \left[\begin{array}{c}p\\tan(\varphi)\end{array}\right]
$$
\n(2.22)

ermittelt werden.

Die Lagrange Funktion [\(2.19\)](#page-15-2) in die Langrange Gleichung [\(2.14\)](#page-15-0) eingesetzt und abgeleitet ergibt

$$
\frac{d}{dt}\left(\frac{\partial L}{\partial \dot{p}}\right) = m_3 \ddot{p} \qquad \qquad \frac{\partial L}{\partial p} = 0
$$
\n
$$
\frac{d}{dt}\left(\frac{\partial L}{\partial \dot{\varphi}}\right) = J_{m_3} \ddot{\varphi} + \frac{l^2 m_3}{6} \frac{\sin(\varphi)}{\cos(\varphi)} \dot{\varphi}^2 \qquad \qquad \frac{\partial L}{\partial \varphi} = \frac{l^2 m_3}{12} \frac{\sin(\varphi)}{\cos(\varphi)} \dot{\varphi}^2.
$$

Die Ableitungen in die Langrange Gleichung [\(2.14\)](#page-15-0) eingesetzt und in Matrixform angeschrieben, ergibt folgendes Gleichungssystem,

$$
\begin{bmatrix} m_3 & 0 \ 0 & J_{m_3} \end{bmatrix} \ddot{q}_j + \begin{bmatrix} 0 \ \frac{m_3 l^2}{12} \frac{\sin(\varphi)}{\cos(\varphi)} \dot{\varphi}^2 \end{bmatrix} = \begin{bmatrix} 1 & 1 \ \frac{l}{2} \cos(\varphi) & -\frac{l}{2} \cos(\varphi) \end{bmatrix} \begin{bmatrix} F_{x_1} - F_{R_1} \\ F_{x_2} - F_{R_2} \end{bmatrix}
$$
(2.23)

Wie bei der "steifen Kopplung" werden die Reibungskräfte

<span id="page-16-0"></span>
$$
F_{R_1} = r_{v_1} v_1 \tag{2.24}
$$

$$
F_{R_2} = r_{v_2} v_2 \tag{2.25}
$$

, nur mit dem geschwindigkeitsproportinalen Anteil modelliert. Die Reibkraft  ${\cal F}_{R_1}$  wirkt auf den ersten Motor und die Reibkraft  $F_{R_2}$  wirkt auf den zweiten Motor.

Mit dem Zustandsvektor  $x = [p \quad v \quad \varphi \quad \omega]^T = [x_1 \quad x_2 \quad x_3 \quad x_4]^T$  erbigt sich das Zustandsraummodell

<span id="page-16-1"></span>
$$
\dot{x} = \begin{bmatrix} 0 & v & 0 & 0 \\ 0 & 0 & 0 & 0 \\ 0 & 0 & 0 & \omega \\ 0 & 0 & 0 & -\frac{m_3 l^2}{12 J_{m_3}} \frac{\sin(\varphi)}{\cos(\varphi)} \omega^2 \end{bmatrix} + \begin{bmatrix} 0 & 0 \\ \frac{1}{m_3} & \frac{1}{m_3} \\ 0 & 0 \\ \frac{l}{2 J_{m_3}} \cos(\varphi) & -\frac{l}{2 J_{m_3}} \cos(\varphi) \end{bmatrix} \begin{bmatrix} F_{x_1} - F_{R_1} \\ F_{x_2} - F_{R_2} \end{bmatrix}.
$$
 (2.26)

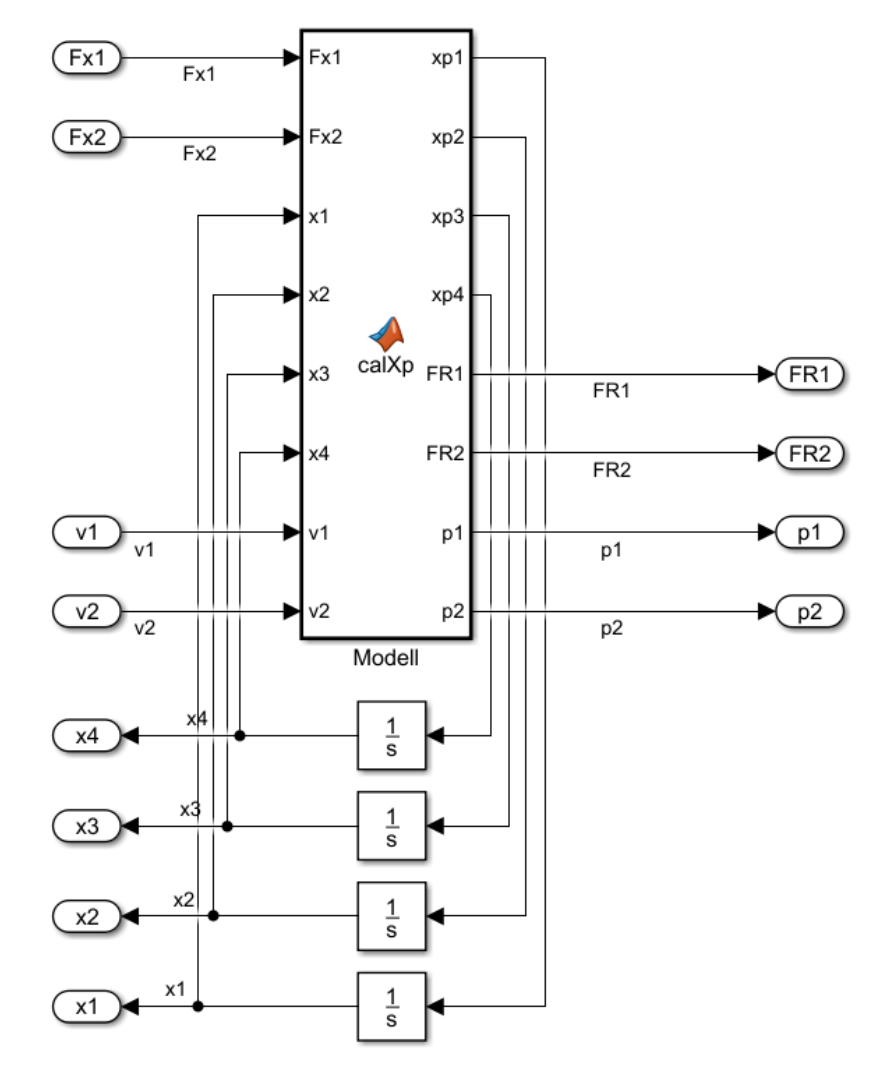

<span id="page-17-0"></span>Das fertig aufgebaute Modell in  $MATLAB/Simulink$  ist in Abbildung [2.6](#page-17-0) dargestellt.

Abbildung 2.6: MATLAB/Simulink-Modell der freien Kopplung.

Der MATLAB - Code für das Modell "freie Kopplung" lautet:

```
1 function [xp1 ,xp2 ,xp3 ,xp4 ,FR1 ,FR2 ,p1 ,p2] = calXp (Fx1 ,Fx2 ,x1 ,x2 ,x3 ,x4 ,rC1 , rV1 , rH1 , rC2 , rV2 , v01 , rH2 ,
                       v02, d, v1, v2, a, m3)2 % Reibung :
3 FR1 = rC1 * sign (v1) + rV1 *v1 + sign (v1) *( rH1 - rC1 )* exp ( -( v1/ v01 ) ^2) ;
4 FR2 = rC2 * sign (v2) + rV2 *v2 + sign (v2) *( rH2 - rC2 )* exp ( -( v2/ v02 ) ^2) ;
  5
  6 % Traegehitsmoment :
7 l = a/ cosd (x3);
8 Jm3 = m3 /12 * (l^2 + (2* d) ^2) ;
  9
10 % Differentialgleichungen:<br>
11 xp1 = x2;
11 xp1 = x2;<br>
12 xp2 = 1/m3 * (Fx1 - FR1) + 1/m3 * (Fx2-FR2);<br>
13 xp3 = x4;<br>
14 xp4 = -((m3*1^2)/12 * sind(x3)/cosd(x3))/Jm3 * x4^2 - (1/2 * cosd(x3)/Jm3) * (Fx1-FR1) + (1/2 *<br>
cosd(x3)/Jm3) * (Fx2-FR2);
\begin{array}{c} 15 \\ 16 \end{array}16 % Umrechnung<br>17 U_Matrix = [17 U_Matrix = [1/2, 1/2, -1/1, 1/1];<br>
18 p = inv(U_Matrix)*[x1;sind(x3)];<br>
19 p1 = p(1);
20 \t p2 = p(2);<br>
21 \t end
```
#### <span id="page-18-0"></span>2.2 Elektrischer Aufbau

<span id="page-18-1"></span>Die in dieser Arbeit verwendeten Motoren sind Linearmotoren der Firma HIWIN. Die abgegebene Kraft

$$
F_1 = k_{f_1} \cdot i_1 \qquad \text{und} \qquad F_2 = k_{f_2} \cdot i_2 \tag{2.27}
$$

der Linearmotoren, kann proportional zum jeweiligen Strom  $i_1$  beziehungsweise  $i_2$  angenommen werden. Die Ströme  $i_1$  und  $i_2$  liefert der Servoverstärker ACOPOS P3 der Firma B&R.

Laut Hersteller sind die proportionalen Kraftkonstanten  $k_{f_1} = 48.6$  und  $k_{f_2} = 48.6$  (zwei identische Linearmotoren).

Die Hardwarekonfiguration im Automation Studio sieht man in Abbildung [2.8.](#page-19-1) Die Ansteuerung der Motoren geschieht, wie oben beschrieben, über den Servoverstärker ACOPOS P3, welcher von B&R hergestellt wird. Dieser bekommt die Steuerbefehle von einer übergeordneten X20 SPS , welche auch ein Produkt von B&R ist. An den Servoverstärker sind nun beide Linearmotoren angeschlossen.

<span id="page-18-2"></span>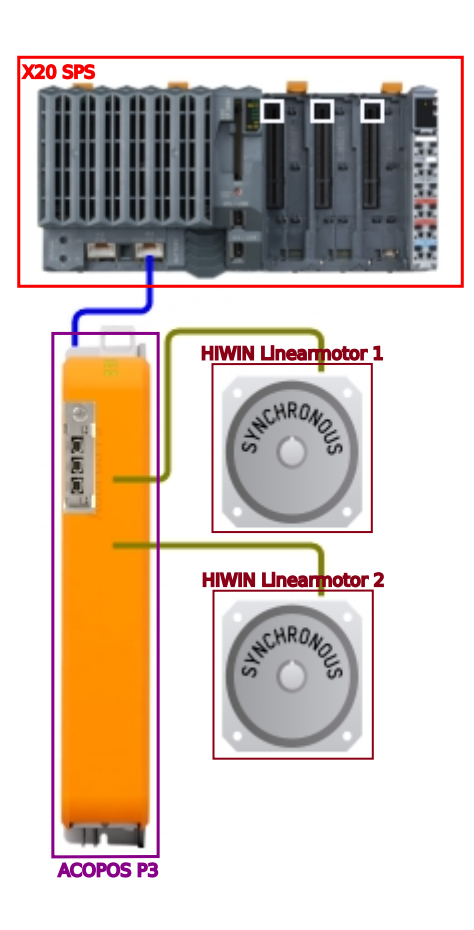

Abbildung 2.7: Hardwarekonguration des Labormodells aus dem Programm Automation Studio.

#### <span id="page-19-0"></span>2.3 Umrechnung der Positionen

Die Linearmotoren der Firma HIWIN werden bereits mit einem magnetischen Wegmess-System geliefert, dem HIWIN MAGIC Wegmess-System. Bei den Simulationsmodellen für die steife- und freie Kopplung soll auch die Umrechnung der Gebersignale berücksichtigt werden. Die verwendeten Geber liefern Inkremente welche in Units und in Umdrehungen pro Sekunde umgerechnet werden müssen. Dabei kann man ein Unit selber definieren, hier entspricht:  $1Unit \equiv 1 \mu m$ . Für die Berechnung der Umrechnung benötigt man folgende Werte:

- Polpaarweite =  $30mm(0.03m)$
- Länge der Signalperiode =  $1mm(0.001m)$
- Auflösung der Geber =  $2^{14}$  Inkremente

<span id="page-19-1"></span>Pro Polpaarweite hat man 30 Signalperioden wobei eine Signalperiode 2 <sup>14</sup> Inkremente enthält. Die gesamte Anzahl an Inkremente pro Polpaar sind:  $30 \cdot 2^{14} = 491520$ . Die Wahl der Units muss auf die Polpaarweite abgebildet werden. Ein Polpaar mit  $30mm$  sind  $30000$  Units oder  $30000 \mu m$ .

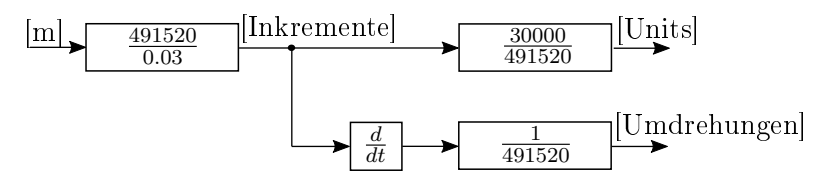

Abbildung 2.8: Blockschaltbild der Einheiten Umrechnung von Metern in Units und Umdrehungen.

# Regelung 3

<span id="page-20-0"></span>Das in dieser Arbeit betrachtete regelungstechnische Ziel ist die Positionsregelung der In Kapitel [2](#page-8-0) beschriebenen Systeme. Für jeden mechanischen Aufbau werden jeweils zwei Regelkonzepte entworfen um sie anschließend, in Hinblick auf Regelgenauigkeit und Schnelligkeit, zu vergleichen. Der erste Versuch ist bei beiden mechanischen Kopplungen die Kaskadenregelung mit zwei P-Reglern. Diese Regelung wurde aufgrund der Einfachheit ausgewählt, da diese Regelstrecke bereits in der Firmware des ACOPOS P3 implementiert ist. Die beiden P-Regler regeln die Position und die Drehzahl. In der Regelkaskade befindet sich auch noch ein Stromregler, welcher als PI-Regler ausgeführt ist. Dieser ist Voreingestellt und wurde in dieser Arbeit nicht verändert. Das zweite Regelkonzept besteht darin, ein Entkopplungs-Netzwerk zu entwerfen und dann dieses in die Reglerkaskade zu integrieren. Dabei müssen einige Umformungen erfolgen, da nicht an jeder Stelle, in die Regelstruktur eingegriffen werden kann und auch die zeitliche Abarbeitung der zyklischen Befehle eine Rolle spielt.

#### <span id="page-20-1"></span>3.1 Regelung des Systems mit steifer Kopplung

#### <span id="page-20-2"></span>3.1.1 Kaskadenregelung

Für die Kaskadenregelung wird die Reglerkaskade, die bereits in die Firmware von B&R integriert ist, verwendet. Da das Modell mit der steifen Kopplung zwei Eingänge besitzt wird die gleiche Kaskade zweimal verwendet. In Abbildung [3.1](#page-20-3) sind die beiden Regelkreise dargestellt.

<span id="page-20-3"></span>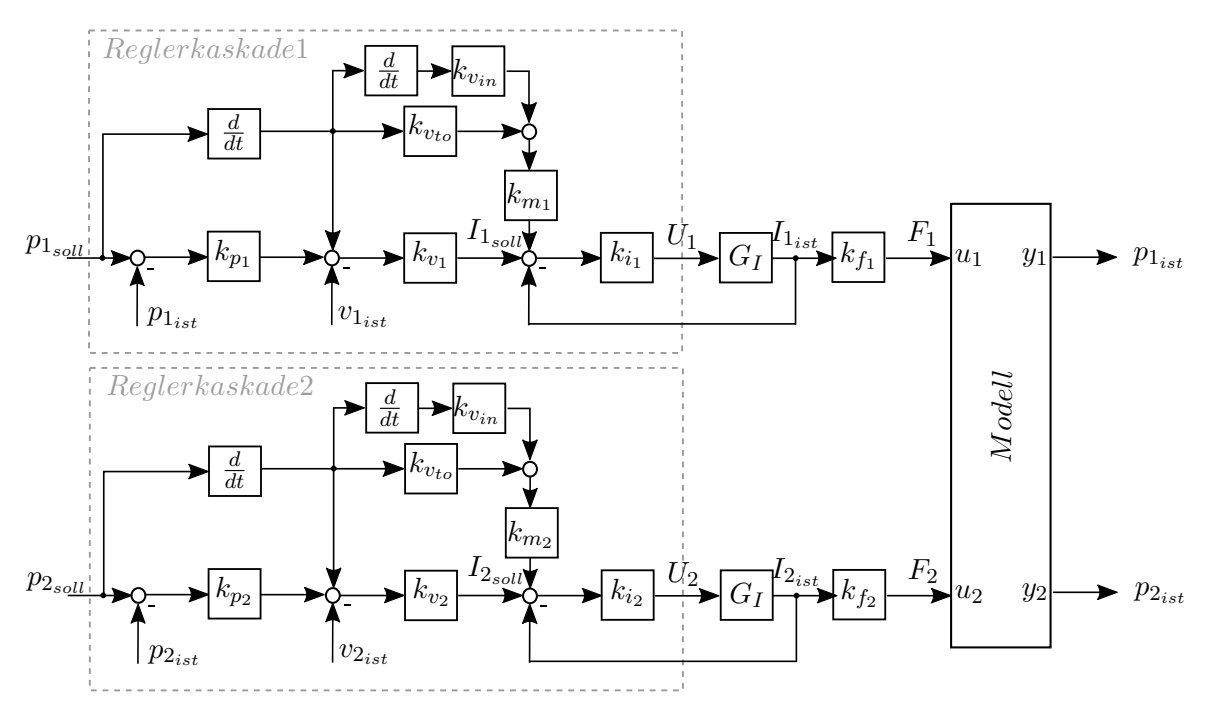

Abbildung 3.1: Regelstruktur der steifen Kopplung mit zwei Reglerkaskaden für die beiden Linearmotoren.

In Abbildung [3.2](#page-21-1) ist die Implementierung der Kaskade in MATLAB/Simulink dargestellt. Für die ersten Versuche, wurde der Strom-Regler vernachlässigt, deswegen werden nur zwei P-Regler verwendet. Zusätzlich zu den P-Reglern werden noch zwei Vorsteuerungen implementiert. Der linke Differenzierer, welcher die Sollposition als Eingang hat, berechnet eine Vorsteuerung der Drehzahl. Die nachgeschalteten Zweige sind für die Momentenvorsteuerung. Beide Momentvorsteuerungen werden mithilfe der Momentenkonstante  $M_k$  auf einen Strom umgerechnet. Dieser wird vor dem Stromregler addiert. Die Momentenkonstante  $M_k$  ist bei beiden HIWIN Linearmotoren 0.232 $\frac{Nm}{A_{rms}}$ . Diese Konstante kann aus der Kraftkonstante  $k_f$  und der Polpaarweite  $\tau_p,$ 

$$
M_k = \frac{k_f \tau_p}{2\pi} \tag{3.1}
$$

berechnet werden.

<span id="page-21-1"></span>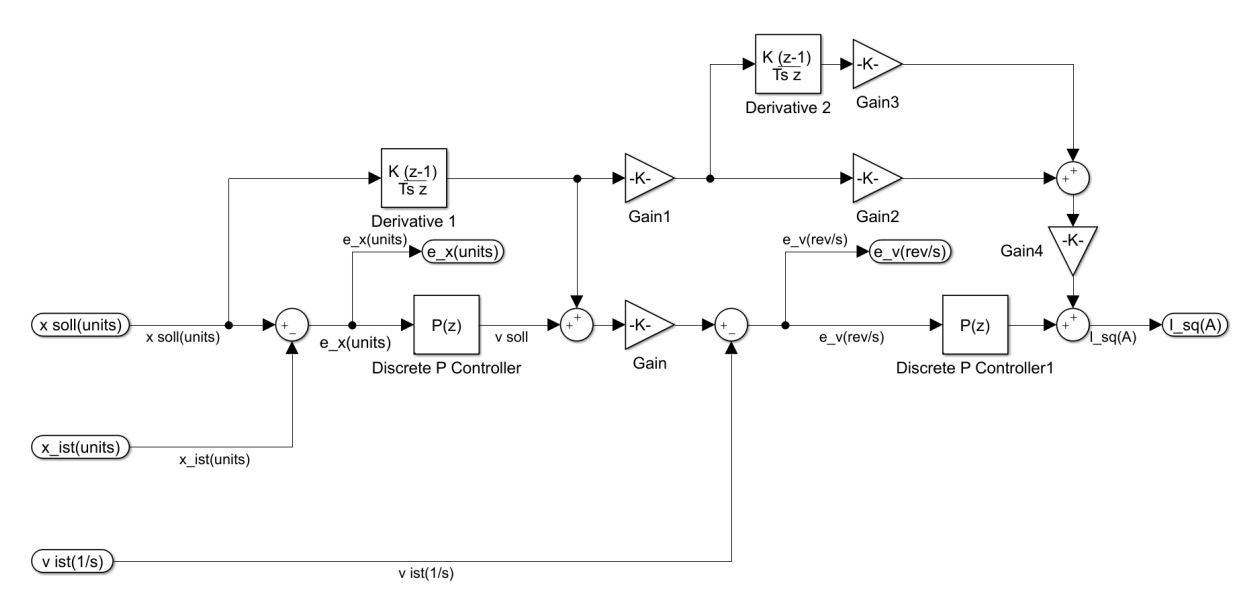

Abbildung 3.2: MATLAB/Simulink-Modell der Reglerkaskade mit dem Positionsregler, dem Drehzahlregler, der Drehzahlvorsteuerung und der Momentvorsteuerung.

#### <span id="page-21-0"></span>3.1.2 Entkopplung

Das Ziel dieser Kapitels ist es, ein Regelgesetz mit den Eingangsgrößen  $o_1$  und  $o_2$  so zu entwerfen, dass die Ausgangsgrößen  $p_1$  und  $p_2$  den Trajektorien  $\Gamma_1$  bzw.  $\Gamma_2$  folgen, dass heißt

$$
\lim_{t \to \infty} e_i(t) = \lim_{t \to \infty} (\Gamma_i(t) - p_i(t)) = 0 \qquad i = 1, 2.
$$

 $\Gamma_i(i)$  sind die beiden Führungsgrößen des Regelkreises. Der Regelfehler  $e_i(t) = \Gamma_i(t) - p_i(t)$ soll asymptotisch abklingen, wobei sich der Index i auf die beiden Regelkreise bezieht.

Der Ausgangspunkt ist das vereinfachte Zustandsraummodell [\(2.9\)](#page-10-4)

$$
\dot{x} = Ax + Bu
$$

$$
y_1 = p_1
$$

$$
y_2 = p_2.
$$

Zur Vereinfachung der Gleichungen werden die Vektoren

$$
a_2^T = \left[ -\frac{c}{m_1} - \frac{d}{m_1} \frac{c}{m_1} \frac{d}{m_1} \right]
$$
  

$$
a_4^T = \left[ \frac{c}{m_2} \frac{d}{m_2} - \frac{c}{m_2} \frac{d}{m_1} \right]
$$

eingeführt.

Für den entwurf des Entkopplungs-Netzwerks ist der totale relative Grad  $\gamma$  bestimmt worden. Der totale relative Grad  $\gamma$  setzt sich in diesem Fall aus  $\gamma_1$  und  $\gamma_2$  zusammen. Dabei ist  $\gamma_1$  der relative Grad von  $y_1$  zu  $u_1$  und  $\gamma_2$  ist der relative Grad von  $y_2$  zu  $u_2$ .

$$
\dot{y}_1 = v_1 \quad , \quad \ddot{y}_1 = a_2^T x + \frac{1}{m_1} u_1 \quad \Rightarrow \quad \gamma_1 = 2 \ \dot{y}_2 = v_2 \quad , \quad \ddot{y}_2 = a_4^T x + \frac{1}{m_2} u_2 \quad \Rightarrow \quad \gamma_2 = 2 \end{cases} \qquad \gamma = \gamma_1 + \gamma_2 = 4 \tag{3.2}
$$

Der totale relative Grad ( $\gamma = 4$ ) ist gleich der Systemordnung und das Entkopplungs-Netzwerk

<span id="page-22-2"></span>
$$
\ddot{y}_1 = a_2^T x + \frac{1}{m_1} u_1 \stackrel{!}{=} o_1
$$
  

$$
u_1 = m_1 (o_1 - a_2^T x)
$$
 (3.3)

<span id="page-22-3"></span>
$$
\ddot{y}_2 = a_4^T x + \frac{1}{m_2} u_2 \stackrel{!}{=} o_2
$$
  

$$
u_2 = m_2 (o_2 - a_4^T x)
$$
 (3.4)

<span id="page-22-4"></span>mit den neuen Eingängen  $o_1$  und  $o_2$  kann berechnet werden.

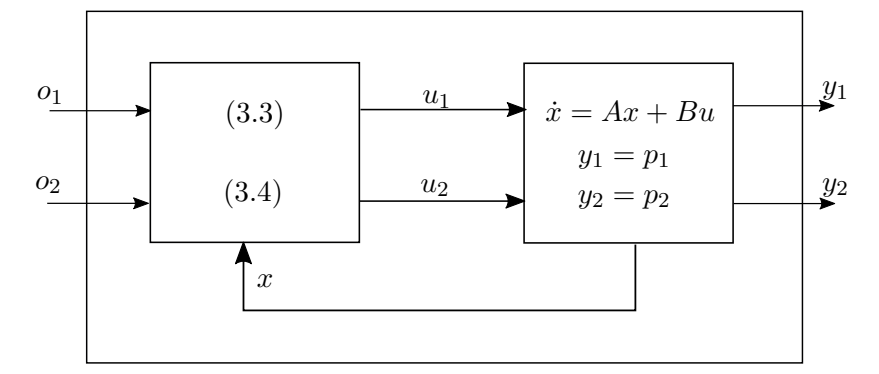

Abbildung 3.3: Struktur der Entkopplung angewendet an den mechanischen Aufbau der steifen Kopplung

Ohne dem Entkopplungs-Netzwerk würde der Eingang  $u_1$  auf beide Ausgänge  $y_1$  und  $y_2$  wirken. Durch die Verwendung das Entkopplungs-Netzwerks wirkt der Eingang  $o_1$  nur mehr auf den Ausgang  $y_1$  und der Eingang  $o_2$  nur mehr auf den Ausgang  $y_2$ . Die neuen Eingänge  $o_1$  und  $o_2$ sind die zweifachen Ableitungen der Ausgänge  $ij_1 = o_1$  und  $ij_2 = o_2$ . Das Entkoppluns-Netzwerk soll nach den Drehzahl-Reglern und vor den Stromregelkreisen eingebaut werden. Deshalb müssen die Eingänge  $\ddot{y}_1 = \ddot{p}_1$  und  $\ddot{y}_2 = \ddot{p}_2$  auf Ströme umgerechnet werden. Diese Beziehung ist,

$$
F_1 = m_1 \ddot{p}_1 \stackrel{!}{=} \frac{k_{f_1} I_1}{\sqrt{2}} \quad \Rightarrow \quad \ddot{p}_1 = \frac{k_{f_1} I_1}{\sqrt{2} m_1} \tag{3.5}
$$

$$
F_2 = m_2 \ddot{p}_2 \stackrel{!}{=} \frac{k_{f_2} I_2}{\sqrt{2}} \quad \Rightarrow \quad \ddot{p}_2 = \frac{k_{f_2} I_2}{\sqrt{2} m_2} \tag{3.6}
$$

wobei  $\ddot{p}_1$  und  $\ddot{p}_2$  die Beschleunigungen,  $k_{f_1}$  und  $k_{f_2}$  die Kraftkonstanten und  $I_1$  beziehungsweise I<sup>2</sup> die Ströme der beiden Motoren sind.

<span id="page-22-1"></span><span id="page-22-0"></span>21. November 2019 
$$
-23 -
$$

<span id="page-23-0"></span>Die Ausgänge des Entkopplungs-Netzwerkes  $u_1$  und  $u_2$ , sind Kräfte, welche auf Ströme  $\tilde{I}_{1soll}$ und  $I_{2soll}$  für den Stromregelkreis umgerechnet werden müssen. Die Gleichungen [\(2.27\)](#page-18-1) können auf die Ströme umgeformt werden,

$$
u_1' = \frac{k_{f_1} I_{1soll}}{\sqrt{2}} - F_{R_1} \qquad \qquad u_2' = \frac{k_{f_2} I_{2soll}}{\sqrt{2}} - F_{R_2} \qquad (3.7)
$$

Die Gleichungen  $(3.5)$ ,  $(3.6)$  und  $(3.7)$  in die Gleichungen für  $u_1$   $(3.3)$  und  $u_2$   $(3.4)$  eingesetzt ergibt:

$$
\tilde{I}_{1_{soll}} = \frac{\sqrt{2}m_1}{k_{f_1}} \left( \frac{k_{f_1} I_1}{\sqrt{2}m_1} - a_2^T x + F_{R_1} \right)
$$
\n(3.8)

$$
\tilde{I}_{2soll} = \frac{\sqrt{2}m_2}{k_{f_2}} \left( \frac{k_{f_2}I_2}{\sqrt{2}m_2} - a_4^T x + F_{R_2} \right)
$$
\n(3.9)

und diese sind in dem Block Entkopplung in Abbildung [3.4](#page-23-1) implementiert. Weiters ist der gesamte Koppelplan in dieser Abbildung zu sehen.

<span id="page-23-1"></span>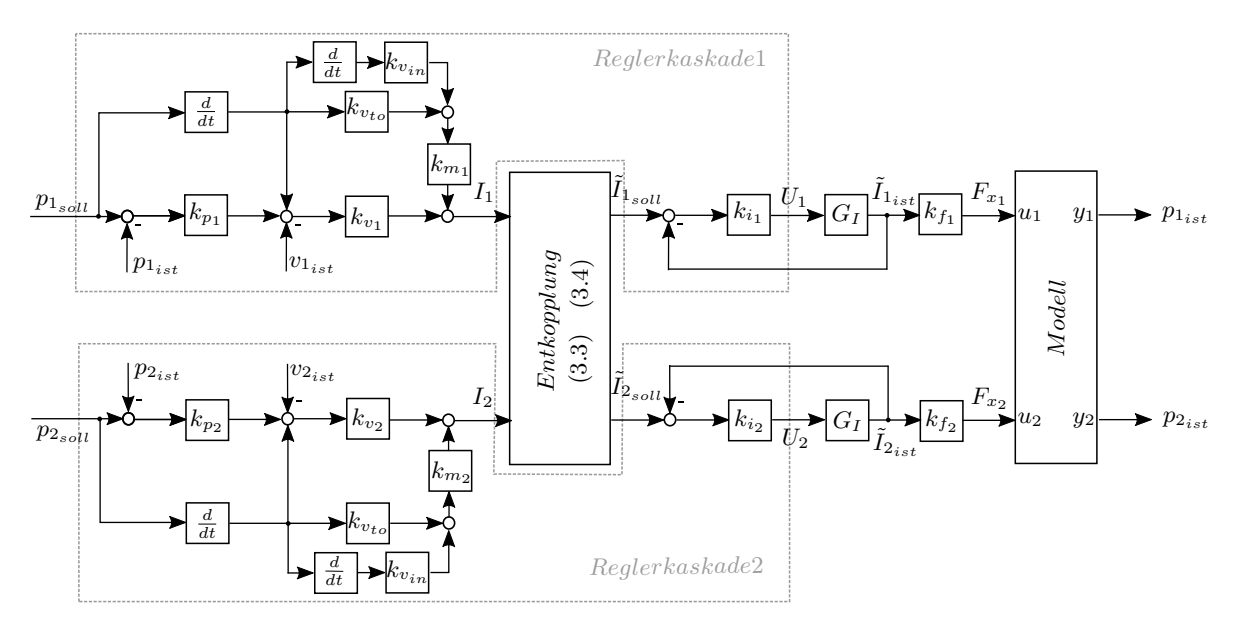

Abbildung 3.4: Regelstruktur der steifen Kopplung mit den beiden Reglerkaskaden und dem Entkopplungs-Netzwerk vor dem Stromreglern.

#### <span id="page-24-0"></span>3.2 Freie Kopplung

Bei diesem Aufbau ist das regelungstechnische Ziel, die Position p und den Winkel  $\varphi$  zu regeln. Ein spezieller Punkt hier ist, dass eine der beiden Sollgrößen sich frei ändern kann jedoch die andere Sollgröße geregelt wird. Es kann sich zum Beispiel der Winkel  $\varphi$  beliebig ändern, aber die Position p des Balkens soll bei einer Krafteinwirkung, konstant bleiben. Dabei kann die Kraft oder Störkraft auf einen der beiden Motoren wirken. Dies soll auch gelten, wenn die Position p frei ist aber der Winkel  $\varphi$  konstant geregelt werden soll.

#### <span id="page-24-1"></span>3.2.1 Kaskadenregelung

Dazu wurde die Reglerkaskade von B&R verwendet. Bei diesem Aufbau ist es erforderlich die Positionen für  $p_1$  und  $p_2$  auf die Position p und den Winkel  $\varphi$  des Balkens umzurechnen. Für die Umrechnung werden die Gleichungen [\(2.21\)](#page-15-3) und [\(2.22\)](#page-15-4) verwendet.  $p_1$  und  $p_2$  können nur dann berechnet werden, wenn ein Winkel  $\varphi$  und eine Position p vorgegeben wird. Um eine der beiden Stellgrößen (p oder  $\varphi$ ) frei zu wählen wird der aktuelle Wert dieser Stellgröße zurückgeführt. Der aktuelle Wert wird dann mit dem Sollwert der anderen Stellgröÿe für die Berechnung von den beiden Positionen ( $p_1$  und  $p_2$ ) verwendet. Durch das Einwirken der Störkraft ( $F_{st\ddot{o}r}$ ) kann sich die freie Stellgröße ändern. Diese Änderung wird durch die Rückführung sofort für die Berechnung verwendet wodurch die geregelte Stellgröße konstant bleibt.

<span id="page-24-2"></span>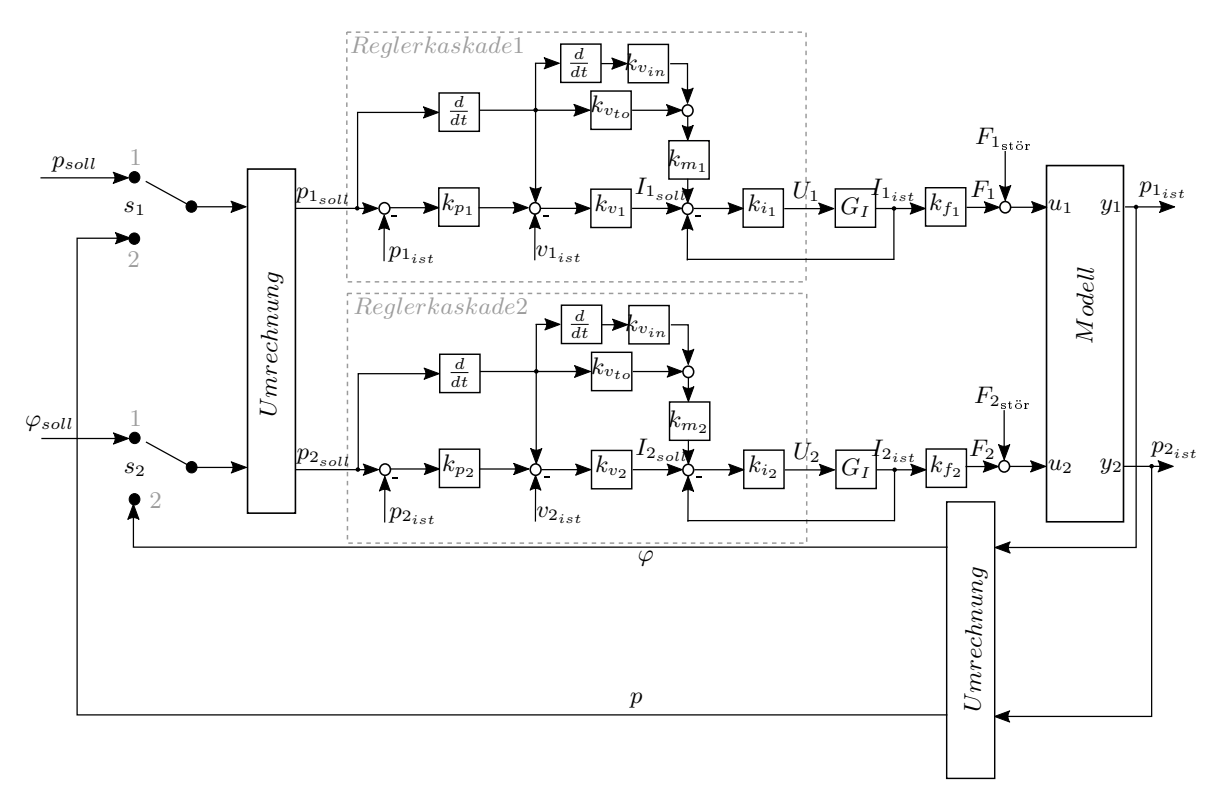

Abbildung 3.5: Regelstruktur der freien Kopplung mit zwei Reglerkaskaden für die beiden Linearmotoren. Die Struktur beinhaltet auch die Freischaltung ( $s_1$  und  $s_2$ ) mit der Umrechnung der Positionen und des Winkels.

Die Schalter  $s_1$  und  $s_2$  werden benötigt damit man zwischen der fixen oder beliebigen Sollgröße wählen kann. Falls  $s_1$  in Position 1 ist, wird der Sollwert für p konstant gehalten. Auf Position 2 kann sich die Position  $p$  ändern. Das Gleiche gilt auch für  $\varphi$ .

 $\bullet$   $s_1$ :

- $\circ$  Schalter Position 1: p wird auf  $p_{soll}$  gehalten
- $\circ$  Schalter Position 2: p kann sich aufgrund von  $F_{\text{stör}}$  ändern

 $\bullet$   $s_2$ :

- $\circ$  Schalter Position 1:  $\varphi$  wird auf  $\varphi_{soll}$  gehalten
- $\circ$  Schalter Position 2:  $\varphi$  kann sich aufgrund von  $F_{\text{stör}}$  ändern

Diese Umschaltung ist in einer MATLAB-Funktion wie folgt implementiert:

```
1 function [dp1,dp2] = CE2(p_soll, phi_soll,p1_ist,p2_ist,a,Modus)<br>2 switch Modus
              3 case 1 % Position geregelt , Winkel beliebig
 4 phi_ist = atand (1/\alpha * p2_ist - 1/a * p1_ist);<br>5 dp_soll = a*tand (phi_ist);
 6 dp1 = p_soll - dp_soll *0.5;
7 dp2 = p_soll + dp_soll *0.5;
8 case 2 % Position beliebig , Winkel geregelt
9 p_ist = 0.5*p1_ist + 0.5*p2_ist;<br>
10 x_soll = [1, -a/2; 1, a/2]*[p_ist;tand(phi_soll)];<br>
11 dp1 = x_soll(1);
12 dp2 = x_soll (2);<br>
13 otherwise % Position geregelt, Winkel geregelt<br>
14 dp_soll = a*tand (phi_soll *0.5;<br>
16 dp2 = p_soll + dp_soll*0.5;<br>
16 dp2 = p_soll + dp_soll*0.5;
17 end
```
#### <span id="page-25-0"></span>3.2.2 Entkopplung

Das Ziel dieser Kapitels ist es, ein Regelgesetz mit den Eingangsgrößen  $o_1$  und  $o_2$  so zu entwerfen, dass die Ausgangsgrößen  $y'_1$  und  $y'_2$  den Trajektorien  $\Gamma_1$  bzw.  $\Gamma_2$  folgen, dass heißt

$$
\lim_{t \to \infty} e_i(t) = \lim_{t \to \infty} (\Gamma_i(t) - y_i'(t)) = 0 \qquad i = 1, 2.
$$

 $\Gamma_i(i)$  sind die beiden Führungsgrößen des Regelkreises. Der Regelfehler  $e_i(t) = \Gamma_i(t) - y_i'(t)$ soll asymptotisch abklingen, wobei sich der Index i auf die beiden Regelkreise bezieht.

Der Ausgangspunkt ist das vereinfachte Zustandsraummodell [\(2.23\)](#page-16-0), welches als

$$
\dot{x} = \underbrace{\begin{bmatrix} 0 & v & 0 & 0 \\ 0 & 0 & 0 & 0 \\ 0 & 0 & 0 & \omega \\ 0 & 0 & 0 & -e(x) \end{bmatrix}}_{f(x)} + \underbrace{\begin{bmatrix} 0 & 0 \\ \frac{1}{m_3} & \frac{1}{m_3} \\ 0 & 0 \\ -b(x) & b(x) \end{bmatrix}}_{g(x)} u
$$

angeschrieben werden kann.

$$
e(x) = \frac{m_3 l^2}{12 J_{m_3}} \frac{\sin(\varphi)}{\cos(\varphi)} \omega^2 \qquad b(x) = \frac{l}{2 J_{m_3}} \cos(\varphi) \qquad u = \begin{bmatrix} u'_1 \\ u'_2 \end{bmatrix} = \begin{bmatrix} F'_{x_1} \\ F'_{x_2} \end{bmatrix} = \begin{bmatrix} F_{x_1} - F_{R_1} \\ F_{x_2} - F_{R_2} \end{bmatrix}
$$

Die messbaren Ausgangsgrößen sind die Positionen  $p_1$  und  $p_2$  der Linearmotoren. Mit diesen beiden Positionen und dem Gleichungssystem [\(2.22\)](#page-15-4) können die Ausgangsgröÿen

$$
y_1' = p \qquad \qquad y_2' = \varphi
$$

berechnet werden.

Für den Entwurf des Entkopplungs-Netzwerks ist der totale relative Grad  $\gamma$  bestimmt worden. Der totale relative Grad  $\gamma$  setzt sich in diesem Fall aus  $\gamma_1$  und  $\gamma_2$  zusammen. Dabei ist  $\gamma_1$  der relative Grad von  $y'_1$  zu  $u'_1$  und  $\gamma_2$  ist der relative Grad von  $y'_2$  zu  $u'_2$ .

$$
\dot{y}'_1 = \dot{p} , \quad \ddot{y}'_1 = \frac{1}{m_3} u'_1 + \frac{1}{m_3} u'_2 \implies \gamma_1 = 2 \n\dot{y}'_2 = \dot{\varphi} , \quad \ddot{y}'_2 = -e(x) - b(x) u'_1 + b(x) u'_2 \implies \gamma_2 = 2 \n\end{aligned}
$$
\n
$$
\gamma = \gamma_1 + \gamma_2 = 4
$$
\n(3.10)

Der totale relative Grad ( $\gamma = 4$ ) ist gleich der Systemordnung und das Entkopplungs-Netzwerk

<span id="page-26-0"></span>
$$
\ddot{y}'_1 = \frac{1}{m_3} u'_1 + \frac{1}{m_3} u'_2 \stackrel{!}{=} o_1
$$
\n
$$
u'_1 = m_3 (o_1 - \frac{1}{m_3} u'_2)
$$
\n(3.11)

$$
\ddot{y}'_2 = -e(x) - bu'_1 + bu'_2 \stackrel{!}{=} o_2
$$
  

$$
u'_2 = \frac{1}{b(x)} (o_2 + b(x)u'_1 + e(x))
$$
 (3.12)

mit den neuen Eingängen  $o_1$  und  $o_2$ , kann berechnet werden.

<span id="page-26-2"></span>Die Gleichungen [\(3.11\)](#page-26-0) und [\(3.12\)](#page-26-1) in einander eingesetzt und aufgelöst ergeben die Gleichungen

<span id="page-26-1"></span>
$$
u_1' = \frac{m_3}{2}o_1 - \frac{1}{2b(x)}o_2 - \frac{1}{2b(x)}e(x)
$$
\n(3.13)

$$
u_2' = \frac{m_3}{2}o_1 + \frac{1}{2b(x)}o_2 + \frac{1}{2b(x)}e(x)
$$
\n(3.14)

<span id="page-26-4"></span><span id="page-26-3"></span>für das Entkopplungs - Netzwerk.

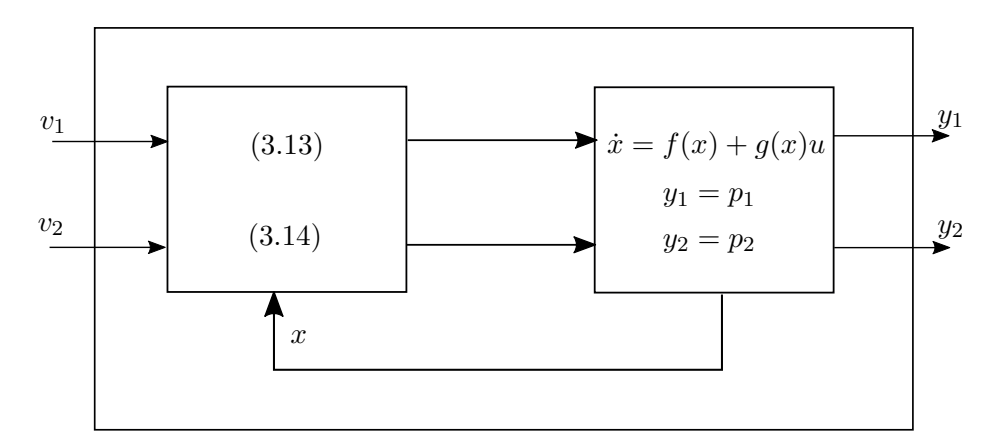

Abbildung 3.6: Struktur der Entkopplung angewendet an den mechanischen Aufbau der freien Kopplung.

Ohne dem Entkopplungs-Netzwerk würde der Eingang  $u'_1$  auf beide Ausgänge  $y'_1$  und  $y'_2$  wirken. Durch die Verwendung das Entkopplungs-Netzwerks wirkt der Eingang  $o_1$  nur auf den Ausgang  $y_1^\prime$ und der Eingang  $o_2$  nur auf den Ausgang  $y_2'$ . Die neuen Eingänge  $o_1$  und  $o_2$  sind die zweifachen Ableitungen der Ausgänge  $ij_1' = o_1$  und  $ij_2' = o_2$ . Das Entkoppluns-Netzwerk soll, wie bei der steifen Kopplung, nach den Drehzahl-Reglern und vor den Stromregelkreisen eingebaut werden. Deshalb müssen die Eingänge  $\ddot{y}'_1 = \ddot{p}$  und  $\ddot{y}'_2 = \ddot{\varphi}$  auf Ströme umgerechnet werden.

<span id="page-27-0"></span>Diese Beziehung kann mithilfe der ersten und zweiten Ableitung der Gleichungen [\(2.22\)](#page-15-4)

$$
\dot{p} = \frac{1}{2}\dot{p}_1 + \frac{1}{2}\dot{p}_2 \qquad \qquad \ddot{p} = \frac{1}{2}\ddot{p}_1 + \frac{1}{2}\ddot{p}_2 \qquad (3.15)
$$
\n
$$
\dot{\varphi} = \frac{1}{1 + \left(\frac{1}{a}p_2 - \frac{1}{a}p_1\right)^2} \left(\frac{1}{a}\dot{p}_2 - \frac{1}{a}\dot{p}_1\right)
$$
\n
$$
\ddot{\varphi} = \frac{2\left(\frac{1}{a}p_1 - \frac{1}{a}p_2\right)\left(\frac{1}{a}\dot{p}_1 - \frac{1}{a}\dot{p}_2\right)^2}{\left(\left(\frac{1}{a}p_1 - \frac{1}{a}p_2\right)^2 + 1\right)^2} - \frac{\frac{1}{a}\ddot{p}_1 - \frac{1}{a}\ddot{p}_2}{\left(\frac{1}{a}p_1 - \frac{1}{a}p_2\right)^2 + 1} \qquad (3.16)
$$

<span id="page-27-2"></span><span id="page-27-1"></span>hergeleitet werden. In den Ableitungen kommen nun die aktuellen Positionen und Drehzahlen vor. Diese Werte werden bereits für die Regelung verwendet und stehen in der Firmware zur Verfügung. Weiters kommen in den Ableitungen die Beschleunigungen der Linearmotoren vor, welche mit,

$$
F_1 = m_1 \ddot{p}_1 \stackrel{!}{=} \frac{k_{f_1} I_1}{\sqrt{2}} \Rightarrow \ddot{p}_1 = \frac{k_{f_1} I_1}{m_1 \sqrt{2}} \tag{3.17}
$$

$$
F_2 = m_2 \ddot{p}_2 \stackrel{!}{=} \frac{k_{f_2} I_2}{\sqrt{2}} \Rightarrow \ddot{p}_2 = \frac{k_{f_2} I_2}{m_2 \sqrt{2}} \tag{3.18}
$$

<span id="page-27-4"></span><span id="page-27-3"></span>als Funktionen der Ströme  $I_1$  und  $I_2$  ausgedrückt werden.  $k_{f_1}$  und  $k_{f_2}$  sind die Motorkonstanten und  $m_1$  beziehungsweise  $m_2$  sind die Massen der Läufer. Die neuen Eingänge des Entkopplungs-Netzwerkes sind nun  $I_1$  und  $I_2$ . Die Ausgänge des Entkopplungs-Netzwerkes  $u_1$  und  $u_2$ , sind Kräfte, welche wieder auf Ströme  $I_{1soll}$  und  $I_{2soll}$  für den Stromregelkreis umgerechnet werden müssen. Dabei wurde folgende Beziehungen,

$$
u_1' = F_1 - F_{R_1} = \frac{k f_1 \tilde{I}_{1,coll}}{\sqrt{2}} - F_{R_1}
$$
\n(3.19)

<span id="page-27-7"></span><span id="page-27-6"></span>
$$
u_2' = F_2 - F_{R_2} = \frac{k f_2 \tilde{I}_{2soll}}{\sqrt{2}} - F_{R_2}
$$
\n(3.20)

<span id="page-27-5"></span>angewendet. Die Gleichungen [\(3.15\)](#page-27-0) , [\(3.16\)](#page-27-1), [\(3.17\)](#page-27-2), [\(3.18\)](#page-27-3), [\(3.19\)](#page-27-4) und [\(3.20\)](#page-27-5) in die Gleichungen für  $u_1'$  [\(3.13\)](#page-26-2) und  $u_2'$  [\(3.14\)](#page-26-3) eingesetzt und auf  $\tilde{I}_{1solt}$  beziehungsweise auf  $\tilde{I}_{2solt}$  umgeformt, ergibt,

$$
\tilde{I}_{1_{soll}} = \frac{\sqrt{2}}{k_{f_1}} \left[ \frac{m_3}{2} \left( \frac{1}{2} \frac{k_{f_1} I_1}{m_1 \sqrt{2}} + \frac{1}{2} \frac{k_{f_2} I_2}{m_2 \sqrt{2}} \right) - \frac{1}{b(x)} \left( \frac{2(\frac{1}{a} p_1 - \frac{1}{a} p_2)(\frac{1}{a} \dot{p}_1 - \frac{1}{a} \dot{p}_2)^2}{\left((\frac{1}{a} p_1 - \frac{1}{a} p_2)^2 + 1\right)^2} - \frac{\frac{1}{a} \frac{k_{f_1} I_1}{m_1 \sqrt{2}} - \frac{1}{a} \frac{k_{f_2} I_2}{m_2 \sqrt{2}}}{(\frac{1}{a} p_1 - \frac{1}{a} p_2)^2 + 1} \right) - \frac{1}{b(x)} e(x) + F_{R_1} \right]
$$
\n
$$
\tilde{I}_{2_{soll}} = \frac{\sqrt{2}}{k_{f_1}} \left[ \frac{m_3}{2} \left( \frac{1}{2} \frac{k_{f_1} I_1}{m_1 \sqrt{2}} + \frac{1}{2} \frac{k_{f_2} I_2}{m_2 \sqrt{2}} \right) + \frac{1}{b(x)} \left( \frac{2(\frac{1}{a} p_1 - \frac{1}{a} p_2)(\frac{1}{a} \dot{p}_1 - \frac{1}{a} \dot{p}_2)^2}{(\frac{1}{a} p_1 - \frac{1}{a} p_2)^2 + 1} \right)^2 - \frac{\frac{1}{a} \frac{k_{f_1} I_1}{m_1 \sqrt{2}} - \frac{1}{a} \frac{k_{f_2} I_2}{m_2 \sqrt{2}}}{(\frac{1}{a} p_1 - \frac{1}{a} p_2)^2 + 1} \right) + \frac{1}{b(x)} e(x) + F_{R_2} \right]
$$
\n(3.22)

Die Gleichungen [\(3.21\)](#page-27-6) und [\(3.22\)](#page-27-7) sind nun die fertigen Gleichungen die in die Firmware integriert werden. Dies ist in Abbildung [3.7](#page-28-0) dargestellt.

<span id="page-28-0"></span>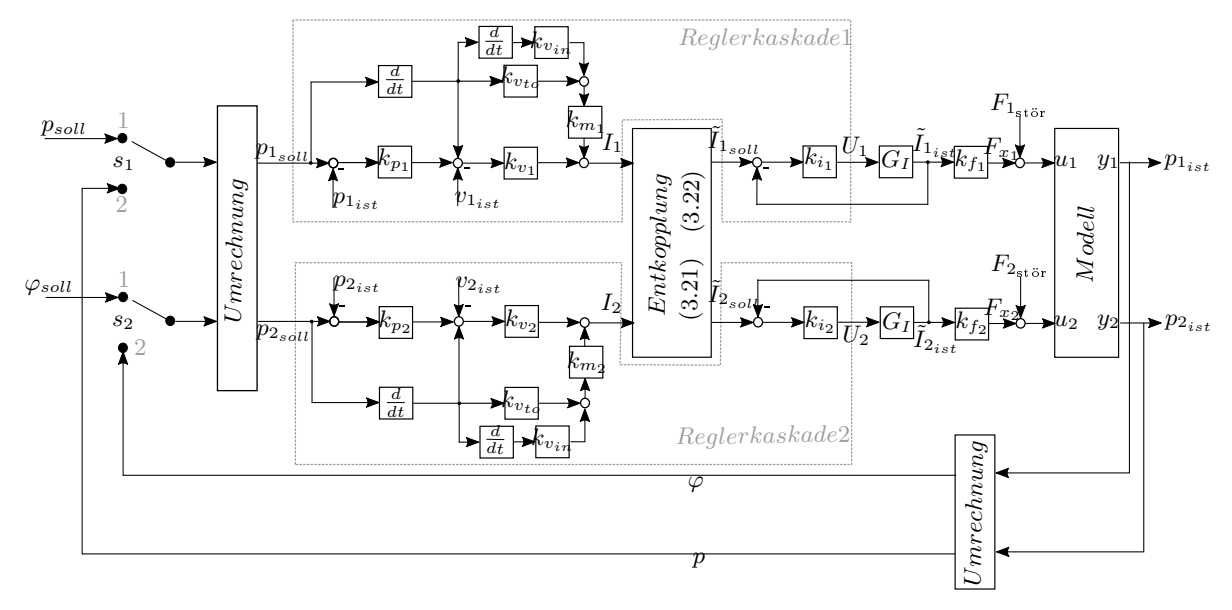

Abbildung 3.7: Regelstruktur der freien Kopplung mit zwei Reglerkaskaden für die beiden Linearmotoren und der Entkopplung. Die Struktur beinhaltet auch die Freischaltung (s1 und s2) mit der Umrechnung der Positionen und des Winkels.

# 4

## Parameteridentifikation

#### <span id="page-29-1"></span><span id="page-29-0"></span>4.1 Bestimmung der Regelparameter

Um die Reglerkaskade verwenden zu können, müssen die einzelnen Regelparameter für die P-Regler bestimmt werden. Dazu wurden für beide Regler das Auto-Tuning Verfahren von B&R verwendet, welches das Maximum Peak Kriterium [\[10\]](#page-61-9) anwendet. Dieser Algorithmus ist beim Lageregler und Drehzahlregler identisch. Zuerst werden gewisse Grenzen definiert in denen ein Pseudo-Rausch-Binär-Signal erzeugt wird, welches die Werte +1 oder −1 annehmen kann. Dieses Signal spiegelt das Spektrum von weiÿen Rauschen wieder. Der Stromausgang wird mit diesem Signal beaufschlagt und die Auswirkungen auf das System gemessen. Aus den gemessenen Signalen wird dann der Frequenzgang berechnet und durch verändern der Verstärkung  $k_v$  die maximale Verstärkung ermittelt. Das maximale  $k_v$  ist dann erreicht, wenn der Peak-Margin Wert von 1.2 (von B&R vorgegeben) erreicht ist. Der dabei ermittelte Wert  $k_v$  wird nach dem Tuning Verfahren im Regler hinterlegt. Dieser Vorgang wird für jede Achse wiederholt und alle vier Verstärkungen bestimmt. Die beiden Linearmotoren sind identisch und daher werden die gleichen Parameter, beim Lageregler und beim Drehzahlregler, für beide Motoren verwendet.

Die ermittelten proportionalen Regelparameter sind,  $k_{v_p} = 500$  für den Positionsregler und  $k_{v_q} = 3$  für den Drehzahlregler. Der integrale Regelparameter wurde bei allen Reglern auf null gesetzt, da dieser nicht verwendet wurde.

#### <span id="page-30-0"></span>4.2 Bestimmung der Massen  $m_1$  und  $m_2$

Um die Massen der einzelnen Motoren bestimmen zu können, wurde eine Strommessung bei einem Bewegungsvorgang durchgeführt. Der gleiche Bewegungsvorgang wurde in einer Simulation wiederholt bei der die Masse des Shuttles verändert wird. Die daraus entstandenen Stromverläufe wurden mit der Strommessung verglichen und ausgewertet. Die dabei gefahrene Strecke ist in Abbildung [4.1](#page-30-1) gezeigt.

<span id="page-30-1"></span>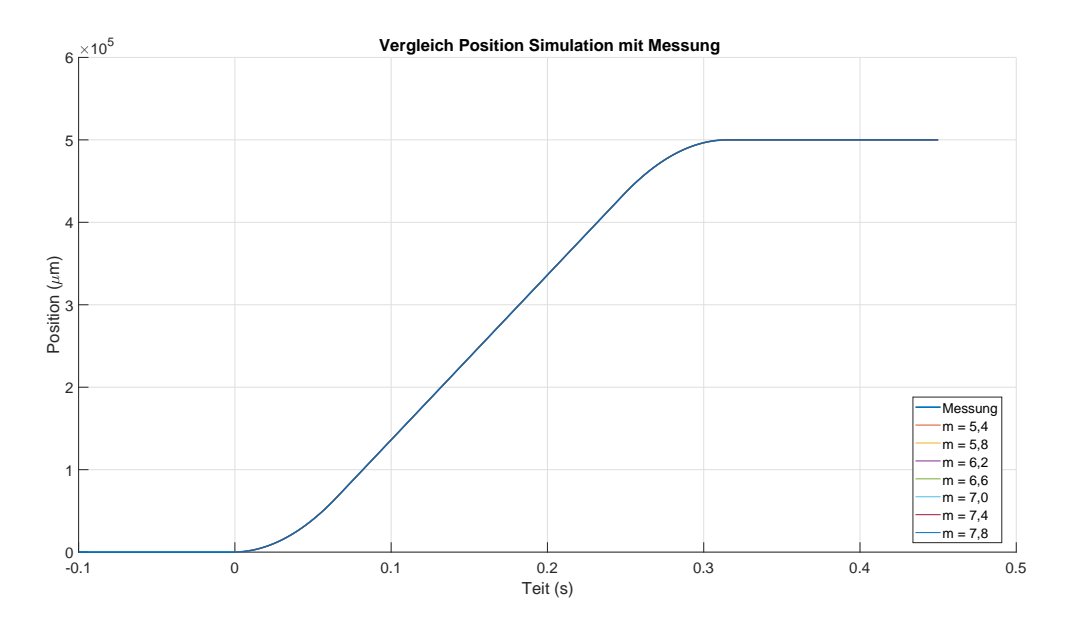

Abbildung 4.1: Bewegungsvorgang zur Bestimmung der Masse des Linearmotors.

Die dabei benützte Simulation wurde in MATLAB/Simulink aufgebaut und für mehrere Massen berechnet. Für das Simulink-Modell wurde folgende Differentialgleichung

$$
m\ddot{x} = F_x - F_R \tag{4.1}
$$

verwendet, wobei m die zu bestimmende Masse ist.  $F_x$  ist die Kraft des Motors und  $F_R$ ist die Reibungskraft. Die Reibungskraft besteht in diesem Fall aus einem geschwindigkeitsproportionalen Teil. Für die Momentenvortseuerung und für die Geschwindigkeitsvorsteuerung wurde ein Auto-Tuning-Verfahren angewendet, wobei zwei Parameter ermittelt werden. Einer der ermittelten Werte ist FFCTRL\_KV\_TORQUE, dieser beträgt bei diesem Aufbau 0.002Nms. FFCTRL\_KV\_TORQUE entspricht dem Geschwindigkeitsmomentfaktor, welcher proportional zur Geschwindigkeit ist und das Geschwindigkeitsreibmoment widerspiegelt. Zusätzlich müssen noch Umrechnungen aufgrund des Linearmotors berücksichtigt werden. Um vom Strom des Reglers wieder auf eine Kraft des Motors zu kommen, wurde die Kraftkonstante  $k_f = 48.6 \frac{N}{Arr}$ Arms verwendet. Der Zusammenhang zwischen Strom und Kraft lautet wie folgt

$$
F_x = \frac{k_f \cdot I}{\sqrt{2}}.\tag{4.2}
$$

Die nun umgeformte Differentialgleichung lautet:

$$
\ddot{x} = \frac{k_f \cdot I}{m \cdot \sqrt{2}} - \frac{FFCTRL\_KV\_TORQUE \cdot 2\pi \cdot v}{(\tau_p)^2 \cdot m}.
$$
\n(4.3)

 $x$  soll(units  $x$  soll(units)  $\overline{1 \text{ sq(A)}}$ p\_soll  $x$  soll(m) p\_ist  $x$  ist(units)  $e$   $x$ (units x ist(units xp  $x$  ist(m) Strecke  $\overline{v}$  ist(1/s)  $v$  ist(rev/s) e v(rev/s) Einheiten Umrechnung 1 Regler Linearmotor i\_sq\_m i\_sq

<span id="page-31-0"></span>Das Modell in MATLAB/Simulink aufgebaut, ist in Abbildung [4.2](#page-31-0) dargestellt.

 $A \text{b} \text{b}$ ildung  $4.2$ : MATLAB/Simulink-Modell zum vergleichen des Querstroms  $i_q$ , um daraus die Masse zu bestimmen.

Der implementierte Code in der Matlab-Funktion lautet:

```
function xpp = Strecke (I, v, kf1, m1, FFCTRL_KV_TORQUE)
2
\overline{3} xpp = (kf1*I)/(m1*sqrt(2)) - (FFCTRL_KV_TORQUE *v*2*pi*(1/0.03)^2)/(m1);
   xpp
```
Die Simulation wurde mit verschiedenen Werten für die Masse m, zwischen 5.4kg und 7.8kg, gestartet. Der dabei simulierte Querstrom  $I_{sg_{sim}}$  wird mit dem gemessenen Querstrom  $I_{sq_{gem}}$  in Abbildung [4.3](#page-31-1) verglichen.

<span id="page-31-1"></span>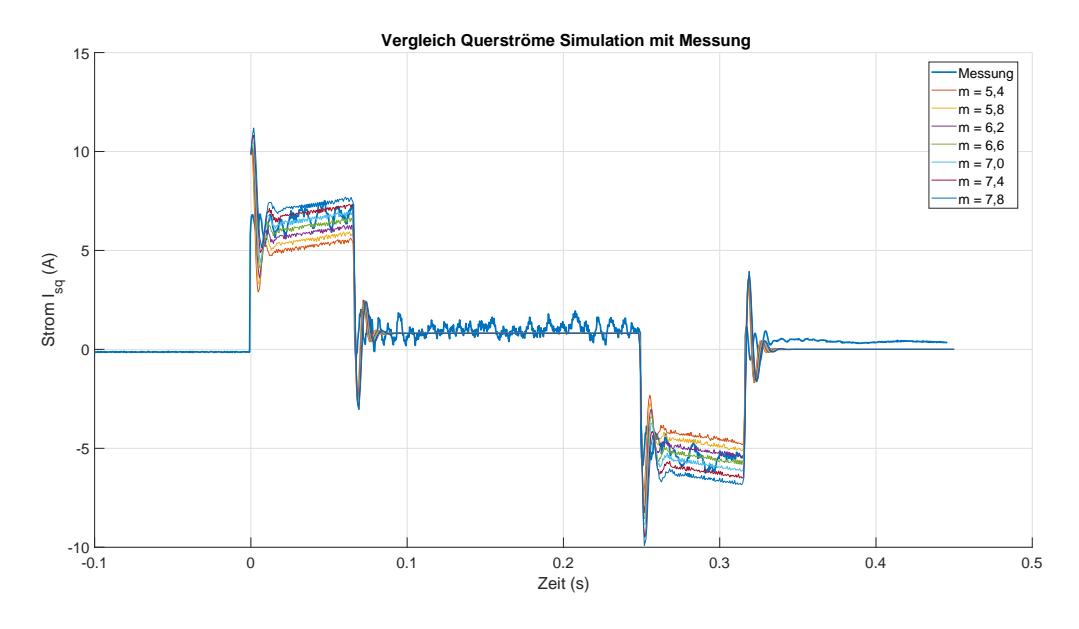

Abbildung 4.3: Vergleich des gemessenen Querstroms mit den simulierten Querströmen.

Der zweite Wert, welcher durch das Auto-Tuning Verfahren ermittelt wurde, ist MOTOR\_INERTIA. Dieser repräsentiert den proportionalen Anteil der Vorsteuerung des Beschleunigungsmoments. Über die Formel

$$
MOTOR\_INERTIA = m \cdot \left(\frac{\tau_p}{2\pi}\right)^2 \quad \Rightarrow \quad m = \frac{MOTOR\_INERTIA}{\left(\frac{\tau_p}{2\pi}\right)^2} \tag{4.4}
$$

<span id="page-32-1"></span>kann mit dem ermittelten Wert der Vorsteuerung, die Masse berechnet werden. In dieser Arbeit wurde 0.00015 $kgm^2$  für den Wert von MOTOR\_INERTIA ermittelt und  $\tau_p$  ist wie zuvor 0.03m. Dadurch ergibt sich für die Masse

$$
m = \frac{0.00015}{\left(\frac{0.03}{2\pi}\right)^2} = 6.5797kg.
$$
\n(4.5)

Aufgrund der Simulation mit den verschiedenen Massen m und dem berechneten Wert der Masse m aus MOTOR\_INERTIA [\(4.5\)](#page-32-1) wurde die Masse mit 6.6kg angenommen.

#### <span id="page-32-0"></span>4.3 Bestimmung der Reibung

Der zuvor bestimmte Parameter FFCTRL\_KV\_TORQUE entspricht dem proportionalen Anteil des Geschwindigkeitsreibmoments. Die Reibkraft wird in dieser Diplomarbeit nur mit dem geschwindigkeitsproportionalen Anteil modelliert. Deshalb ist FFCTRL\_KV\_TORQUE mit einigen Umformungen, aufgrund des Linearmotors, der proportionale Anteil der Reibung.

$$
F_R = \underbrace{\frac{FFCTRL\_KV\_TORQUE \cdot 2\pi}{(\tau_p)^2}}_{r_V} v \tag{4.6}
$$

Bei den verwendeten HIWIN Linearmotoren ist  $r_V$ ,

$$
r_V = \frac{FFCTRL\_KV\_TORQUE \cdot 2\pi}{(\tau_p)^2} = \frac{0.002 \cdot 2\pi}{0.03^2} = 13.9626 \frac{Ns}{m}
$$
(4.7)

#### <span id="page-33-0"></span>4.4 Bestimmung der Federkonstanten  $c$  und  $d$

Für die Bestimmung der Federkonstanten werden zwei verschiedene Messungen benötigt. Die Federkonstante c kann durch aufbringen einer Differenzposition  $\Delta_p$  bestimmt werden. Durch die Federkraft

$$
F_F = c\Delta_p + d\dot{\Delta}_p \tag{4.8}
$$

ist erkennbar, dass bei konstanten Positionen der Anteil für die Dämpfung null ist. Die Differenzposition  $\Delta_p$  und die Federkraft  $F_F$ , welche über den Querstrom berechnet werden kann, sind bekannt und damit lässt sich

$$
c = \frac{k_f I}{\sqrt{2}\Delta_p} = \frac{48.6 \cdot I}{\sqrt{2}\Delta_p} \tag{4.9}
$$

bestimmen. Dafür wurde eine Messreihe an verschiedenen Differenzpositionen aufgenommen. Die Differenzpositionen sind  $250\mu m$ ,  $500\mu m$ ,  $750\mu m$  und  $1000\mu m$ , wobei die Messpunkte jeweils in positive und negative Richtung aufgenommen wurden. Die Position, der Strom und das Moment von beiden Motoren wurden gemessen und der Verlauf gemittelt. Die Kraft F kann vom gemessenen Strom I und vom gemessenen Moment M folgendermaßen

$$
F(I) = \frac{k_f I}{\sqrt{2}}\tag{4.10}
$$

$$
F(M) = M \cdot \frac{2\pi}{\tau_p} \tag{4.11}
$$

ermittelt werde.  $k_f$  ist die Kraftkonstante und  $\tau_p$  ist die Polpaarweite des verwendeten Motors. Die berechneten Kräfte und die Differenzpositionen wurden in Abbildung [4.4](#page-33-1) und [4.5](#page-34-0) graphisch dargestellt.

<span id="page-33-1"></span>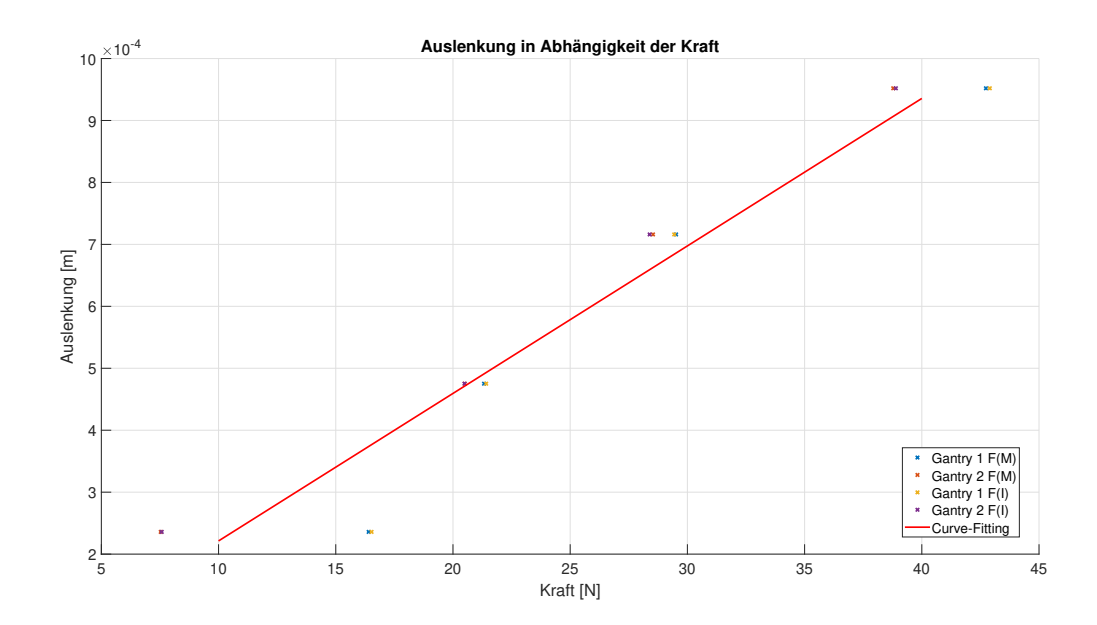

Abbildung 4.4: Diagramm der Auslenkung des Motors in Abhängigkeit der Kraft zur Bestimmung der Federkonstante c. Die Auslenkung erfolgte hier in positive Richtung von 0 bis 1000 $\mu$ m in 250 $\mu$ m Schritten.

<span id="page-34-0"></span>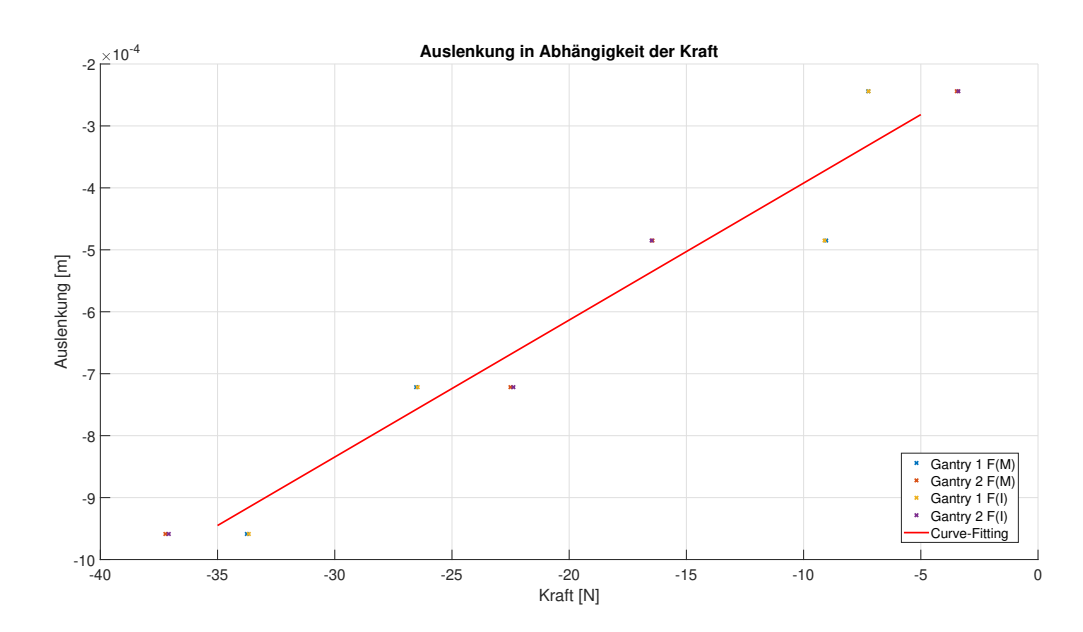

Abbildung 4.5: Diagramm der Auslenkung des Motors in Abhängigkeit der Kraft zur Bestimmung der Federkonstante c. Die Auslenkung erfolgte hier in negative Richtung von −1000 bis 0µm in 250µm Schritten.

Die Steigung der Geraden aus den Abbildungen [4.4](#page-33-1) und [4.5](#page-34-0) ist der Kehrwert der Federkonstante. Für die positive und negative Richtung ergeben sich folgende Federkonstanten:

- positive Richtung:  $c_p = 42822 \frac{N}{m}$
- negative Richtung:  $c_n = 39531 \frac{N}{m}$

Für die weiteren Untersuchungen wurde der Mittelwert von  $c_n$  und  $c_p$  verwendet.

$$
c=\frac{c_n+c_p}{2}=\frac{39531+42822}{2}=41177\frac{N}{m}
$$

Der Dämpfungskoeffizient d lässt sich durch eine gedämpfte Schwingung ermitteln. Dabei wurde eine gewisse Differenzposition  $\Delta_p$  eingestellt und ein Motor im Leerlauf betrieben. Der im Leerlauf betriebene Motor wies eine gedämpfte Schwingung auf und diese wurde gemessen. Über die Hüllkurve der gedämpften Schwingung kann auf den Dämpfungskoeffizienten  $d$  geschlossen werden. Ein Beispiel einer solche Schwingung ist in Abbildung [4.6](#page-35-0) gezeigt.

<span id="page-35-0"></span>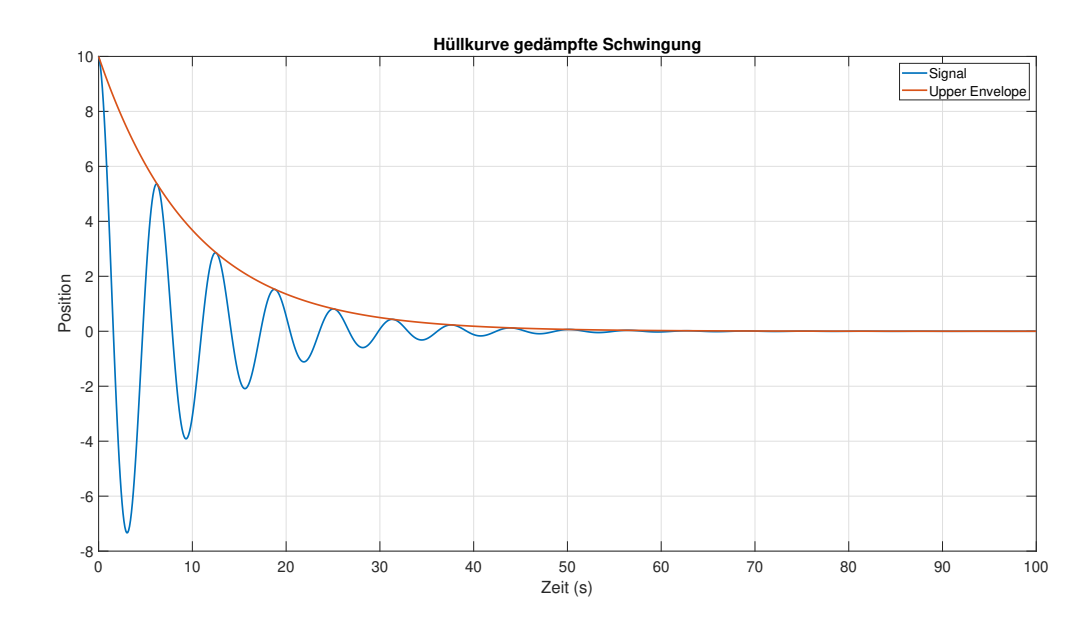

Abbildung 4.6: Beispiel einer Hüllkurve bei der gedämpften Schwingung zur Bestimmung des Dämpfungskoeffizienten.

Die Hüllkurve der gedämpften Schwingung lässt sich mathematisch durch

$$
y(t) = y_{max}e^{-kt}
$$
\n(4.12)

beschreiben und hat ein exponentielles Verhalten. Dabei entspricht der Faktor k dem Dämpfungskoeffizient. Dazu wurde ein Versuch mit einer Differenzposition von  $1000 \mu m$  durchgeführt. Die dabei entstandene Schwingung ist in Abbildung [4.7](#page-35-1) dargestellt.

<span id="page-35-1"></span>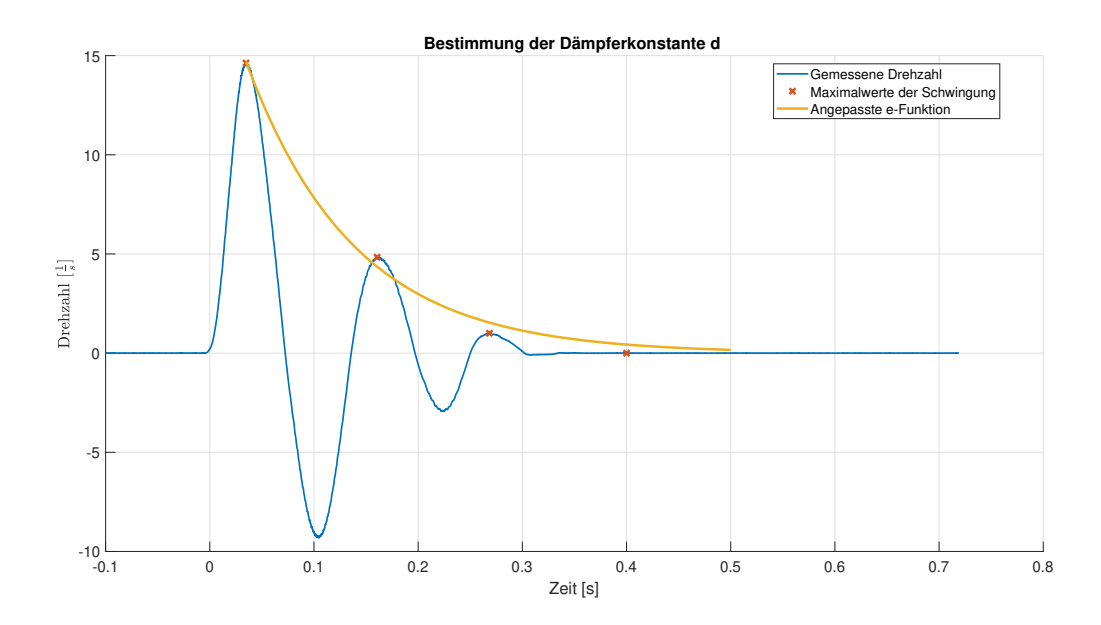

Abbildung 4.7: Gemessene gedämpfte Schwingung mit der Hüllkurve für die Bestimmung des Dämpfungsko $effizienten.$ 

Die ermittelte Dämpferkonstante ist

$$
d = 9.662 \frac{1}{s}.
$$

# Simulation 5

<span id="page-36-0"></span>Der gesamte Regelkreis mit Strecke, Regler und allen Funktionen, wurde in MATLAB/Simulink aufgebaut. Dadurch konnten verschiedenste Regelkonzepte mit verschiedensten Regelparametern in der Simulation untersucht werden. Der Vorteil bei diesen Simulationsstudien liegt darin, dass kein Schaden am realen System entsteht und man dieses auch nicht für jedes Experiment betreiben muss. Für die Simulation werden die in Kapitel [4](#page-29-0) bestimmten Parameter nun benötigt. Es ist zu beachten, dass ein Teil der Simulation zeitdiskret aufgebaut wurde und die restlichen Teile wurden zeitkontinuierlich aufgebaut. Zu den zeitkontinuierlichen Objekten gehören die Sollwerte, Störkräfte, Funktionen (zum Beispiel die Funktion Umrechnung) und das Modell der Strecke. Die Berechnung der Geschwindigkeit aus der Position und der Regler laufen zeit-diskret ab. Die Unterscheidung kommt daher, dass auch beim Labormodell einzelne Teile zeitdiskret und Andere zeitkontinuierlich ablaufen. Der zeitdiskrete Regler läuft am ACOPOS P3, wo ebenfalls die Geschwindigkeit berechnet wird. Im Gegensatz dazu, ist der mechanische Aufbau ein zeitkontinuierliches System. Da es zwei verschiedene Mechaniken gibt, sind auch verschiedene Simulationsmodelle aufgebaut worden.

#### <span id="page-36-1"></span>5.1 Steife Kopplung

Der in Abbildung [5.1](#page-36-2) dargestellte Koppelplan zeigt die MATLAB/Simulink-Realisierung des geschlossenen Regelkreises für den Betrieb des Systems mit steifer Kopplung.

<span id="page-36-2"></span>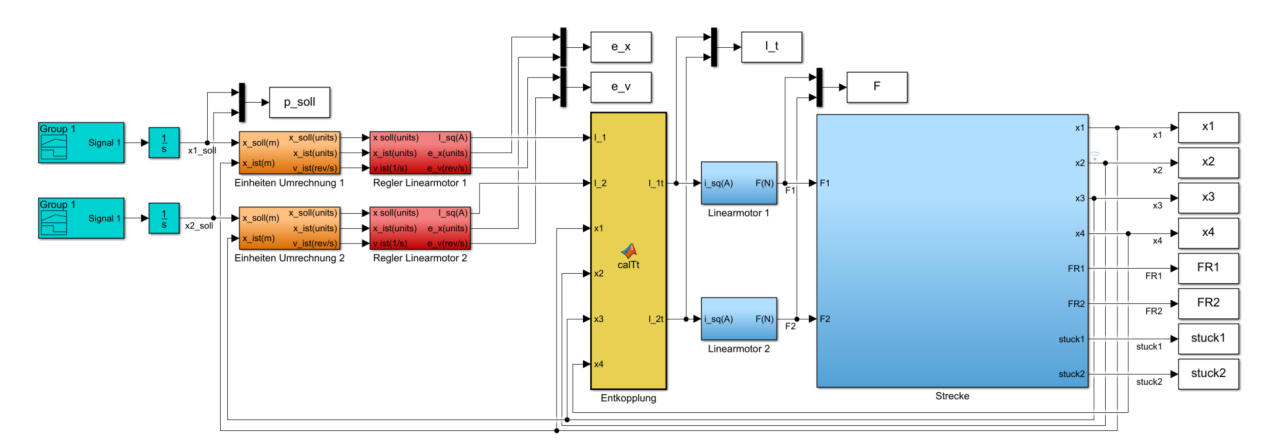

Abbildung 5.1: MATLAB/Simulink-Modell des geschlossenen Regelkreises des mechanischen Systems mit der steifen Kopplung.

Die türkisen Blöcke in Abbildung [5.1](#page-36-2) sind Quellen welche ein zuvor deniertes Signal liefern. Dabei entspricht das Signal am Ausgang einer Soll-Geschwindigkeit. Diese Geschwindigkeit wird integriert um die Soll-Position der beiden Motoren vorzugeben. Die Soll-Position ist in Metern, wobei aber der Regler in Units arbeitet. Die Umrechnung der Position von Metern in Units und die Umrechnung der Geschwindigkeit von  $\frac{m}{s}$  in  $\frac{1}{s}$  wird in den orangenen Blöcken durchgeführt. Nach der Umrechnung in Units kann der Regler mit dem Signal arbeiten. Diese sind in den roten Blöcken aufgebaut und in Abbildung [3.2](#page-21-1) dargestellt. Der Ausgang des Geschwindigkeits-Reglers ist der Soll-Strom welcher dem Stromregelkreis als Sollwert dient, aber zuvor noch vom Entkopplungs-Netzwerk bearbeitet wird. Dieses ist in Abbildung [5.1](#page-36-2) in gelb dargestellt. Da angenommen wurde, dass der Stromregler ausreichend schnell ist, wurde dieser im Koppelplan vernachlässigt. Das wiederum bedeutet, der Ist-Strom kann dem Soll-Strom genau folgen. Die blauen Blöcke in der Abbildung repräsentieren das Modell, bestehend aus dem mechanischen Modell und dem Modell für die beiden Motoren. In [\(2.27\)](#page-18-1) ist der Zusammenhang zwischen Strom  $I_{sa}$  und der Kraft F erklärt und dieser ist in den kleinen blauen Blöcken implementiert. Der große blaue Block repräsentiert das mechanische System und beinhaltet die Differenzialgleichungen [\(2.9\)](#page-10-4) aus Kapitel [2.1.1.](#page-9-0) Alle restlichen Blöcke (weiÿ) sind Speicherblöcke um die Daten in den Workspace von MATLAB zu speichern.

#### <span id="page-37-0"></span>5.1.1 Bewegungsvorgänge

#### Linearmotor 1: 0.5m, Linearmotor 2: 0.6m

Um die Funktion des Regelkreises zu testen wurden verschiedene Bewegungsverläufe simuliert. Bei den verschiedenen Experimenten wird der Einfluss des Entkopplungs-Netzwerks untersucht. Dabei wird immer der zeitliche Verlauf mit- und ohne Entkopplungs-Netzwerk betrachtet. Der erste Versuch beinhaltet eine Vorgabe der Position, wobei der Verlauf in Abbildung [5.2](#page-37-1) dargestellt ist.

<span id="page-37-1"></span>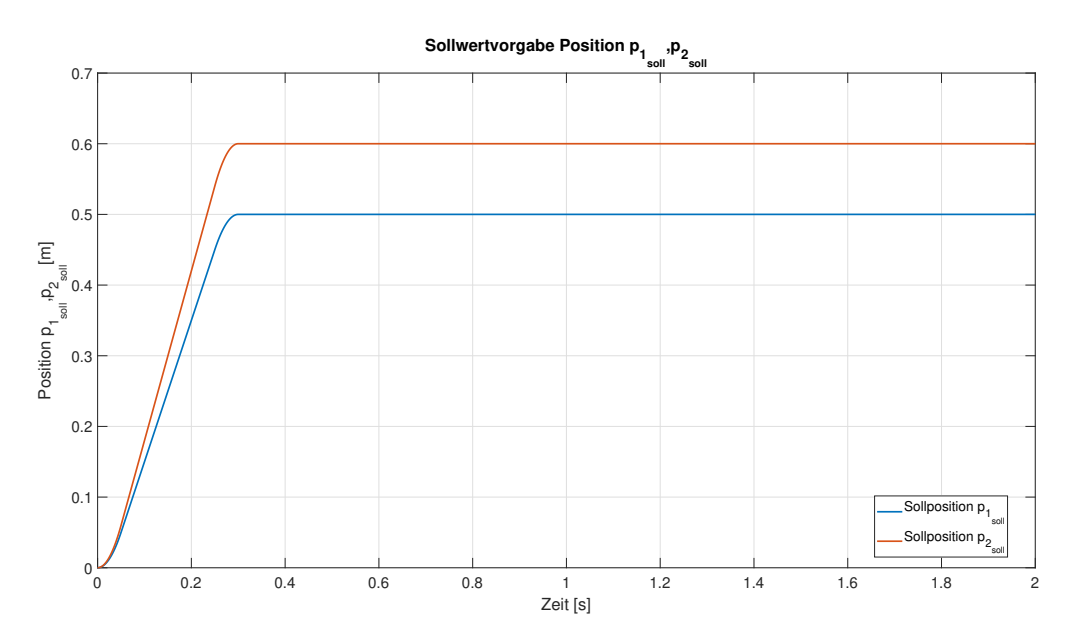

Abbildung 5.2: Sollpositionen der Linearmotoren für den ersten Bewegungsvorgang bei der steifen Kopplung. Die Sollposition des ersten Linearmotors ist 0.5m und des zweiten Linearmotors ist 0.6m.

Linearmotor eins soll in positive Richtung 0.5 Meter fahren und Linearmotor zwei soll 0.6 Meter in positive Richtung fahren. Durch die Positionsdierenz kommt es aufgrund der Federkonstanten zu einer Federkraft welche proportional zur Differenzposition ist. Dabei kann es zu sehr großen Kräften beziehungsweise Strömen kommen. Die großen Kräfte führen zu unerwünschten Effekten. Einer der Effekte lässt sich in Abbildung [5.3](#page-38-0) erkennen. Die Postion kann auf Grund der steifen Kopplung nicht mehr genau geregelt werden. Es bleibt eine Regelabweichung welche in Abbildung [5.4](#page-38-1) dargestellt ist. Falls nun das Entkopplungs-Netzwerk aktiv ist, unterstützt es den Regler und minimiert den Fehler um ein Vielfaches. Mit Entkopplungs-Netzwerk bleibt keine bleibende Regelabweichung und die Positionen können genau geregelt werden. Da das Entkopplungs-Netzwerk vom Zustandsvektor und in weiterer Folge von den Ist-Positionen abhängt, schaltet es einen zusätzlichen Strom auf. Dieser zusätzliche Strom, welche das Entkopplungs-Netzwerk ausgibt, ist in Abbildung [5.5](#page-39-0) erkennbar und dargestellt.

<span id="page-38-0"></span>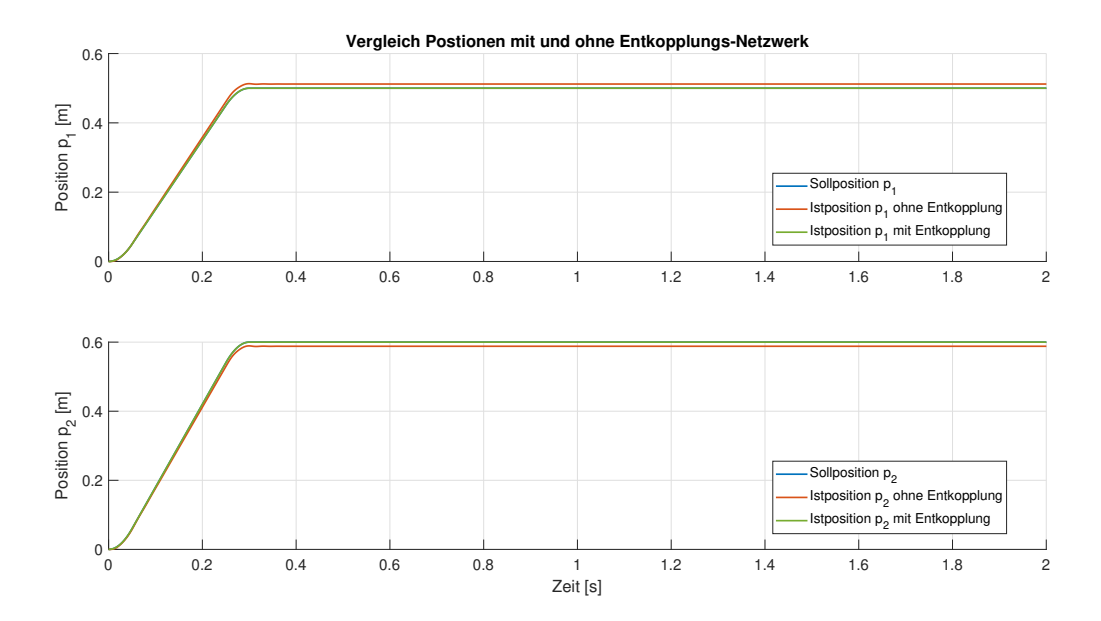

Abbildung 5.3: Vergleich der beiden Sollpositionen zu den beiden simulierten Positionen der Linearmotoren. Beim ersten Bewegungsvorgang mit der steifen Kopplung, ist die Sollposition für den ersten Linearmotor 0.5m und für den zweiten 0.6m.

<span id="page-38-1"></span>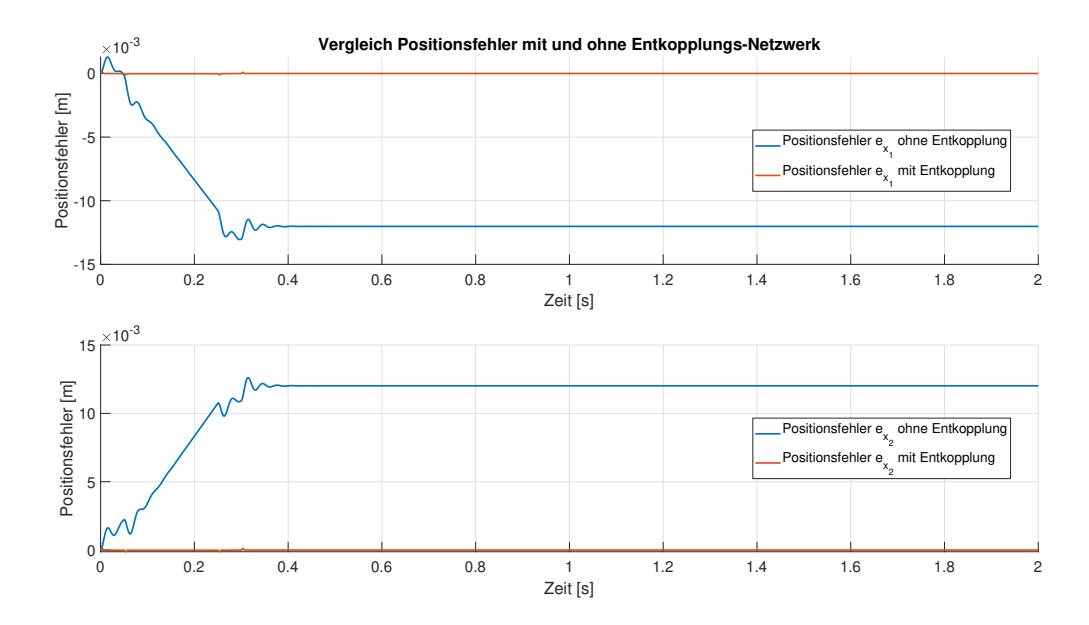

Abbildung 5.4: Simulierter Positionsregelfehler der beiden Reglerkaskaden mit und ohne Entkopplungs-Netzwerk. Beim ersten Bewegungsvorgang mit der steifen Kopplung, ist die Sollposition für den ersten Linearmotor 0.5m und für den zweiten 0.6m.

In weiter Folge ist auch bei der Kraft, die der Motor aufbringen muss, die Aufschaltung erkennbar. Dieser Vergleich ist in Abbildung [5.6](#page-39-1) dargestellt.

Aufgrund dieser steifen Kopplung kann die Position der einzelnen Linearmotoren nicht exakt erreicht werden, was wiederum zu Ungenauigkeiten beim Prozess führt. Um diese zu minimieren kann ein Entkopplungs-Netzwerk eingesetzt werden. Dies ist aber nur in einem gewissen Grad hilfreich, da aufgrund des Netzwerks und der Steigkeit der benötigte Strom für die Linearmotoren sehr hoch wird. Bei diesem Beispiel wird ein Strom von unter 100A ohne Entkopplungs-Netzwerk und über 100A mit Entkopplungs-Netzwerk benötigt. Beim verwendeten Labormodell ist nun ein ACOPOS P3 verbaut welcher maximal 12.445A liefern kann. Somit ist klar, dass dieser Bewegungsvorgang, mit den verwendeten Komponenten, nicht möglich ist. Des weiteren ist der Strom auch durch den HIWIN Linearmotor begrenzt, welcher dauerhaft mit maximal 5.94A betrieben werden darf.

<span id="page-39-0"></span>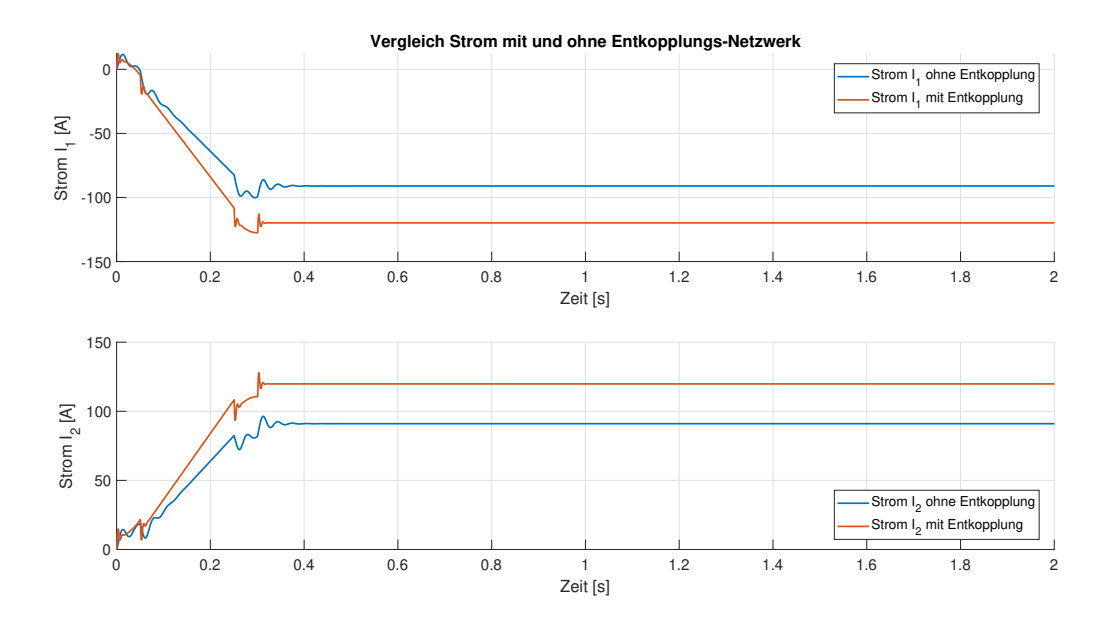

Abbildung 5.5: Simulierte Stromaufnahme der beiden Linearmotoren mit und ohne Entkopplungs-Netzwerk, Beim ersten Bewegungsvorgang mit der steifen Kopplung, ist die Sollposition für den ersten Linearmotor 0.5m und für den zweiten 0.6m.

<span id="page-39-1"></span>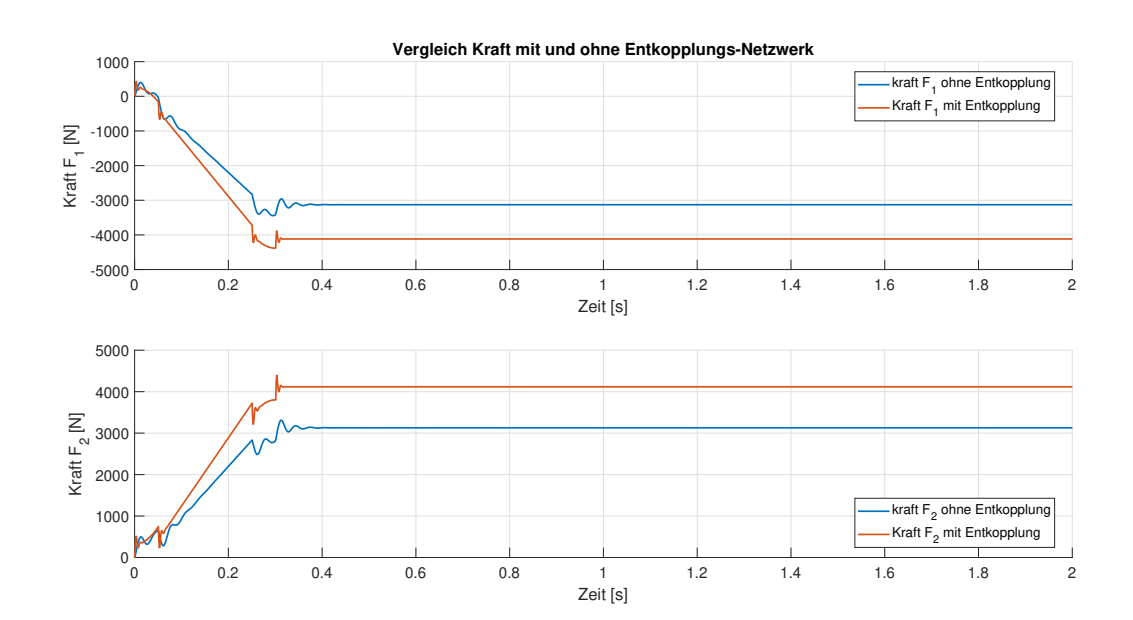

Abbildung 5.6: Simulierte Motorkraft der beiden Linearmotoren mit und ohne Entkopplungs-Netzwerk. Beim ersten Bewegungsvorgang mit der steifen Kopplung, ist die Sollposition für den ersten Linearmotor 0.5m und für den zweiten 0.6m.

Aufgrund der zuvor beschriebenen Probleme mit dem Strom kann dieser Bewegungsvorgang am realen System nicht durchgeführt werden.

Bei diesem Aufbau ist zu untersuchen, wie groß die Einflüsse aufgrund der Steifigkeit der Feder auf den Regelkreis sind. Wie man an diesem Beispiel erkennt ist der Einfluss sehr groß und auch bei kleineren Differenzpositionen sind die Auswirkungen auf die Regelstrecke groß. Dies soll anhand eines zweiten Beispiels simuliert werden.

#### Linearmotor 1: 0.4975m, Linearmotor 2: 0.5m

Bei diesem Versuch soll der Linearmotor eins 0.4975m in positive Richtung fahren und der Linearmotor zwei 0.5m in positive Richtung fahren. Damit soll eine Differenzposition von 2,5mm realisiert werden. Der Verlauf der Sollpositionen ist in Abbildung [5.7](#page-40-0) abgebildet.

<span id="page-40-0"></span>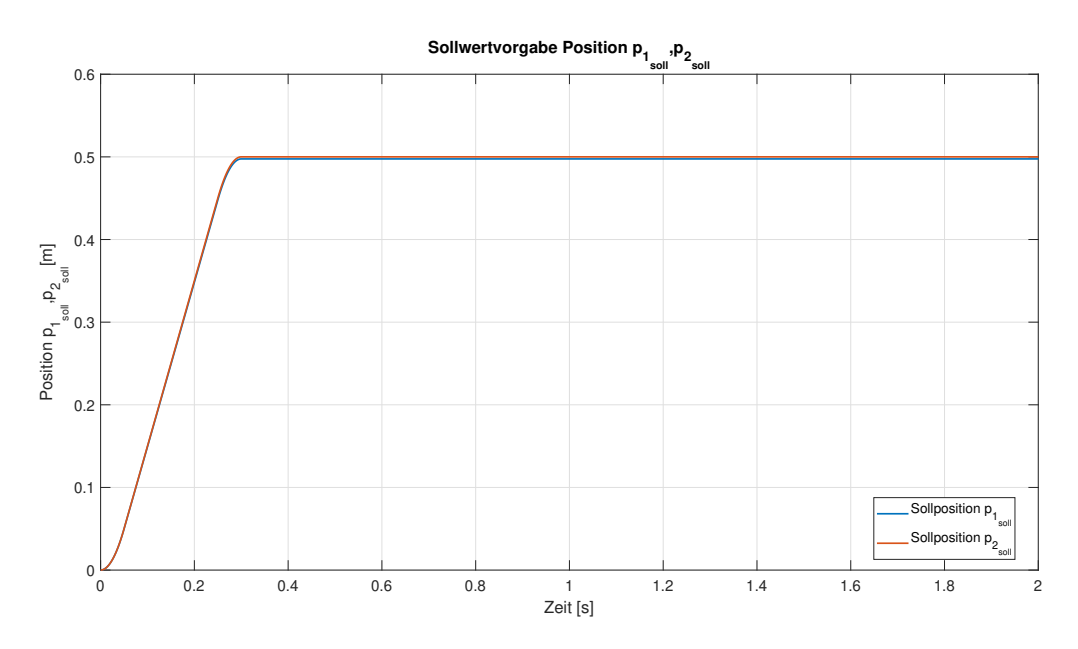

Abbildung 5.7: Sollpositionen der Linearmotoren für den zweiten Bewegungsvorgang bei der steifen Kopplung. Die Sollposition des ersten inearmotors ist 0.4975m und des zweiten Linearmotors ist 0.5m.

Der Vergleich zwischen Sollposition und Istposition ist in Abbildung [5.8](#page-41-0) abgebildet. Um den Fehler besser zu erkennen wurde der Positionsfehler berechnet und in Abbildung [5.9](#page-41-1) dargestellt. Da hier die Differenzposition geringer ist als beim ersten Beispiel, ist auch der Fehler geringer. Wie bereits beim ersten Bewegungsvorgangs, kann mit dem Entkopplungs-Netzwerk, die stationäre Genauigkeit gewährleistet werden. Die Ströme und Kräfte, der beiden Motoren, sind in Abbildung [5.10](#page-42-0) und Abbildung [5.11](#page-42-1) dargestellt. In diesen Abbildungen ist wieder zu erkennen, dass der Strom beziehungsweise die Kraft aufgrund des Entkopplungs-Netzwerks größer sind. Dieser unterschied im Strom wird wieder benötigt um den Regelfehler zu minimieren. Der dabei benötigte Strom kann nun vom ACOPOS P3 geliefert werden. Der Strom am Anfang des Bewegungsprozesses ist zwar zu hoch für die Dauerbelastung der Linearmotoren aber für kurze Zeit kann dieser Wert überschritten werden.

<span id="page-41-0"></span>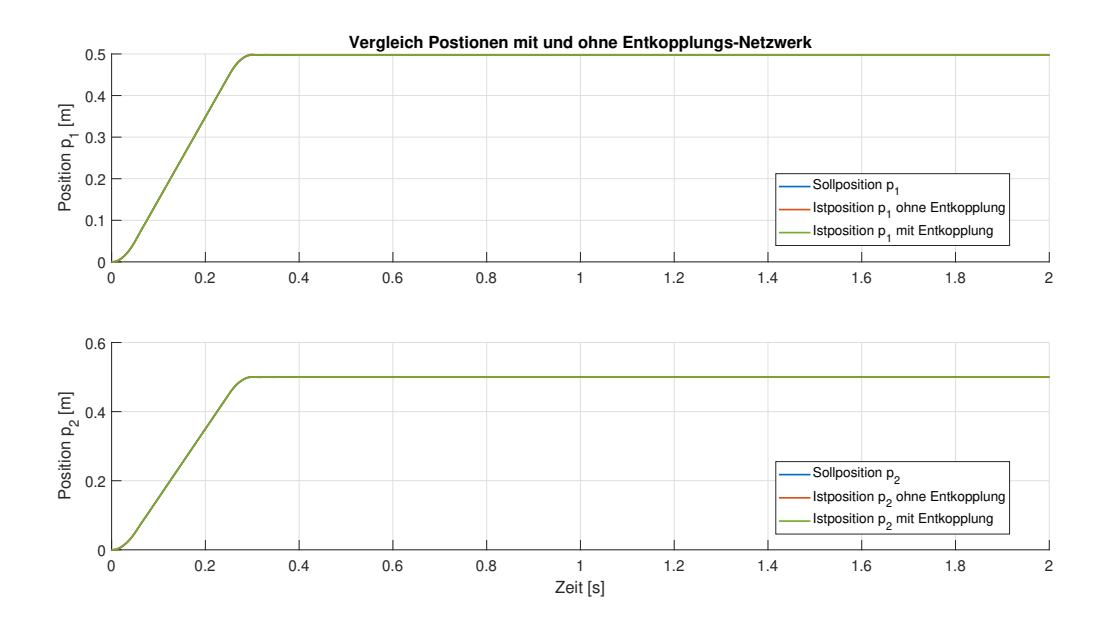

Abbildung 5.8: Vergleich der beiden Sollpositionen zu den beiden simulierten Positionen der Linearmotoren. Beim zweiten Bewegungsvorgang mit der steifen Kopplung, ist die Sollposition für den ersten Linearmotor 0.4975m und für den zweiten 0.5m.

<span id="page-41-1"></span>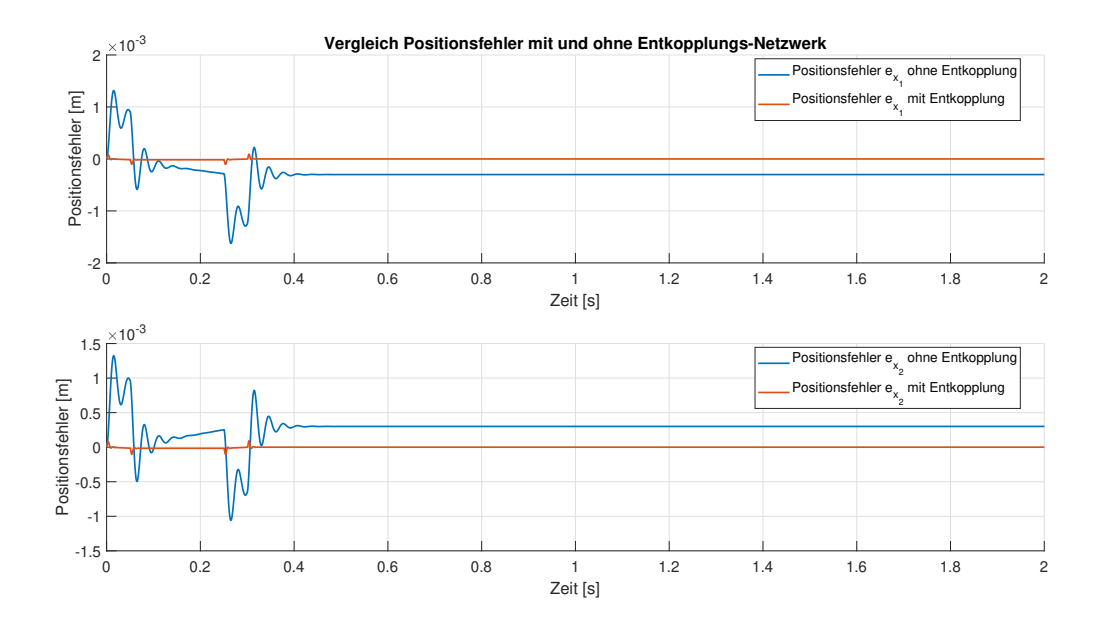

Abbildung 5.9: Simulierter Positionsregelfehler der beiden Reglerkaskaden mit und ohne Entkopplungs-Netzwerk. Beim zweiten Bewegungsvorgang mit der steifen Kopplung, ist die Sollposition für den ersten Linearmotor 0.4975m und für den zweiten 0.5m.

<span id="page-42-0"></span>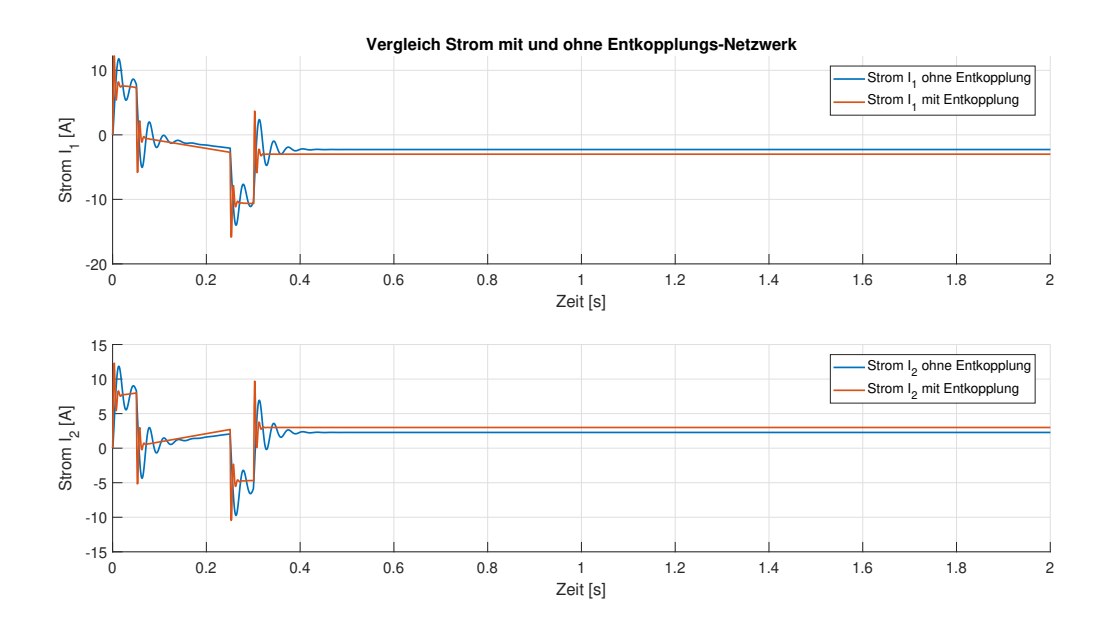

Abbildung 5.10: Simulierte Stromaufnahme der beiden Linearmotoren mit und ohne Entkopplungs-Netzwerk, Beim zweiten Bewegungsvorgang mit der steifen Kopplung, ist die Sollposition für den ersten Linearmotor 0.4975m und für den zweiten 0.5m.

<span id="page-42-1"></span>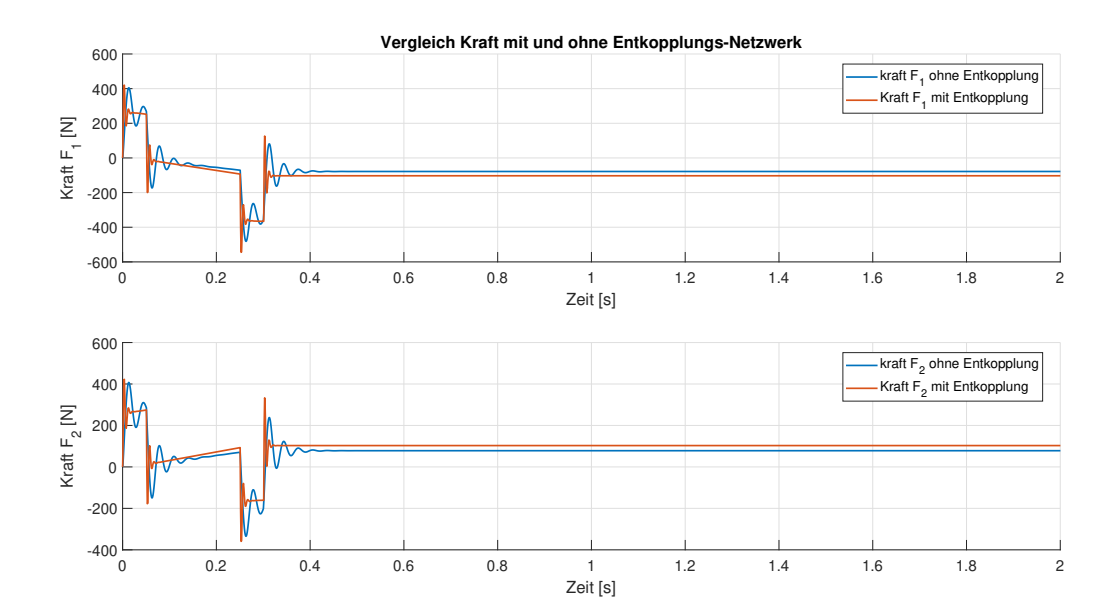

Abbildung 5.11: Simulierte Motorkraft der beiden Linearmotoren mit und ohne Entkopplungs-Netzwerk. Beim zweiten Bewegungsvorgang mit der steifen Kopplung, ist die Sollposition für den ersten Linearmotor 0.4975m und für den zweiten 0.5m.

Aufgrund der Positionsdifferenz von 2,5mm liefert die Regelung einen Strom von ungefähr 2.3A ohne Entkoppluns-Netzwerk und 3A mit Entkopplungs-Netzwerk. Der Unterschied in den Strömen ist notwendig um die Positionsgenauigkeit zu gewährleisten.

Wenn nun beachtet wird, dass bei den meisten Gantry-Systemen die Steigkeit sehr hoch ist, kann das zu großen Problemen führen wenn die Position nicht exakt gleich ist. Dies war auch der Gedanke, wieso eine solche Problemstellung gewählt wurde. Dabei sollen sie Auswirkungen der Steigkeit auf die Positionsregelung eines Gantry-Systems untersucht werden.

Wie in den beiden Simulationen zuvor beobachtet, können folgende Erkenntnisse gewonnen werden:

- Eine schon sehr kleine Positionsdifferenz führt zu einem sehr hohen Steuerstrom, welcher sehr schnell zu einer Verletzung der Grenzen führen kann.
- Durch das Entkopplungs-Netzwerk kann eine höhere Genauigkeit erreicht werden, aber gleichzeitig erhöht sich auch der Steuerstrom in Abhängigkeit des Zustandsvektors.
- Ohne Entkopplungs-Netzwerk kommt es immer zu einer Ungenauigkeit welche von der Steifigkeit und der Differenzposition abhängt. Meistens ist die Differenzposition sehr gering  $(\mu m)$ , da sich die Motoren exakt parallel bewegen sollten. In diesen Fällen ist die Ungenauigkeit vernachlässigbar.
- Sollten jedoch die Motoren nicht genau parallel laufen und die Genauigkeit des Prozesses ist sehr wichtig um die Qualität des Produkts zu gewährleisten, kann es zu Fehlproduktionen kommen.

#### <span id="page-43-0"></span>5.2 Freie Kopplung

Der in Abbildung [5.12](#page-43-1) dargestellte Koppelplan zeigt die MATLAB/Simulink-Realisierung des geschlossenen Regelkreises für den Betrieb am System mit freier Kopplung.

<span id="page-43-1"></span>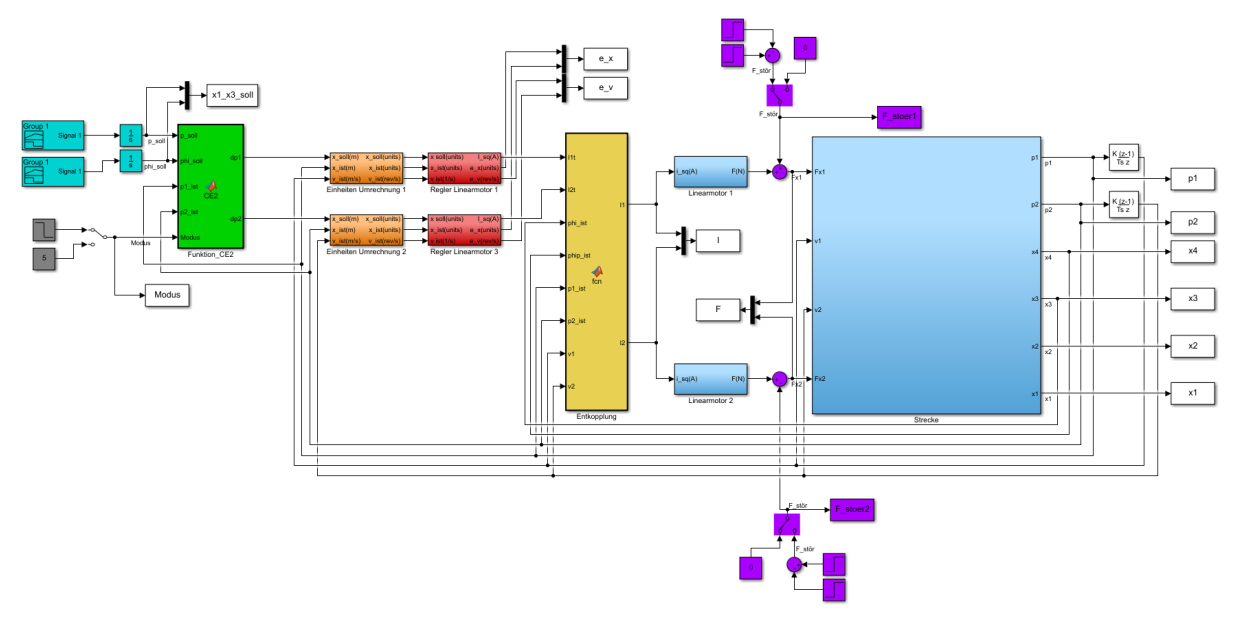

Abbildung 5.12: MATLAB/Simulink-Modell des geschlossenen Regelkreises des mechanischen Systems mit der freien Kopplung.

Die türkisen Blöcke in Abbildung [5.12](#page-43-1) sind Quellen, welche ein zuvor deniertes Signal liefern. Dabei entspricht das Signal am Ausgang der Quelle einer Soll-Geschwindigkeit. Diese Geschwindigkeit wird integriert, um die Soll-Position und den Soll-Winkel vorzugeben. Diese beiden Sollwerte werden in dem grünen Block mit dem Namen CE2 verarbeitet. In diesem Block ist die Umrechnung [\(2.21\)](#page-15-3), [\(2.22\)](#page-15-4) und die Umschaltung der verschiedenen Modi implementiert. Hier wird die aktuelle Position und der aktuelle Winkel, aus den aktuellen Positionen der Linearmotoren, berechnet. Durch Auswahl des Modus, können drei verschiedene Szenarien ausgewählt werden.

Diese drei Szenarien lauten:

- 1) Position und Winkel geregelt
- 2) Position geregelt und Winkel beliebig
- 3) Position beliebig und Winkel geregelt

Nachdem der Modus gewählt ist, werden die benötigten Sollwerte für die Positionen der beiden Linearmotoren ausgegeben. Der implementierte MATLAB-Code ist in Kapitel [3.1.1](#page-20-2) erklärt. Die nun ausgegebenen Sollwerte für die Postionen sind in Meter. Die Umrechnung der Position von Metern in Units und die Umrechnung der Geschwindigkeit von  $\frac{m}{s}$  in  $\frac{1}{s}$  wird in den orangenen Blöcken durchgeführt. Der Regler, welcher sich im roten Block befindet und in Abbildung [3.2](#page-21-1) dargestellt ist, bekommt die Sollwerte der Postionen in Units. Der Ausgang des Geschwindigkeits-Reglers ist ein Soll-Strom, welcher als Eingang für den Strom-Regler gedacht ist. Auch hier wurde ein Entkopplungs-Netzwerk entworfen, welches in Kapitel [3.2.2](#page-25-0) hergeleitet wurde. Die Dynamik des Stromreglers wurde wie bei der steifen Kopplung vernachlässigt. Mit dem zuvor erhaltenen Soll-Strom werden die Linearmotoren betrieben welche die kleinen blauen Blöcke in Abbildung [5.12](#page-43-1) darstellen. Der Zusammenhang zwischen dem Strom  $i_{sa}$  und der Kraft F ist in Gleichung [\(2.27\)](#page-18-1) erklärt. Die beiden Gruppen mit den violetten Blöcken repräsentieren eine Störkraft. Diese wirken auf den Motor und können beliebig gesetzt werden. Einerseits werden sie bei der Freischaltung benötigt, um bei einem beliebigen Sollwert (Winkel oder Position) eine Bewegung hervorzurufen. Andererseits können Sie auch für die Aufschaltung einer Störung verwendet werden um dabei das Verhalten des Regelkreises zu untersuchen. Die nun gestörten Kräfte sind die Eingänge der Strecke. Die Strecke ist ein mechanisches System, welches mit den Differentialgleichungen [\(2.26\)](#page-16-1) aus Kapitel [2.1.2](#page-14-0) mathematisch beschrieben wird. Der Zustandsvektor dieses mechanischen Aufbaus entspricht der Position, des Winkels und deren Geschwindigkeiten. Die Positionen der Linearmotoren sind die einzigen messbaren Gröÿen und diese werden mit den beiden Differenzierern, ganz rechts in der Abbildung, abgeleitet um die Geschwindigkeit zu erhalten. Alle restlichen Blöcke sind Speicherblöcke um die Daten in den Workspace von MATLAB zu laden.

#### <span id="page-45-0"></span>5.2.1 Bewegungsvorgänge

Es werden drei Bewegungsvorgänge betrachtet um die Funktion der Freischaltung zu demonstrieren. Dazu wird bei jedem Bewegungsvorgang einer der Modi aktiviert. Zusätzlich soll der Einfluss des Entkopplungs-Netzwerks untersucht werden.

#### Winkel und Position geregelt:

Bei diesem Experiment wird der Winkel und die Position x vorgegeben. Die Position soll auf den Wert 0.5m geregelt werden und der Winkel soll auf 20◦ geregelt werden. Aufgrund der Sollwerte für die Position und den Winkel des Balkens, wird durch die Funktion CE2 die Sollwerte für die beiden Linearmotoren berechnet. Die zeitlichen Verläufe der Sollwerte sind in Abbildung [5.13](#page-45-1) dargestellt.

<span id="page-45-1"></span>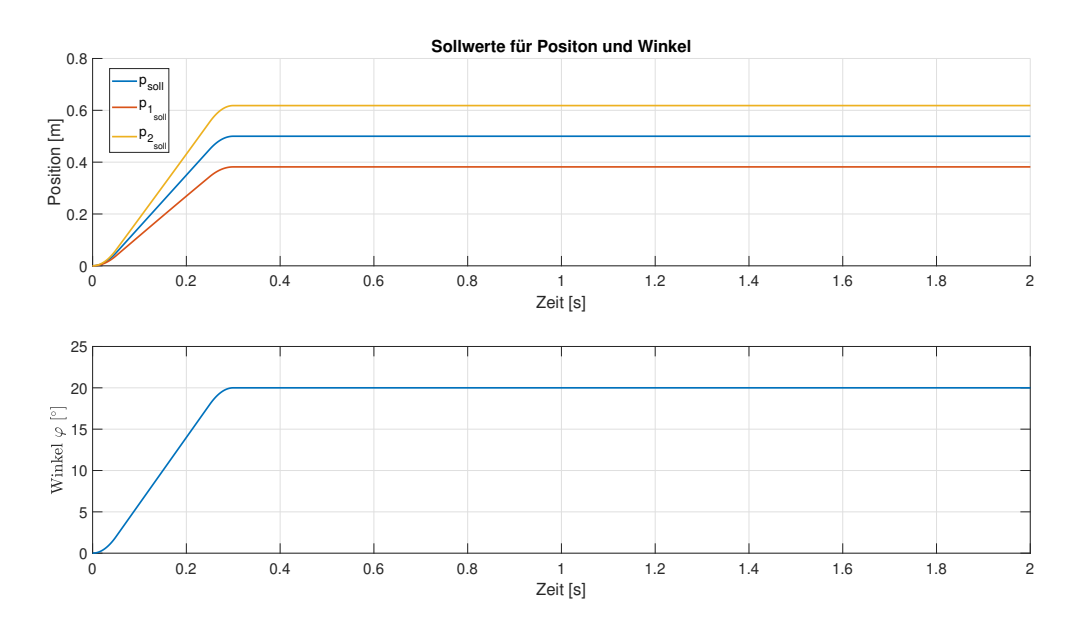

Abbildung 5.13: Sollwerte für die freie Kopplung beim Modus: Position und Winkel geregelt. Die Sollwerte sind 0.5m für die Position und 20◦ für den Winkel des Balkens.

In Abbildung [5.13](#page-45-1) erkennt man die unterschiedlichen Vorgaben der Positionen für die beiden Linearmotoren. Diese sind notwendig, um den gewünschten Winkel und auf die gewünschte Position zu gelangen. Der Vergleich zwischen Sollwerten und Regelgröße ist in Abbildung [5.14](#page-46-0) dargestellt. In dieser Abbildung sind die aktuellen Positionen der Linearmotoren und des Balken mit dem Sollwert des Balken im oberen Diagramm dargestellt. Der aktuelle Winkel mit dem Sollwert ist im unteren Diagramm aufgezeichnet. Abbildung [5.15](#page-46-1) zeigt den dabei entstandenen Positionsfehler an den beiden Linearmotoren.

<span id="page-46-0"></span>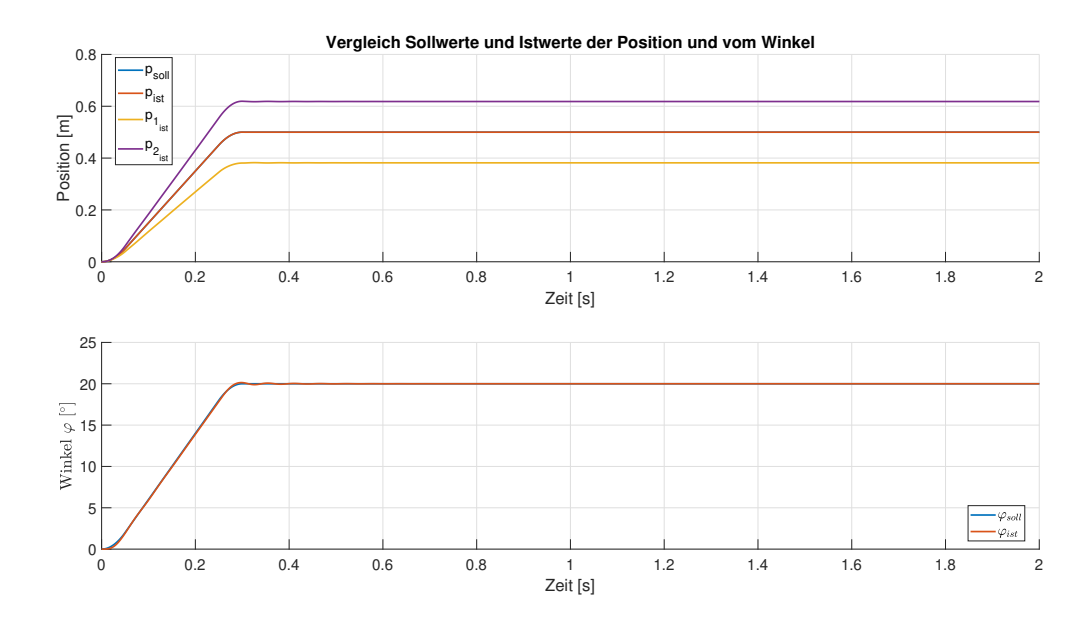

Abbildung 5.14: Vergleich der Sollwerte mit den simulierten Positionen und des simulierten Winkels. Die Sollwerte des Balkens sind 0.5m für die Position und 20◦ für den Winkel. Bei diesem Experiment wird der Winkel und die Position geregelt.

<span id="page-46-1"></span>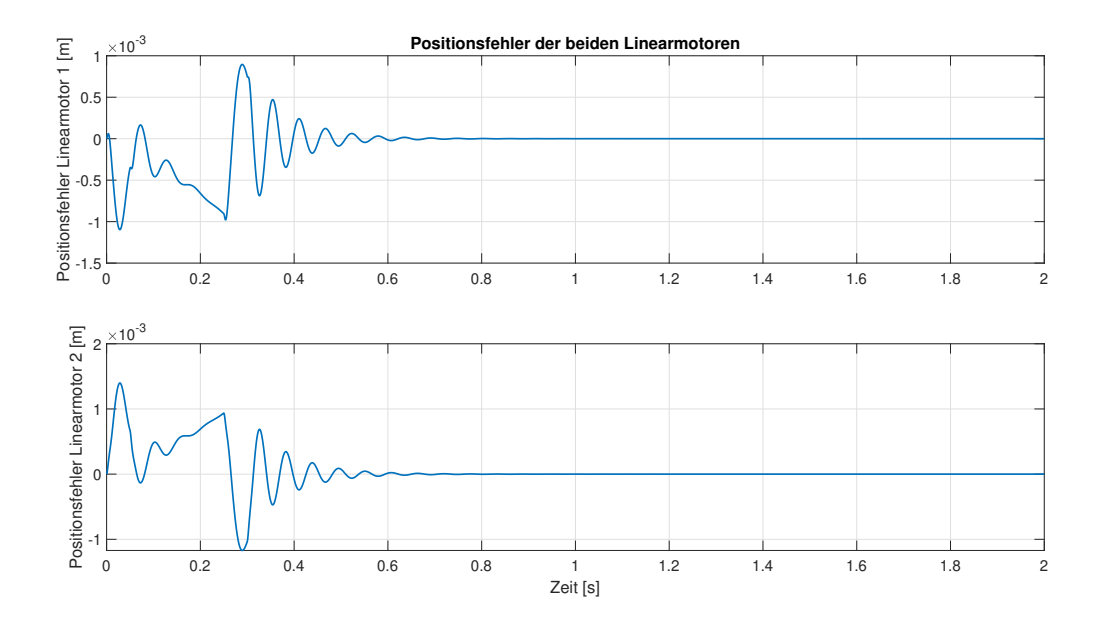

Abbildung 5.15: Simulierter Positionsfehler der beiden Linearmotoren bei der freien Kopplung. Die Sollwerte für den Balken sind sind 0.5m für die Position und 20◦ für den Winkel. Bei diesem Experiment wird der Winkel und die Position geregelt.

Das Resultat der Simulation ist, dass sich die Position und der Winkel genau einstellen lassen. Der Regelfehler in Abbildung [5.15](#page-46-1) klingt ab und geht nach einer kurzen Einschwungphase gegen null. Die Funktionalität der Funktion CE2 für diesen Modus ist gegeben.

#### Winkel geregelt und Position beliebig:

In diesem Experiment wird der Winkel fix vorgegeben aber die Position des Balkens kann sich beliebig ändern. Dazu wird zuvor ein Winkel von 20◦ und eine Position von 0.5m eingestellt. Sobald der Balken die Sollwerte erreicht hat schaltet der Modus, der Funktion CE2, auf den Wert zwei. Damit wird die aktuelle Position, welche aus den aktuellen gemessenen Positionen der Linearmotoren stammt, für die Berechnung der Sollwerte der beiden Linearmotoren verwendet. Im Stillstand würde, nur durch das Umschalten des Modus, nichts passieren deshalb wird eine externe Kraft aufgeschaltet. Diese Kraft bewirkt eine Verschiebung der Position, aber der Winkel bleibt gleich. Die Sollwerte sind wie in Abbildung [5.13](#page-45-1) gleich, aber der Modus wird ab Sekunde eins umgeschaltet. Zusätzlich wirkt eine Störkraft auf den ersten Linearmotor. Die Auswirkungen der Störung auf den Winkel und die Positionen sind in Abbildung [5.16](#page-47-0) dargestellt. Die dabei wirkende Störkraft bleibt eine Sekunde mit einer Amplitude von 10N aktiv. Im oberen Diagramm dieser Abbildung sind auf der linken Achse die Positionen der Linearmotoren und des Balkens aufgetragen. Zusätzlich ist auf der rechten Achse die Störkraft, welche auf das System wirkt, dargestellt. Im unteren Diagramm ist der geregelte Winkel dargestellt.

<span id="page-47-0"></span>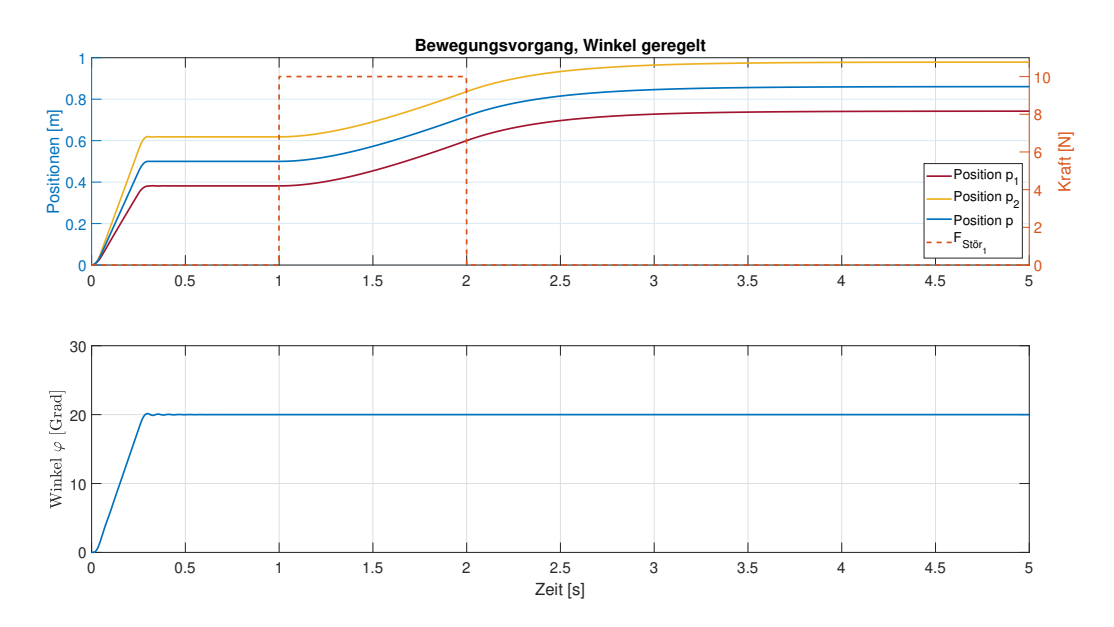

Abbildung 5.16: Vergleich der simulierten Positionen und des simulierten Winkels mit dem Sollwerten des Balkens. Der Balken wird bis zur Sekunde eins auf die Sollwerte 0.5m für die Position und 20◦ für den Winkel geregelt. Ab Sekunde eins ist die Position beliebig und eine Störkraft von 10N wirkt auf den ersten Linearmotor.

In Abbildung [5.16](#page-47-0) ist zu erkennen, dass sich die Position des Balkens aufgrund der Störkraft ändert. Sobald die Störkraft wieder abklingt werden die Motoren aufgrund der Reibung abgebremst, bis sie zum Stillstand kommen. Der dabei absolvierte Weg ist abhängig von der Amplitude und der Wirkungsdauer des Störsignals. Der Winkel im unteren Diagramm in dieser Abbildung ist nach einer kurzen Einschwingphase konstant auf 20◦ . Obwohl die Störkraft auf den Linearmotor eins wirkt, wird der Winkel auf 20◦ geregelt. Darum ändert sich die Position des zweiten Linearmotors, obwohl die Störkraft nur auf den ersten Linearmotor wirkt. Würde sich die Position des zweiten Linearmotors nicht ändern, würde der Winkel nicht mehr 20◦ aufweisen. Aus diesen Erkenntnissen kann geschlussfolgert werden, dass der Modus zwei (Funktion CE2 ) funktioniert. In Abbildung [5.17](#page-48-0) kann man den Verlauf des Balken zu unterschiedlichen Zeiten verfolgen.

<span id="page-48-0"></span>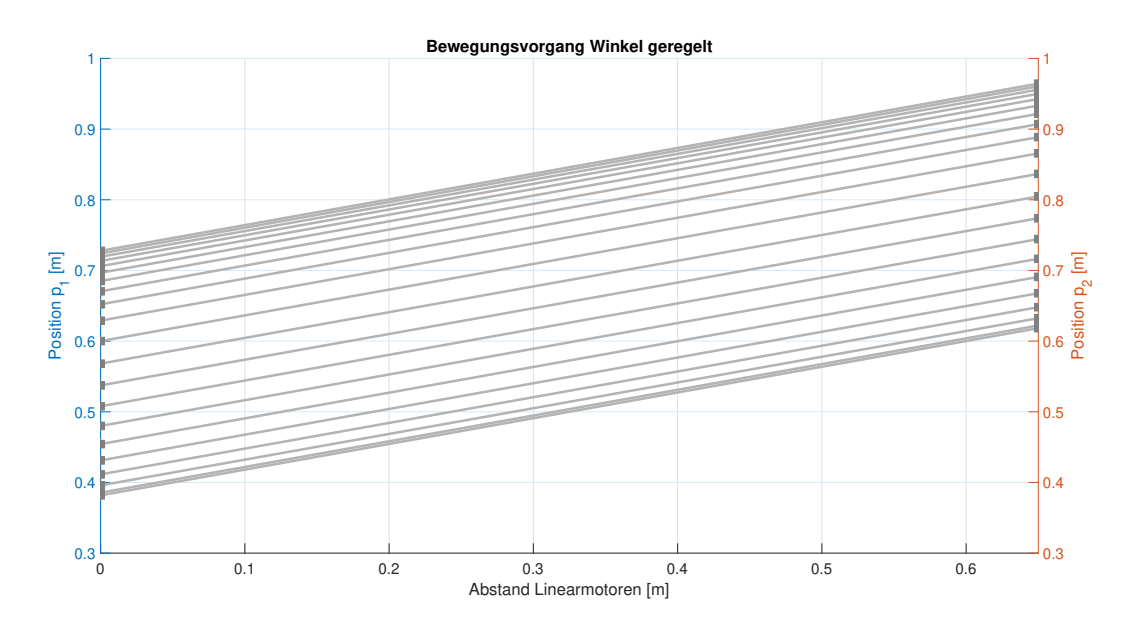

Abbildung 5.17: Zeitlicher Verlauf des Balkens aus der Vogelperspektive. Auf der linken y-Achse ist die Position des ersten Linearmotors aufgetragen und auf der rechten y.Achse ist die Position des zweiten Linearmotors aufgetragen. Es wirkt eine Störkraft mit 10N auf den ersten Linearmotor, wobei die Position beliebig ist und der Winkel auf 20◦ geregelt wird.

#### Winkel beliebig und Position geregelt:

Beim dritten Experiment wird die Position des Balkens geregelt, aber der Winkel kann sich beliebig verändern. Dabei wird, wie bei den vorherigen Experimenten, zuerst die Position 0.5m angesteuert und der Winkel mit 20◦ eingestellt. Nachdem die Sollwerte erreicht sind, wird der Modus der Funktion CE2 auf den Wert eins geschaltet. Damit ist der Winkel nun beliebig und die Position wird geregelt. Wie zuvor kann sich im Stillstand, aufgrund der Reibung, nichts ändern. Deshalb wird wieder eine Störkraft auf den ersten Motor geschaltet. Die Störung verändert in diesem Experiment den Winkel aber die Position des Balkens bleibt gleich. Die Auswirkungen der Störung auf den Winkel und die Positionen sind in Abbildung [5.18](#page-49-0) dargestellt. Die dabei wirkende Störkraft bleibt eine Sekunde mit einer Amplitude von 10N aktiv. Aufgrund dieser Störkraft verändern sich nun der Winkel des Balkens, wobei die Position des Balkens gleich bleibt.

<span id="page-49-0"></span>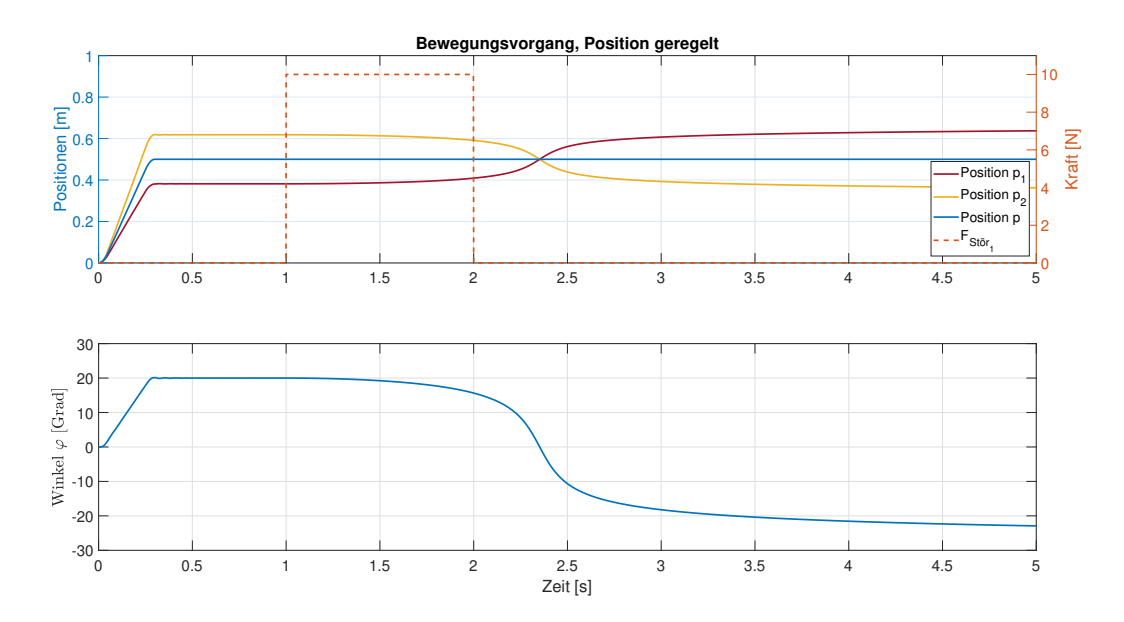

Abbildung 5.18: Vergleich der simulierten Positionen und des simulierten Winkels mit dem Sollwerten des Balkens. Der Balken wird bis zur Sekunde eins auf die Sollwerte 0.5m für die Position und 20◦ für den Winkel geregelt. Ab Sekunde eins ist der Winkel beliebig und eine Störkraft von 10N wirkt auf den ersten Linearmotor.

Im oberen Diagramm von Abbildung [5.18](#page-49-0) sind auf der linken Achse die Positionen der Linearmotoren und des Balkens dargestellt. Auf der rechten Achse ist die Störkraft dargestellt. Die Position des ersten Linearmotors ist vor dem Wirken der Störkraft kleiner als die Position des zweiten Linearmotors. Da jedoch die Störkraft positiv auf den ersten Linearmotor wirkt, kommt es zu einer Positionsänderung beim ersten Linearmotor in positive Richtung. Damit die Position des Balkens aber gleich bleibt muss die Position des zweiten Linearmotors kleiner werden. Dadurch wird auch der Winkel  $\varphi$  kleiner bis plötzlich die Position des ersten Linearmotors größer ist als die Position des zweiten. Ab diesem Zeitpunkt ist der Winkel negativ, dass kommt von der Zählrichtung des Winkels. Diese wurde bei der Modellbildung in Abbildung [2.5](#page-14-1) im Kapitel [2.1.2](#page-14-0) festgelegt. Sobald das System wieder im Stillstand ist, ändert sich der Winkel nicht mehr. Den zeitlichen Verlauf des Balkens kann man in Abbildung [5.19](#page-50-0) sehen.

<span id="page-50-0"></span>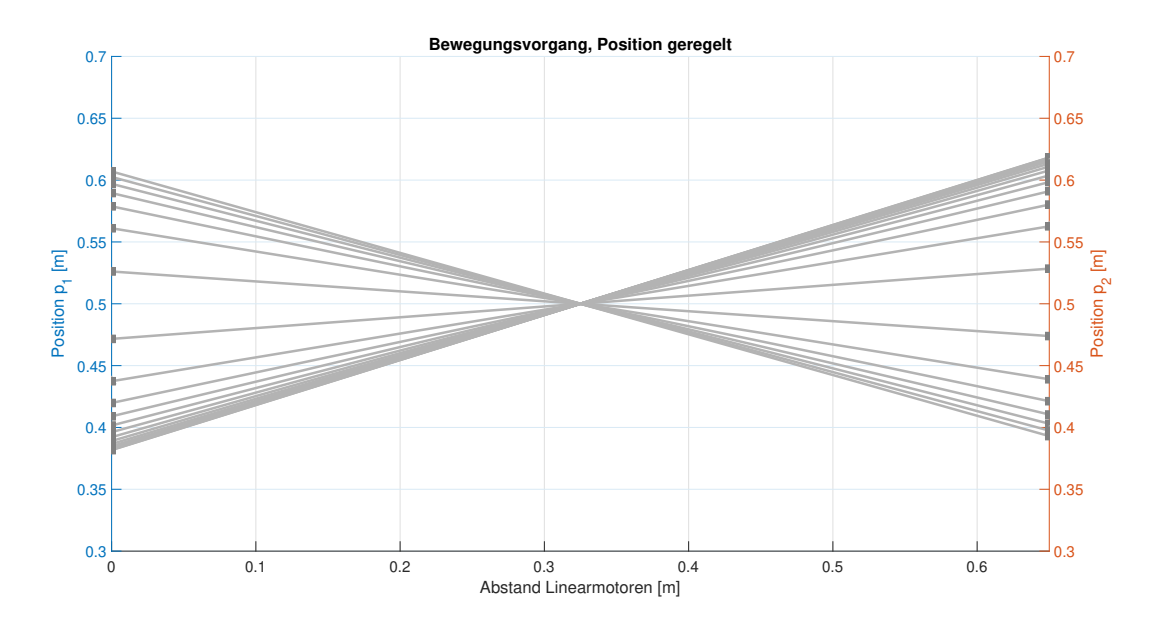

Abbildung 5.19: Zeitlicher Verlauf des Balkens aus der Vogelperspektive. Auf der linken y-Achse ist die Position des ersten Linearmotors aufgetragen und auf der rechten y.Achse ist die Position des zweiten Linearmotors aufgetragen. Es wirkt eine Störkraft mit 10N auf den ersten Linearmotor, wobei der Winkel beliebig ist und die Position auf 0.5m geregelt wird.

Alle drei Simulationen erfüllen die Erwartungen und können somit am realen System getestet werden. Die Funktion ist auch gewährleistet, wenn die Störkraft auf den zweiten Linearmotor wirkt. Der einzige offene Punkt in diesem Kapitel, ist die Auswirkung des Entkopplungs-Netzwerkes zu untersuchen. Die gewünschte Verbesserung des Enkopplungs-Netzwerks blieben bei den Untersuchungen aus. Es kann verschiedenste Ursachen geben, warum keine Verbesserung erzielt wurde. Eine Ursache könnte die Implementierung am ACOPOS P3 sein. Das Entkopplungs-Netzwerk wurde für die Position und den Winkel des Balkens entworfen. Jedoch arbeiten die Regler mit den einzelnen Position der Linearmotoren. Hier wurde eine Umrechnung in der Herleitung [3.2.2](#page-25-0) eingeführt, welche Probleme machen könnte. Dazu müsste das mathematische Modell des Systems geändert werden. Es kann auch sein, dass mit dieser Mechanik keine Verbesserung durch das Entkopplungs-Netzwerk erreicht werden kann.

Aufgrund der zuvor beschriebenen Umrechnungen ist es auch nicht möglich das Entkopllungs-Netzwerk zu testen wie es bei der steifen Kopplung möglich ist. Indem man ein Signal an einen Eingang legt und sich durch das Entkopplungs-Netzwerk der Linearmotor zwei nicht bewegen darf.

# 6

## Versuche am System

<span id="page-51-0"></span>Die zuvor in der Simulation durchgeführten Untersuchungen sollen nun auf das Labormodell umgesetzt werden. Dazu wurden die entworfenen Regelkonzepte in die Programmiersprache c umgeschrieben. Damit die beste Performance erreicht wird, sollen die Funktionen direkt am ACOPOS P3 laufen. Die ACOPOS P3 Firmware ist jedoch sehr komplex und daher ist die Implementierung des programmierten Codes sehr aufwendig. Zuerst muss die Regelstruktur aufgebrochen werden um die einzelnen Funktionen implementieren zu können. Die Abarbeitung der einzelnen Achsen ist vordefiniert. Zuerst wird die gesamte Regelstruktur der ersten Achse gerechnet und dann erst die zweite. Diese Struktur muss unterbrochen werden, da die einzelnen Funktionen Werte beider Achsen benötigen und auch Werte auf beide Achsen ausgeben. Es kommt auf die verwendete Methode an, welche Funktionen und welche Achsen zuerst berechnet werden.

Das Labormodell hat zwei verschiedene mechanische Kopplungen weshalb für jede einzelne, eigene Funktionen entworfen wurden. Diese lassen sich durch setzen verschiedener Parameter aktivieren.

#### <span id="page-52-0"></span>6.1 Steife Kopplung

Die Experimente welche in der Simulation in Kapitel [5.1](#page-36-1) durchgeführt wurde, sollen auch am Labormodell ausprobiert und untersucht werden. Das Labormodell ist in Abbildung [6.1](#page-52-1) gezeigt.

<span id="page-52-1"></span>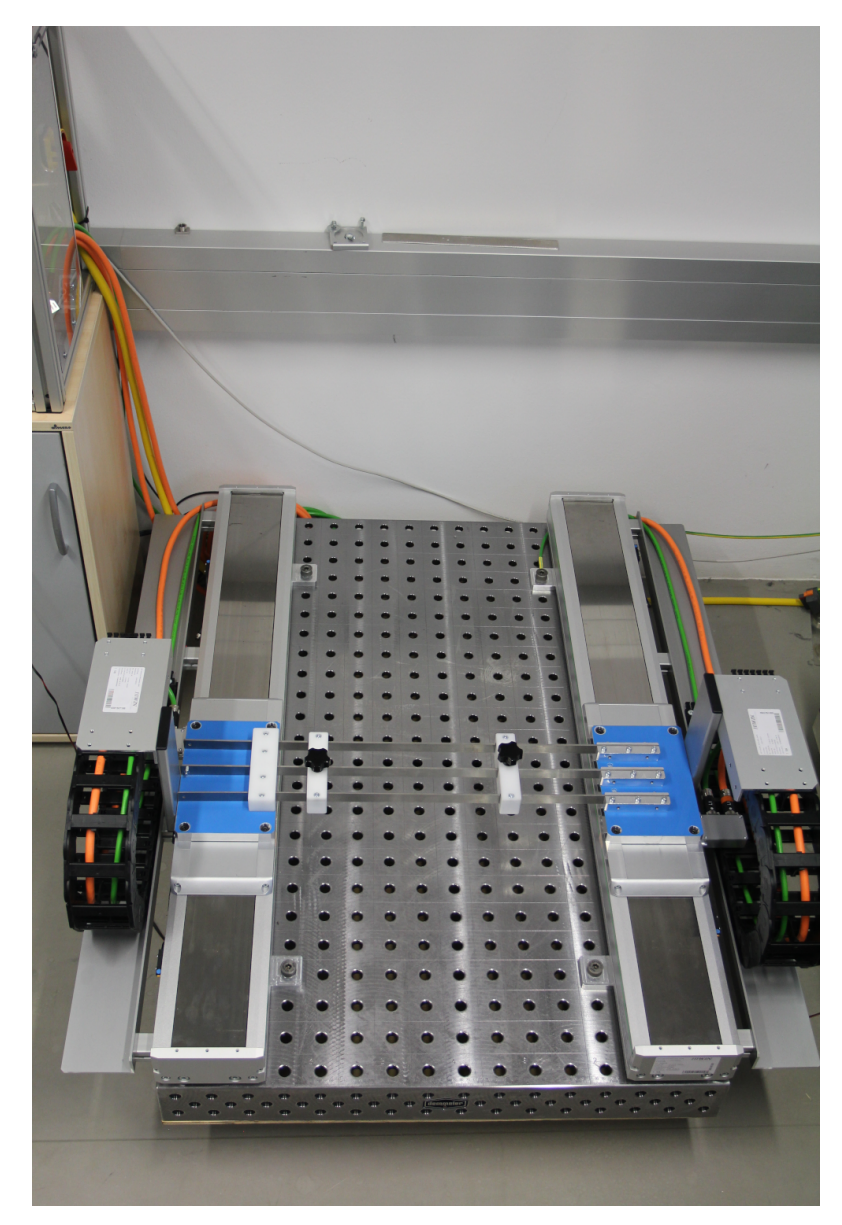

Abbildung 6.1: Labormodell des mechanischen Aufbaus mit der steifen Kopplung. Links und rechts befinden sich die beiden Linearmotoren der Firma HIWIN. Diese sind mit Bolzen auf einem Schweiÿtisch von Demmeler befestigt.

Die Experimente mussten jedoch mehrmals verschoben werden da es Implementierungsprobleme gegeben hat. Zusätzlich gab es auch Probleme mit der Steigkeit der mechanischen Kopplung. Das sind die Gründe warum keine Untersuchungen am realen System bei der steifen Kopplung gemacht werden konnten.

Für Testzwecke wurde versucht die Steigkeit mit Hilfe einer Führungsschiene zu erhöhen. Diese wurde mit Schraubzwingen befestigt, was zur gewünschten Steigkeit führte. Für genau diesen Fall wurden die Federparameter im Kapitel [4.4](#page-33-0) bestimmt. Jedoch wurde bemerkt, dass durch die Befestigung mit den Schraubzwingen die Reproduzierbarkeit der Ergebnisse nicht gewährleistet ist. Ein Grund dafür sind die Befestigungspunkte der Führungsschiene und der zweite Grund ist die Kraft mit der die Schraubzwingen angezogen sind.

#### <span id="page-53-0"></span>6.2 Freie Kopplung

Der gesamte Aufbau der freien Kopplung ist in Abbildung [6.2](#page-53-1) gezeigt.

<span id="page-53-1"></span>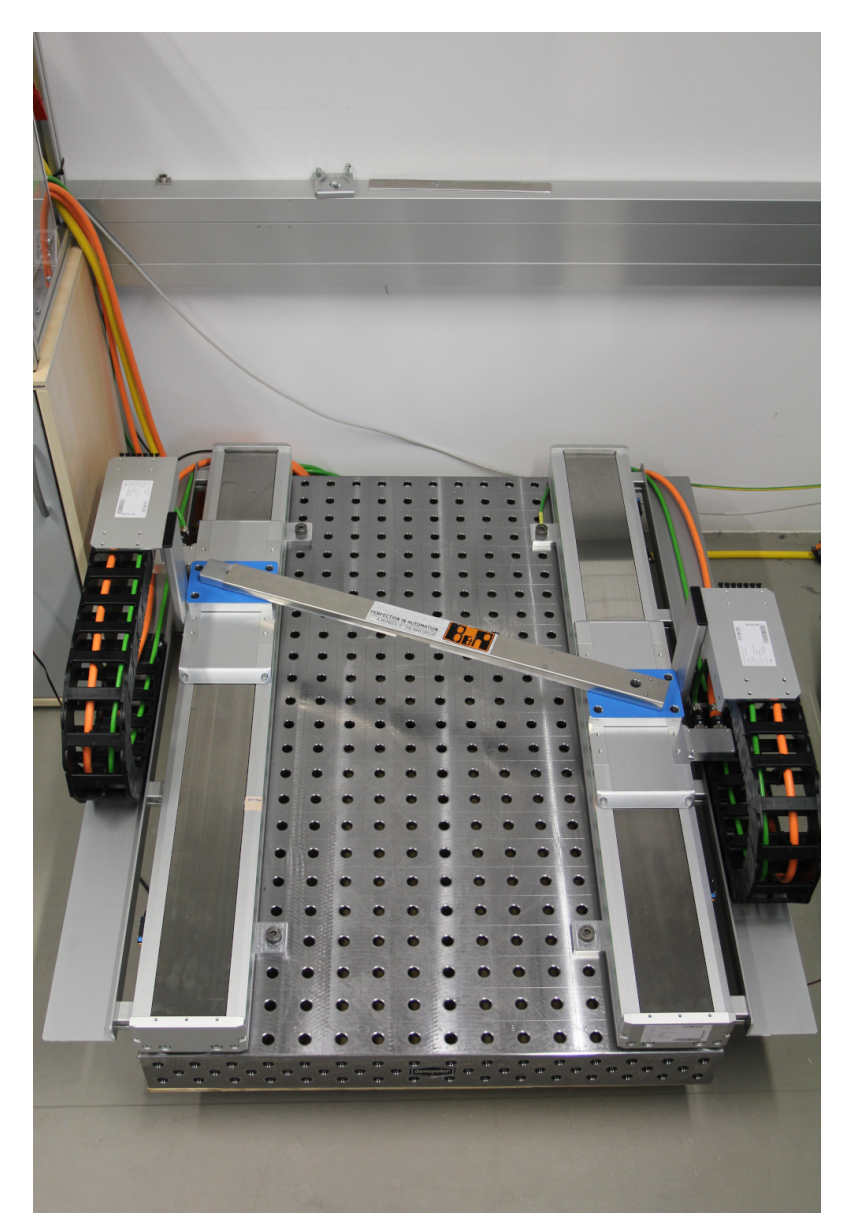

Abbildung 6.2: Labormodell des mechanischen Aufbaus mit der freien Kopplung. Links und rechts befinden sich die beiden Linearmotoren der Firma HIWIN. Diese sind mit Bolzen auf einem Schweiÿtisch von Demmeler befestigt.

Die in Kapitel [5.2](#page-43-0) untersuchten Experimente wurden auf dem Labormodell durchgeführt. Um das gesamte System zu betreiben mussten verschiedene Schritte durchgeführt werden. Diese Schritte sind im Anhang aufgeführt.

#### <span id="page-54-0"></span>6.2.1 Bewegungsvorgänge

#### Winkel geregelt und Position geregelt:

Dieses Experiment wurde durchgeführt indem der Parameter CRCTRL\_MODE auf eins gesetzt wurde. Dann wird im ersten Schritt die Position vorgegeben und im zweiten Schritt der Winkel. Im Test-Fenster vom ersten Linearmotor wird die Soll-Position des Balkens vorgegeben. Sobald diese Position erreicht ist gibt man den Winkel im Test-Fenster für den zweiten Linearmotor vor. Durch die Funktion CE2 werden Soll-Positionen für die beiden Linearmotoren berechnet. Die Positionen der Linearmotoren und des Balkens sind im oberen Diagramm in Abbildung [6.3](#page-54-1) gezeigt. Der Winkel welcher eingestellt wurde ist im unteren Diagramm, der selben Abbildung, dargestellt.

<span id="page-54-1"></span>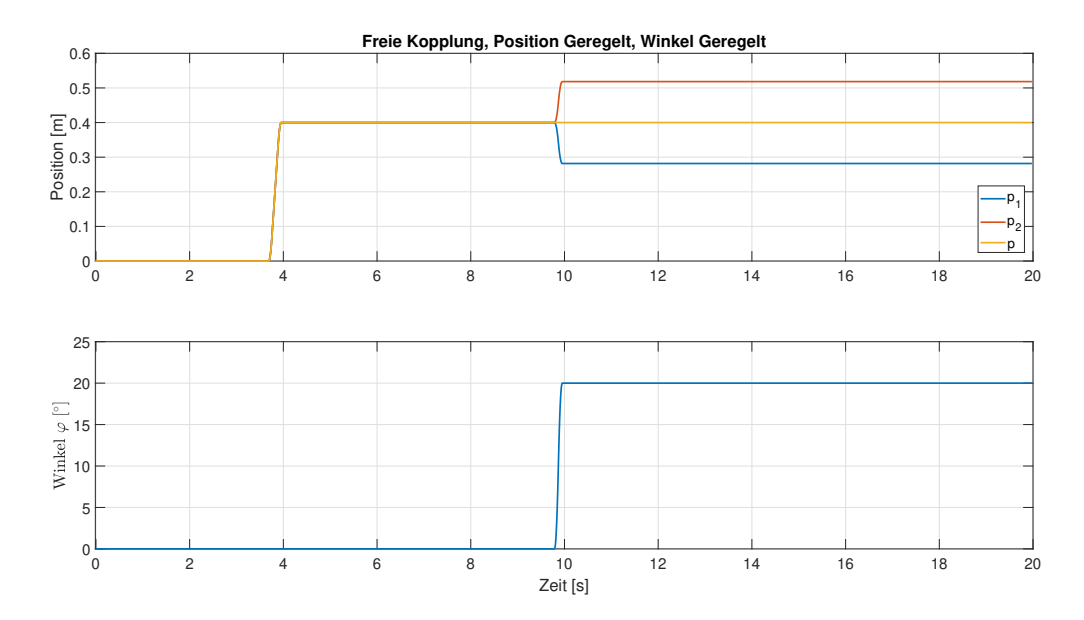

Abbildung 6.3: Gemessene Positionen und berechneter Winkel aus den gemessenen Positionen. Ab Sekunde vier wird die Position mit 0.4m vorgegeben und ab Sekunde zehn wird der Winkel mit 20◦ vorgegeben.

Im oberen Diagramm erkennt man, dass die Position kurz vor der vierten Sekunde gesetzt wurde. Der Regelkreis erreicht die Vorgabe in wenigen Millisekunden und beide Motoren laufen parallel, da der Winkel noch mit 0 ◦ vorgegeben ist. Das untere Diagramm zeit den Winkel des Balkens. Bis kurz vor der zehnten Sekunde ist der Winkel null, da auch die beiden Linearmotoren parallel laufen. Der Winkel wird dann kurz vor Sekunde zehn auf 20◦ gestellt und die Linearmotoren fahren zu unterschiedlichen Positionen, bis die 20◦ erreicht sind. Die beiden Motoren beachten dabei, dass die Position des Balkens auf die 0.4m gehalten wird. Somit ist die Funktionalität der Funktion CE2 für den Modus eins gewährleistet.

#### Winkel geregelt und Position beliebig:

Für dieses Experiment wird zuerst der Balken im Modus eins auf eine Position von 0, 4m und einem Winkel von 0° gefahren. Erst dann setzt man den Parameter  $\mathit{CRCTRL\_MODE}$  auf zwei. Somit ist der Winkel geregelt und die Position kann durch eine äußere Kraft verändert werden.

<span id="page-55-0"></span>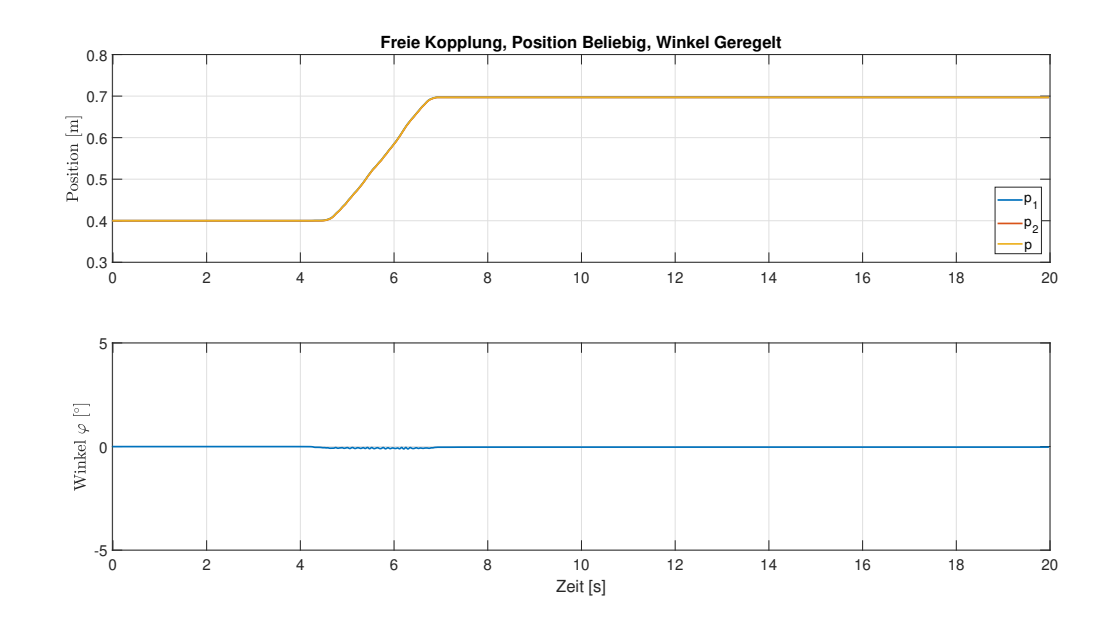

Winkel 0°: Der erste Versuch bestand darin den Winkel auf konstant 0°, beim einwirken einer Kraft, zu halten. Die Ergebnisse des Versuchs sind in Abbildung [6.4](#page-55-0) dargestellt.

Abbildung 6.4: Gemessene Positionen und berechneter Winkel aus den gemessenen Positionen. Der Winkel wird auf 0° geregelt und die Position ist beliebig. Positionsänderung aufgrund der Störkraft die auf den ersten Linearmotor wirkt.

Im oberen Diagramm sind die Positionen der Linearmotoren und des Balkens zu sehen. Da der Winkel immer auf 0 ◦ gehalten wird liegen die Verläufe direkt aufeinander. Die Positionen der Linearmotoren und des Balkens sind zu jedem Zeitpunkt gleich. Der Verlauf des Balkens, zu verschiedenen Zeitpunkten, ist in Abbildung [6.5](#page-55-1) gezeigt.

<span id="page-55-1"></span>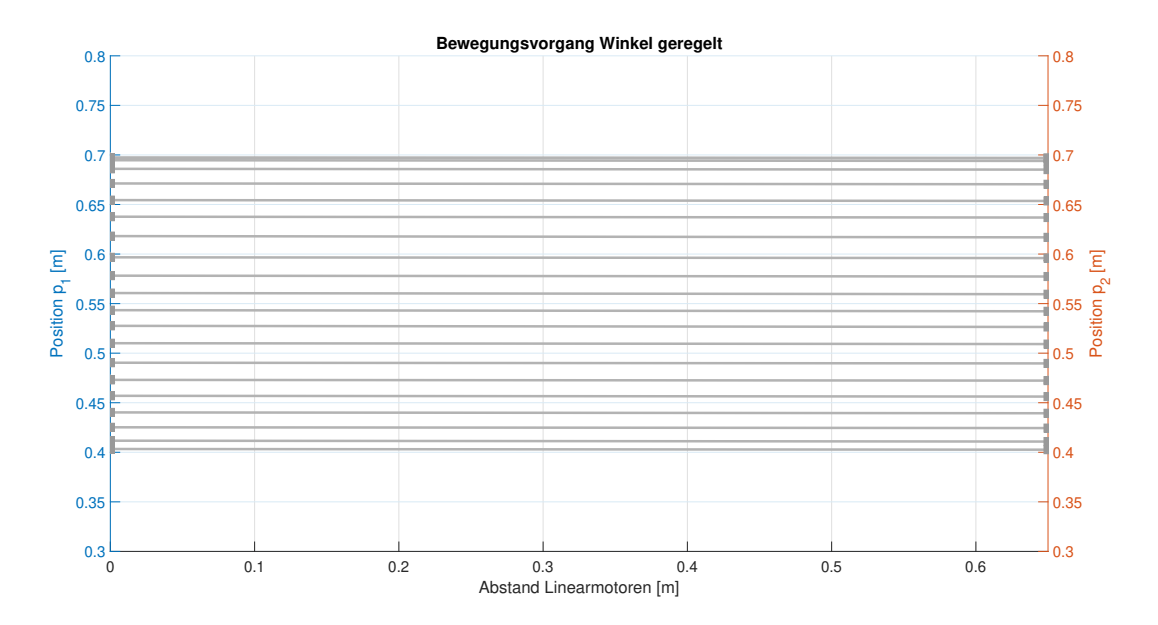

Abbildung 6.5: Zeitlicher Verlauf des Balkens aus der Vogelperspektive. Die Sollwerte am Anfang sind 0.4m für die Position und 0° für den Winkel. Verschiebung des Balkens aufgrund der Störkrafi aber der Winkel bleibt gleich.

Diese Abbildung zeigt das System aus der Vogelperspektive, wobei die graue Linie den Balken repräsentiert. Die rote und blaue Achse, rechts und links repräsentieren die Positionen der Linearmotoren. Mit zunehmender Zeit wandert der Balken von  $0.4m$  zu  $0.7m$  aufgrund der äußeren Kraft, welche händisch aufgebracht wurde.

Winkel 20°: Der zweite Versuch wurde mit einem Winkel verschieden von 0° durchgeführt. Der Winkel wurde auf 20◦ gestellt und wieder eine Kraft auf den ersten Linearmotor aufgebracht. Die Verläufe der Positionen und des Winkels wurden in Abbildung [6.6](#page-56-0) dargestellt.

<span id="page-56-0"></span>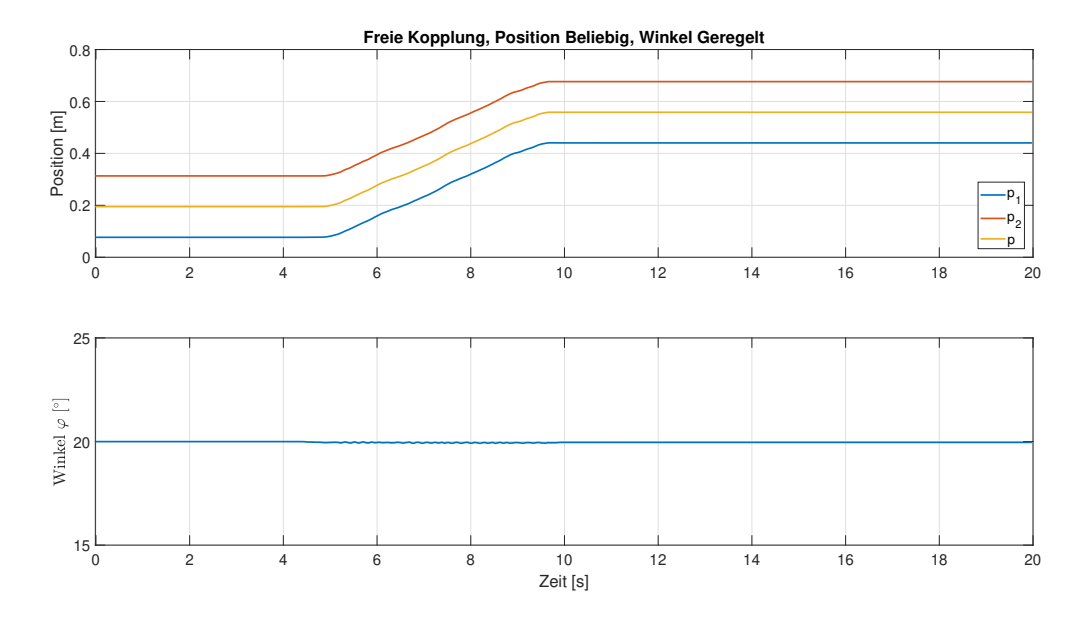

Abbildung 6.6: Gemessene Positionen und berechneter Winkel aus den gemessenen Positionen. Der Winkel wird auf 20◦ geregelt und die Position ist beliebig. Positionsänderung aufgrund der Störkraft die auf den ersten Linearmotor wirkt.

Aufgrund des Winkels von 20◦ sieht man im oberen Diagramm, von Abbildung [6.6,](#page-56-0) dass die Positionen der beiden Linearmotoren nicht mehr identisch sind. Wenn sie das währen, könnte sich kein Winkel ungleich null einstellen. Ab Sekunde fünf wirkt nun die Kraft welche den ersten Linearmotor verschiebt. Da sich der Winkel nicht ändern darf, bewegt sich der zweite Linearmotor parallel dazu. Dieses Verhalten wird durch die Funktion CE2 gewährleistet. Dadurch, dass die Position des Balkens frei gewählt wurde, ändert sich diese parallel zu den Linearmotoren. Im unteren Diagramm sieht man den Winkel des Balkens, wie er über die gesamte Distanz beinahe konstant ist. Nur während des Einwirkens der Kraft gibt es leichte Ungenauigkeiten welche auf Messungenauigkeiten zurück zu führen sind. Um den Verlauf des Balkens zu verschiedenen Zeitpunkten darzustellen wurde Abbildung [6.7](#page-57-0) erstellt.

<span id="page-57-0"></span>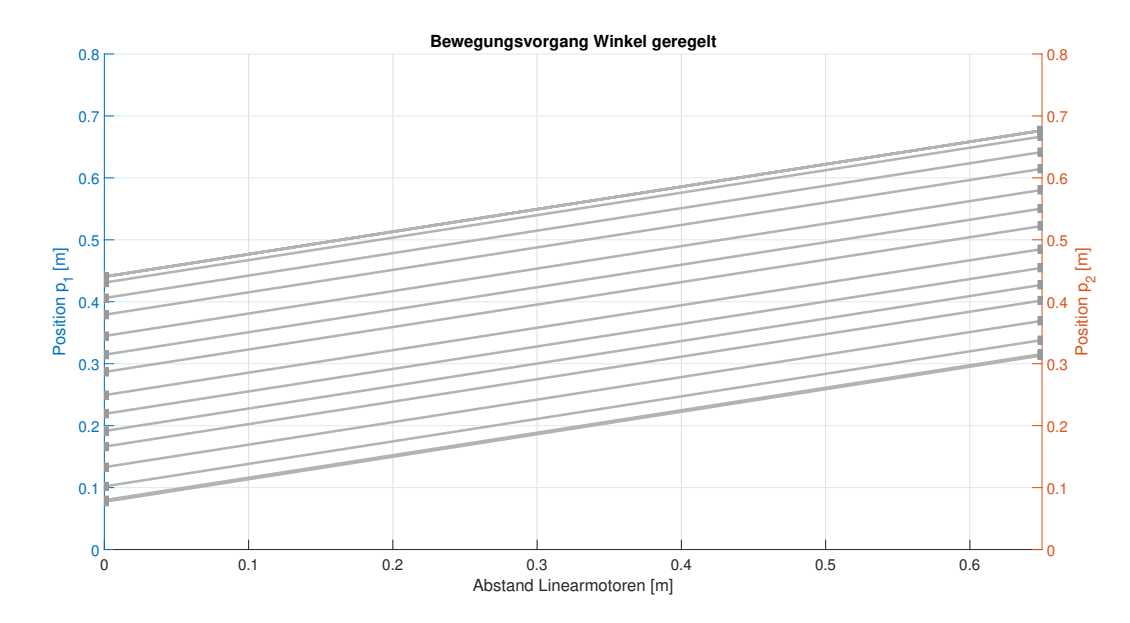

Abbildung 6.7: Zeitlicher Verlauf des Balkens aus der Vogelperspektive. Die Sollwerte am Anfang sind 0.2m für die Position und 20° für den Winkel. Verschiebung des Balkens aufgrund der Störkrafi aber der Winkel bleibt gleich.

Der graue Strich in Abbildung [6.7](#page-57-0) repräsentiert wieder den Balken zu verschiedenen Zeitschritten. Die Positionen der Linearmotoren sind links und rechts aufgetragen. Die 20◦ des Balkens sind zu jedem Zeitschritt gegeben.

Aufgrund dieser beiden Versuche kann man schlussfolgern, dass die Funktionalität von der Funktion CE2 im zweiten Modus gegeben ist.

#### Winkel beliebig und Position geregelt:

Für dieses Experiment wird zuerst der Balken im Modus eins auf eine Position von 0.4m und einem Winkel von 40◦ gefahren. Erst dann setzt man den Parameter CRCTRL\_MODE auf drei. Somit ist die Position geregelt und der Winkel kann durch eine äußere Kraft verändert werden. In Abbildung [6.8](#page-58-0) ist dieser Bewegungsvorgang dargestellt.

<span id="page-58-0"></span>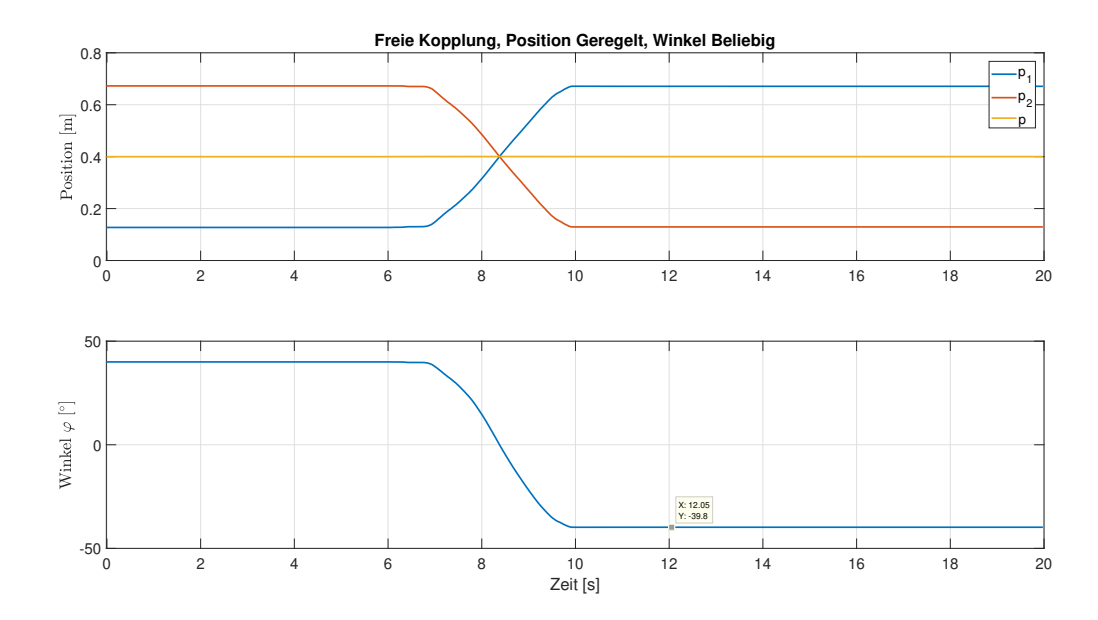

Abbildung 6.8: Gemessene Positionen und berechneter Winkel aus den gemessenen Positionen. Die Position wird auf 0.4m geregelt und der Winkel ist beliebig. Winkeländerung aufgrund der Störkraft die auf den ersten Linearmotor wirkt.

Am Anfang ist die Postion 0.4m und der Winkel 40◦ eingestellt. Im oberen Diagramm ist die Postion des Balkens die gelbe Linie welche bei  $0.4m$  ist. Aufgrund des Winkels von  $40^{\circ}$  sind die beiden Linearmotoren, diese werden durch die Linien blau und rot repräsentiert, im selben Abstand zum Balken versetzt. Wenn nun eine Kraft, wie es ab Sekunde sieben der Fall ist, auf den ersten Linearmotor wirkt, bewegt sich dieser in positive Richtung. Um die Position konstant zu halten, muss der zweite Linearmotor sich entgegengesetzt zum ersten bewegen. Dabei ist im unteren Diagramm zu sehen, dass sich der Winkel aufgrund der großen Positionsänderung der Motoren umdreht. Dies ist auf die Annahme des Winkels in der Modellbildung [2.1.2](#page-14-0) zurückzuführen. Nach dem einwirken der Kraft, steht der erste Linearmotor bei einer gröÿeren Postion als der zweite. Der Verlauf des Balkens zu verschiedenen Zeitpunkten ist in Abbildung [6.9](#page-59-0) dargestellt.

<span id="page-59-0"></span>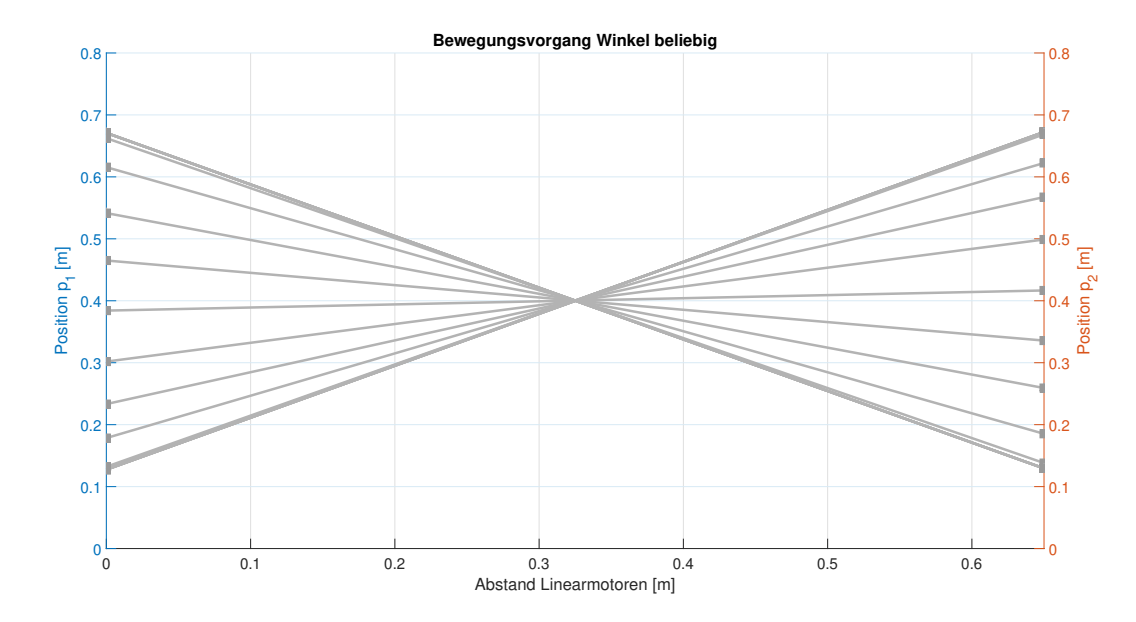

Abbildung 6.9: Zeitlicher Verlauf des Balkens aus der Vogelperspektive. Die Sollwerte am Anfang sind 0.4m für die Position und 40° für den Winkel. Winkeländerung des Balkens aufgrund der Störkrafi aber die Position bleibt gleich.

Der Balken wird wieder durch die graue Gerade repräsentiert. Links und rechts sind die Positionen der Linearmotoren aufgetragen. Die Mittelposition des Balkens ist über die gesamte Zeit gleich, wie man in Abbildung [6.9](#page-59-0) erkennen kann. Der Winkel ändert sich aufgrund der Kraft die wieder händisch aufgebracht wurde. Die Umkehr des Winkels ist vom Anfang bis zum Ende der Bewegung gut erkennbar.

Dieser und alle zuvor durchgeführten Versuche zeigen, dass die Funktion CE2 am realen System funktioniert.

# **7**

## Zusammenfassung und Ausblick

<span id="page-60-0"></span>In dieser Arbeit wurde die Positionsregelung eines Gantry-Systems untersucht. Im Speziellen wurde gezeigt, dass durch die Verwendung des Entkopplungs-Netzwerks der stationäre Regelfehler null ist. Dies ist in den Simulationsergebnissen gut ersichtlich. Mit dem Enkopplungs-Netzwerk, welches nach dem Prinzip der exakten Linearisierung entwickelt wurde, können verschiedenste Regler eingebunden werden. In dieser Arbeit wurden nur P-Regler verwendet.

Des Weiteren wurden zwei unterschiedliche Simulationsmodelle entworfen, welche als Grundlage weiterer Anwendungen dienen. Beide Simulationsmodelle können durch leichte Anpassungen eine Vielzahl an Gantry-Systemen beschreiben. Somit lassen sich die unterschiedlichsten Anforderungen in der MATLAB/Simulink-Umgebung realisieren.

Die so genannte Freischaltung der Regelgröÿen bei der freien Kopplung ermöglicht den Betrieb des Gantry-Systems mit entweder der Position oder des Winkels der mechanischen Verbindung als freie Gröÿe. Das Entkopplungs-Netzwerk führte bei dieser Anwendung zu keiner signikanten Verbesserung.

Im Zuge der Masterarbeit wurde ein Labormodell realisiert. Für zukünftige Arbeiten ist das System nun einsatzbereit und kann mit den entworfenen Funktionen betrieben werden. Die Steuerung des Labormodells ist modular aufgebaut, wodurch sich einzelne Komponenten einfach austauschen lassen. Dabei kann die Funktionalität verschiedenster Konfigurationen untersucht werden.

Der nächste wichtige Schritt besteht darin, den angeforderten mechanischen Aufbau (steife Kopplung) zu montieren. Dabei müssen die neuen Federparameter identifiziert werden und es muss untersucht werden, ob die mechanische Kopplung die erwünschte Steigkeit aufweist. Wenn die Steigkeit ausreichend ist, können die in dieser Arbeit entworfenen Regelungen am Labormodell getestet werden.

Eine zukünftige Arbeit könnte sich mit dem dynamischen Verhalten der Regelungen beschäftigen. Wie verhalten sich die Regelungen bei dynamischen Bewegungen? Können diese den Sollwerten folgen? Die freie Kopplung mit der Freischaltung eröffnet ganz neue Möglichkeiten, ein Gantry-System zu betreiben. Durch die Freischaltung müssen nicht beide Motoren synchron fahren. Der daraus gewonnene Freiheitsgrad eröffnet viele Optionen. Es kann sein, dass ein Motor durch etwas blockiert ist, aber die Funktionalität des Gantry-Systems bleibt aufgrund der Freischaltung aufrecht. Diese offenen Fragestellungen können Ausgangspunkt für weitere Forschungen darstellen.

### Literaturverzeichnis

- <span id="page-61-0"></span>[1] C. Teo, K. Tan, S. Lim, S. Huang, and E. Tay, "Dynamic modeling and adaptive control of a h-type gantry stage," Mechatronics, 2007.
- <span id="page-61-1"></span>[2] I. Garciaherreros, X. Kestelyn, J. Gomand, and P. Barre, "Dual-drive gantry stage decopling control based on a coupling model," 2010 IEEE International Symposium on Industrial Electronics, 2008.
- <span id="page-61-4"></span>[3] P. Kronthaler and F. Woittenek, "Model based control of a high precision dual gantry platform with elastic cross coupling," in IEEE  $14th$  International Conference on Automation Science and Engineering, 2018.
- <span id="page-61-2"></span>[4] C. Li, B. Yao, X. Zhu, and Q. Wang, "Dual drive system modeling and analysis for synchronous control of an h-type gantry," in 2015 IEEE International Conference on Advanced Intelligent Mechatronics (AIM), 2015.
- <span id="page-61-3"></span>[5] J. Ma, S. Chen, W. Liang, C. S. Teo, A. Tay, A. Al Mamun, and K. K. Tan, "Robust decentralized controller synthesis in flexure-linked h-gantry by iterative linear programming," IEEE Transactions on Industrial Informatics, 2019.
- <span id="page-61-5"></span>[6] H. Yunbo, Y. Wentao, G. Jian, C. Chengqiang, C. Xun, C. Xin, Y. Zhijun, Z. Kai, C. Yun, and Z. Yu, "Research on dual-linear motor synchronous control in the high-precision gantry motion platform," IEEE Transactions on Industrial Informatics, 2017.
- <span id="page-61-6"></span> $[7]$  A. Krämer and J. Kempkes, *Modellierung und Simulation von nichtlinearen Reibungseffekten* bei der Lageregelung von Servomotoren. FHWS Science Journal, 2013, ch. Modellierung und Simulation von nichtlinearen Reibungseffekten bei der Lageregelung von Servomotoren.
- <span id="page-61-7"></span>[8] T. Fließbach, Mechanik. Springer Spektrum, 2015, ch. Lagrangeformalismus, pp. 49-86.
- <span id="page-61-8"></span>[9] J. Braun, Maxon Academy Formelsammlung. Maxon Academy, 2012, ch. Trägheitsmoment verschiedener Körper bezüglich der Hauptachse durch den Schwerpunkt, p. 13.
- <span id="page-61-9"></span>[10] S. Skogestad and I. Postlethwaite, Multivariable Feedback Control Analysis and Design. John Wiley & Sons, 2001, ch. Maximum Peak Criteria, pp. 33-35.

## Abbildungsverzeichnis

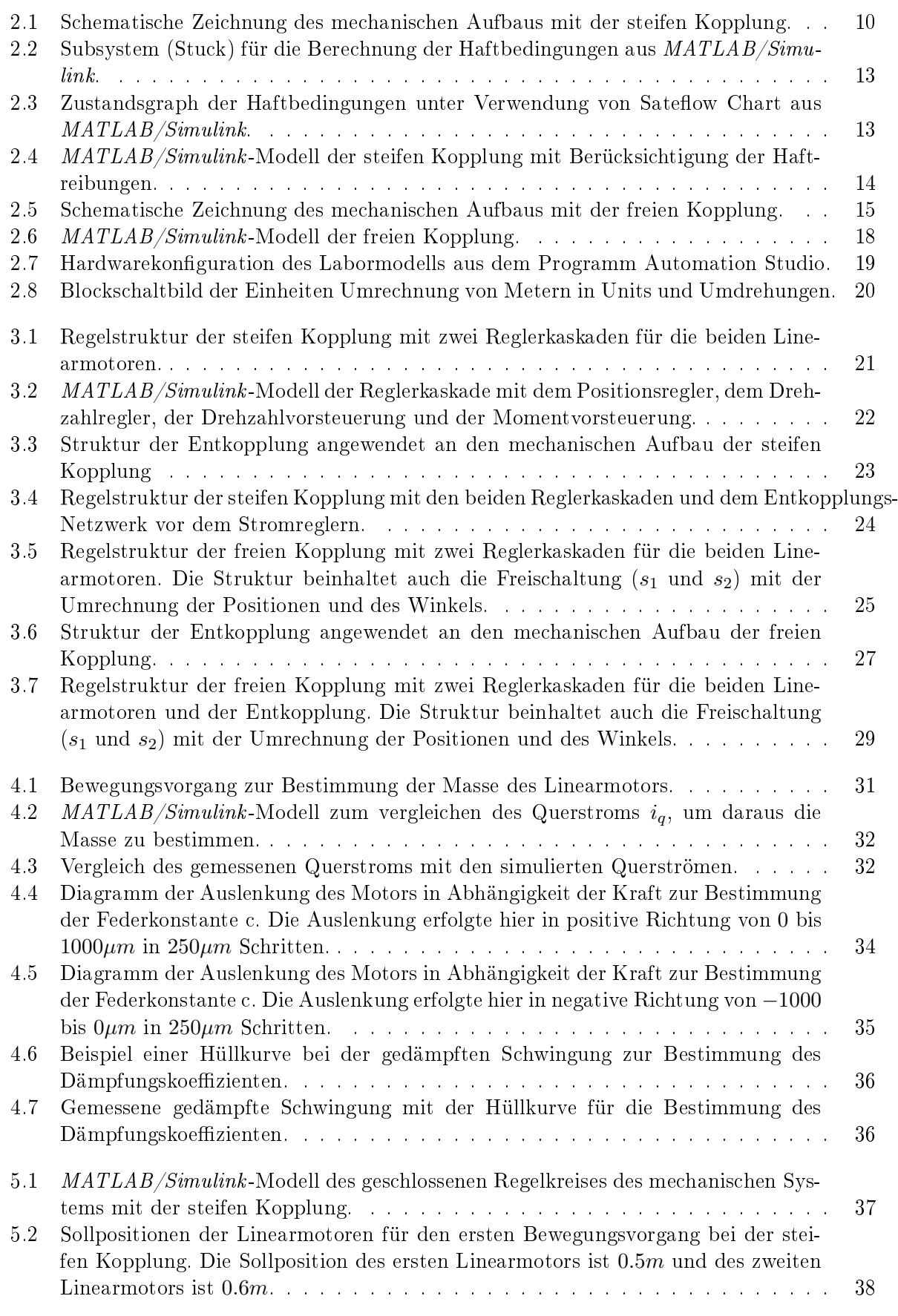

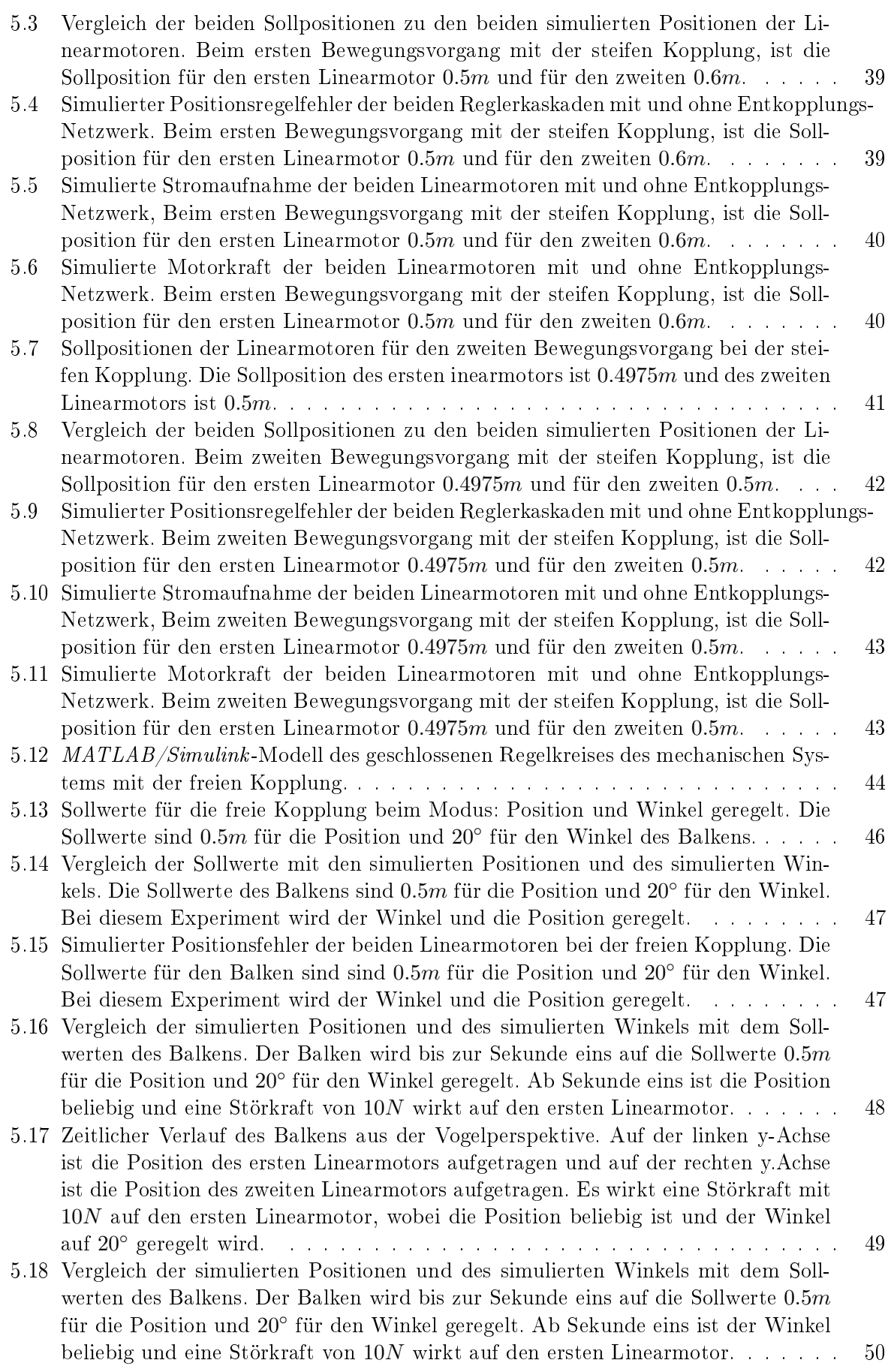

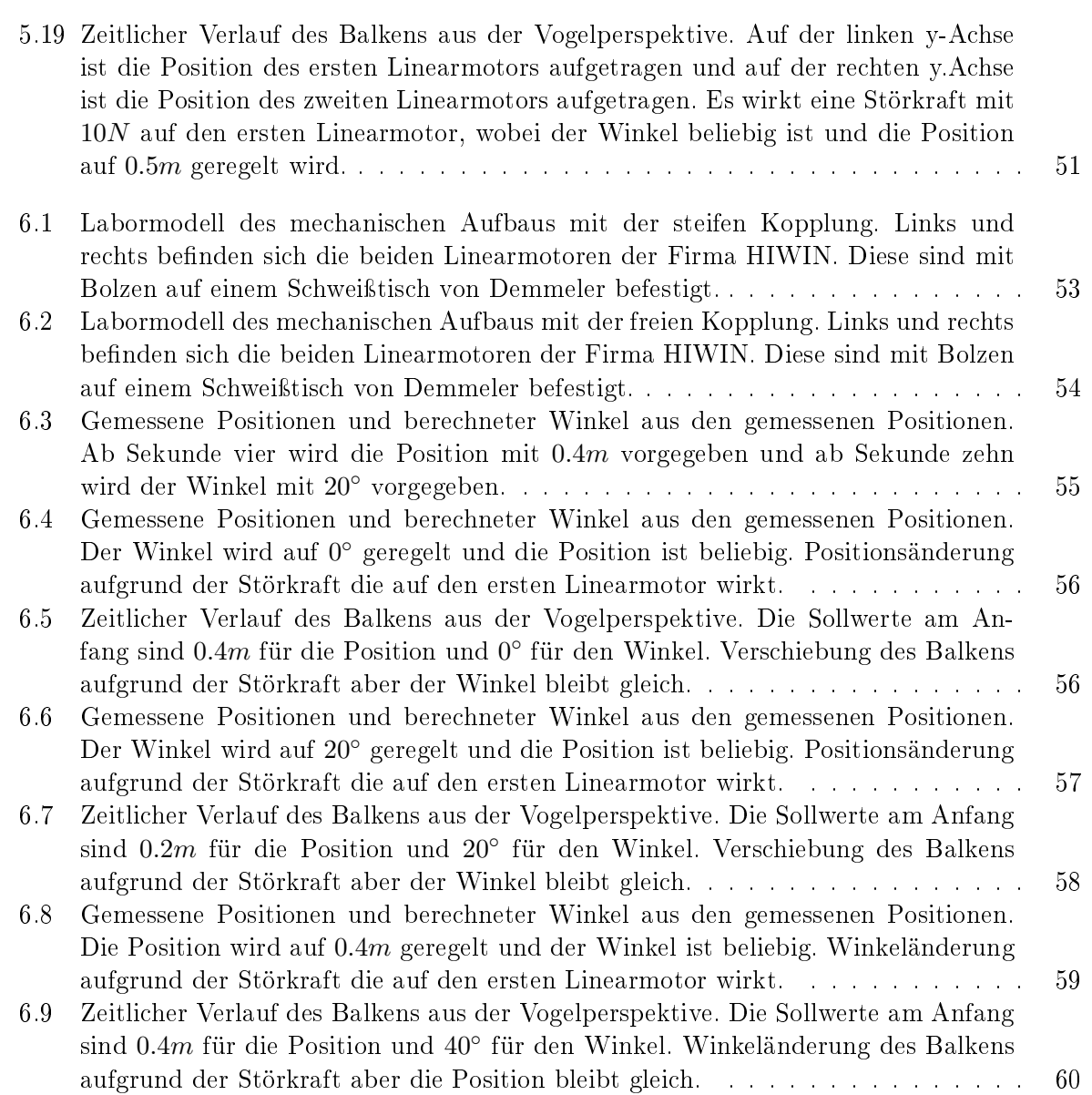

# Appendix A

#### <span id="page-65-1"></span><span id="page-65-0"></span>A.1 Inbetriebnahme der Funktionen

Um die Funktion CE2 zu aktivieren, musste zuerst CRCTRL\_AXES\_IDX mit der Nummer 1672 auf zwei gesetzt werden. Dieser Parameter koppelt den Motor eins mit Motor zwei oder drei. Wenn nun der Wert auf zwei gesetzt wird, ist der Motor eins mit dem Motor zwei gekoppelt. Bei diesen Versuchen wurde CRCTRL\_AXES\_IDX immer auf zwei gesetzt. Dann kann die Funktion CE2 aktiviert werden, dazu wird der Parameter CRCTRL\_MODE mit der Nummer 1670 auf Werte zwischen null und drei gesetzt.

- $\bullet$  0 0 Funktion inaktiv
- $\overline{a}$ 1 Winkel und Position geregelt
- $\bullet$ 2 Winkel geregelt, Position beliebig
- $\bullet$  3 Winkel beliebig, Position geregelt

Die zweite Funktion bezieht sich auf das Entkoppluns-Netzwerk. Diese wird bei Bedarf mit dem Parameter CRCTRL\_COMPMODE aktiviert. CRCTRL\_COMPMODE hat die Parameteridentikationsnummer 1671 und kann zum Beispiel über das Service-Fenster im Automation Studio gesetzt werden. Dieser Parameter kann den Wert null bis vier aufweisen.

- 0 Entkopplungs-Netzwerk inaktiv
- 1 Entkopplungs-Netzwerk für die steife Kopplung aktiv (Simulationsmodus)
- 2 Entkopplungs-Netzwerk für die freie Kopplung aktiv (Simulationsmodus)
- 3 Entkopplungs-Netzwerk für die steife Kopplung aktiv
- 4 Entkopplungs-Netzwerk für die freie Kopplung aktiv

#### <span id="page-65-2"></span>A.2 Inbetriebnahme des Labormodells:

Die einzelnen Schritte lauten:

- 1. Hauptschalter des Systems einschalten
- 2. Automation Studio starten und mit SPS verbinden
- 3. Testfenster beider Motoren öffnen
- 4. Bei beiden Motoren folgende Schritte unternehmen:
	- 4.1 Regler einschalten (Motor wird eingephast)
	- 4.2 Regler ausschalten
	- 4.3 Referenzieren (Position wird auf null gesetzt)
- 5. Parameter Schreiben im Service Register:
	- a) CRCTRL\_AXES\_IDX (1672) auf den Wert zwei setzen (Achse eins mit Achse zwei gekoppelt)
	- b) CRCTRL\_MODE (1670) auf den Wert zwischen null und drei setzen
- 6. Beide Regler einschalten

Nach diesen Schritten ist das System einsatzbereit und kann betrieben werden. Wobei die Position die man auf Achse eins vorgeben kann die Position (in  $\mu$ m) des Balkens repräsentiert und die Position die man auf Achse zwei vorgeben kann den Winkel (in  $m^{\circ}$ ) des Balkens repräsentiert.

Motion Control & Systems

12 I I

#### <span id="page-67-0"></span>A.3 Datenblätter:

#### **Data Sheet**

HIWIN linear motors LMSA1

#### Specifications

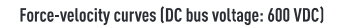

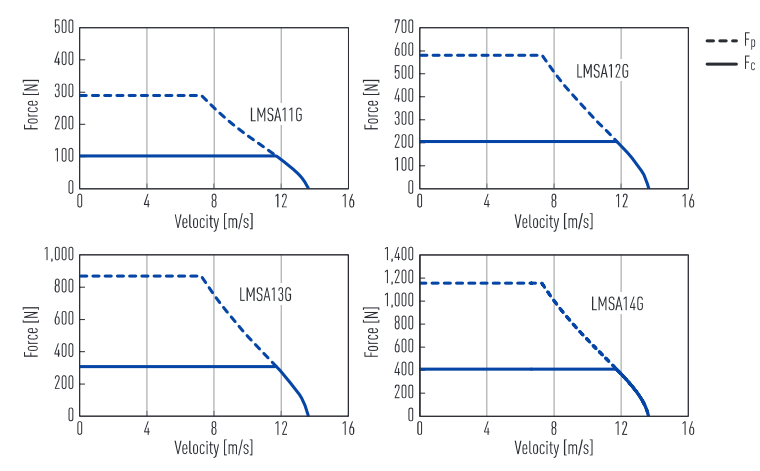

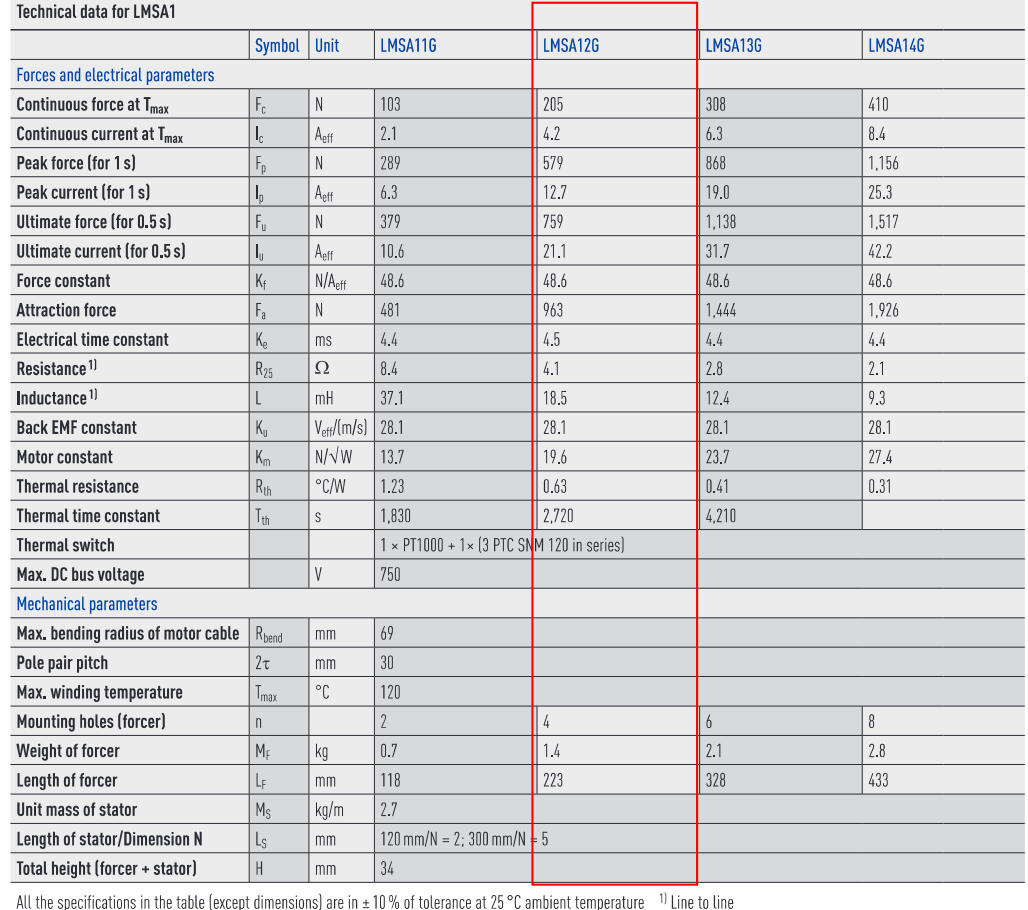

 $1710$ 

 $\mathbf{V}_{\scriptscriptstyle{\text{o}}}$ 

Motion Control & Systems

WII

HI

#### **Datenblatt**

**Abmessungen**

Linearachsen HT150L

75,1

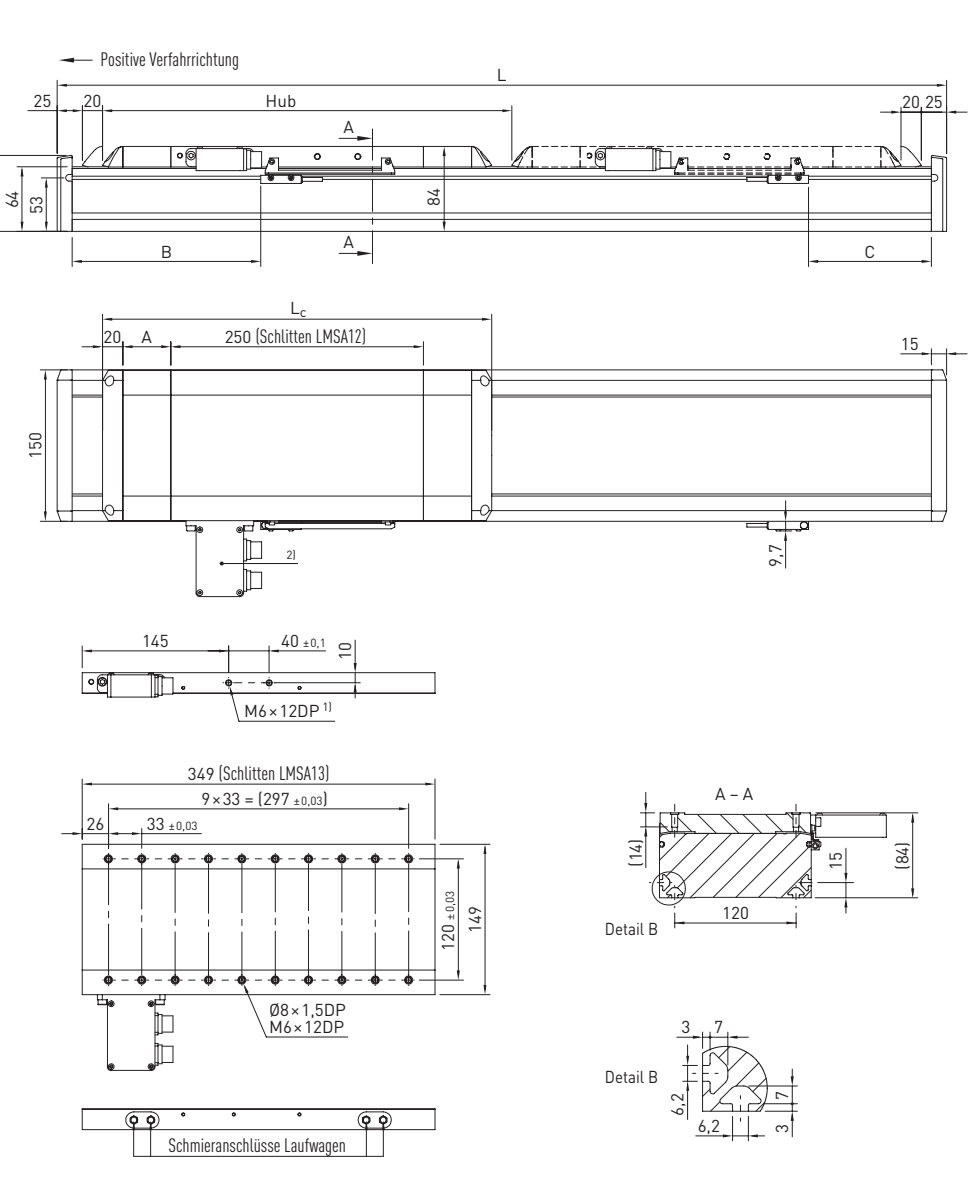

 $1$ ] Entfällt bei Variante mit Energiekette  $2$ ] Dargestellte Antriebs-Schnittstelle: Option "D"

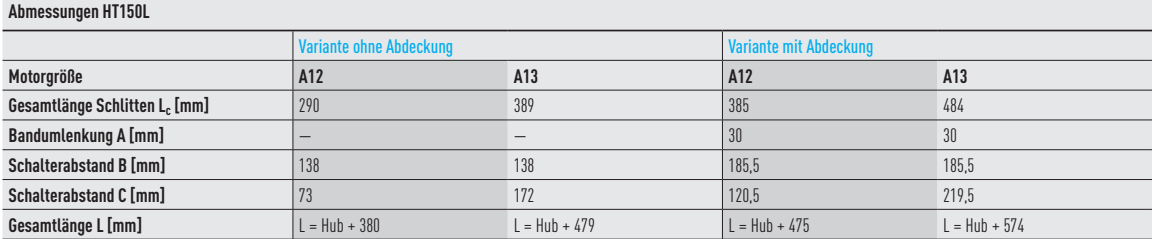

1807

V.Z  $\bm{\mathit{II}}$ Motion Control & Systems

#### **Datenblatt**

Linearachsen HT150L

#### **Spezifikationen HT150L**

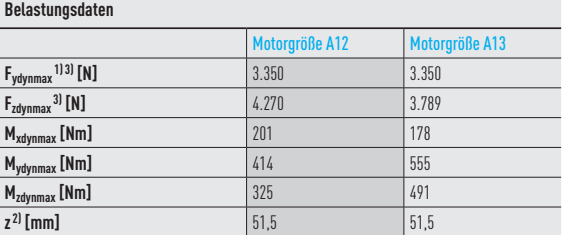

1) Kraft darf nur momentenfrei wirken

2) Oberkante Schlitten – Mitte Führung

3) Maximal mögliche Haltekraft der Schraubverbindung der Führung berücksichtigt

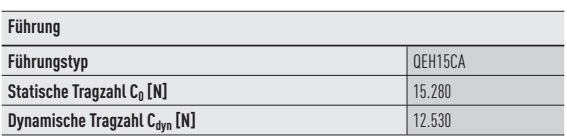

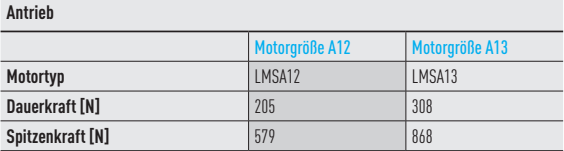

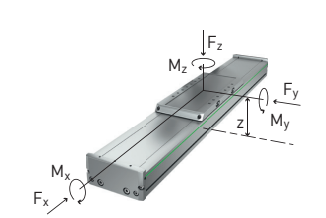

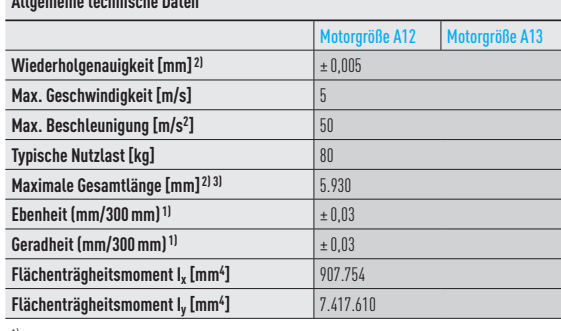

1) Werte gelten bei entsprechend spezifizierter Anschraubfläche bzw. Montageplatte 2) Abhängig von Wegmess-System und Energiekette

> $0.45$ 0,40 0,30 0,35

 $\blacksquare$ Achslage vertikal

T I

Π.

L Achslage horizontal

**Durchbiegung unter Nutzlast**

0,05<br>0,10<br>0,15<br>0,20<br>0,25

Durchbiegung Achslage vertikal [mm]

0 0 0 500 1.000 1.500 2.000 2.500 3.000 3.500 4.000

Ungestützte Achslänge L [mm]

0<sub>k</sub> 16kg 32kg 48kg 64kg 80kg

0,5

3,5  $-3,0$  $-2,5$ 2,0  $-1,5$  $\overline{10}$ 

Durchbiegung Achslage horizontal [mm]

Durchbiegung Achslage horizontal [mm]

3) Längere Achsen auf Anfrage

**Allgemeine technische Daten**

#### **Mechanische Kennwerte**

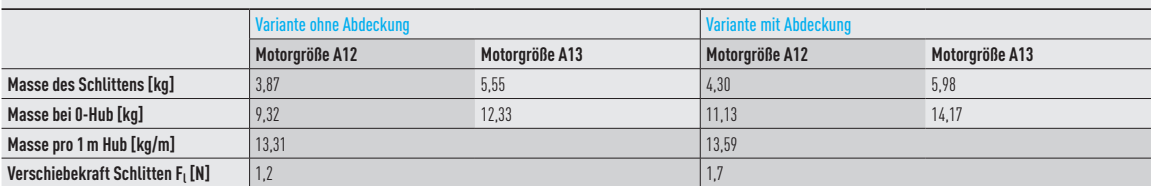

**Max. Beschleunigung in Abhängigkeit der Nutzlast**

#### **Lebensdauerkennlinie**

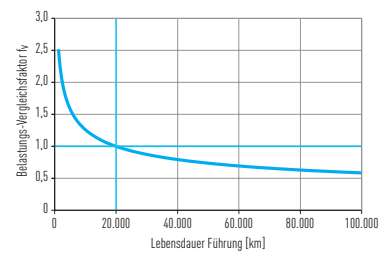

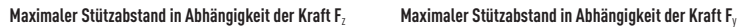

#### $0 + \frac{1}{500}$ 500  $1.000$  $1.500$  $\equiv$   $\frac{2.000}{\frac{1}{25}}$  1.500  $2.500$  $3.000$ 500 1.000 1.500 2.000 2.500 3.000 Max. Stützabstand L [mm]

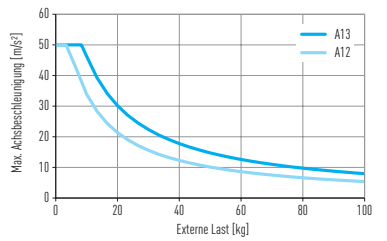

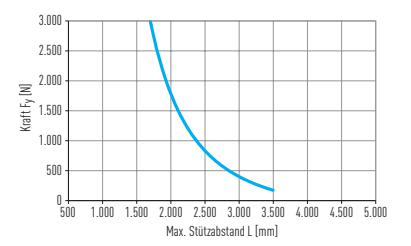

1807